Universidade Federal do ABC Engenharia de Informação

Bruno Cavalcante de Souza Sanches

## Tecnologias Wireless para Aplicações em Smart Grid

Santo André - SP Julho / 2011

Bruno Cavalcante de Souza Sanches

## Tecnologias Wireless para Aplicações em Smart Grid

Trabalho de Graduação apresentado à Coordenação da disciplina de Trabalho de Graduação III da Universidade Federal do ABC para a obtenção do título de Engenheiro de Informação.

Orientador: Prof. Dr. Ivan R. S. Casella

Santo André - SP Julho / 2011

*Dedico esta trabalho aos meus pais, a minha fam ` ´ılia, ao meu orientador e a todos que*  $a$ *judaram em sua construção.* 

## *Agradecimentos*

Dedico meus sinceros agradecimentos para:

- O meu orientedor, o professor doutor Ivan Roberto de Santana Casella
- O professor doutor Francisco Nascimento
- A Universidade Federal do ABC
- O Conselho Nacional de Desenvolvimento Cient´ıfico e Tecnologico (CNPq) ´

### *Resumo*

Neste trabalho, foram abordadas inicialmente as Smart Grids e suas características fundamentais. Usando como base a literatura científica, foi possível evidenciar diversas vantagens da sua utilização, bem como identificar seus principais requisitos relacionados a infraestrutura, necessários para sua implantação em uma rede de distribuição de energia elétrica.

Neste contexto, foi adicionalmente investigada a aplicação das Smart Grids no controle remoto de dispositivos, onde se verificou que a latência é um parâmetro crítico do sistema e que requer um tratamento adequado.

Um aspecto importante das Smart Grids e que foi um dos focos deste trabalho, é a medição remota do consumo de energia. Neste tipo de aplicação, é possível tomar decisões de controle, prever a carga da rede, otimizar o planejamento energetico e evitar fraudes a partir dos valores ´ medidos e das informações disponíveis nos diversos dispositivos distribuídos pela rede.

Os sistemas de medição remota requerem a utilização de uma rede de dados interligando todos os dispositivos de medição. Em função desta necessidade e da natureza da aplicação, se fazem notar alguns protocolos e padrões de comunicação Wireless desenvolvidos para redes metropolitanas e redes de longa distância. Dentre os padrões existentes, foram escolhidos neste trabalho os modernos padrões WiMAX (Worldwide Interoperability for Microwave Access) e LTE (Long Term Evolution) devido as suas principais características e aplicabilidade ao problema estudado.

Foi, então, realizado um estudo sobre a capacidade de transmissão de dados e a real viabilidade de implantação de cada um dos sistemas analisados levando em consideração as principais características relevantes para aplicações de medição remota.

Em primeira instância, ambos os padrões apresentam valores de capacidade de transmissão de dados muito próximos e adequados a aplicação proposta. Entretanto, como os sistemas são compostos por diversos elementos dinâmicos, torna-se necessário a realização de simulações computacionais baseadas no método de Monte Carlo e no conceito de filas para uma análise mais profunda das características dos sistemas em operação, considerando, além da capacidade, outros aspectos importantes como, por exemplo, o atraso de transmissao. ˜

Neste contexto, este trabalho tem como principal objetivo analisar e comparar o comportamento dinâmico dos padrões WiMAX e LTE para aplicações de medição remota em Smart Grids, levando em consideração alguns parâmetros importantes para o desempenho do sistema.

## *Abstract*

In this study, we initially discussed the Smart Grid and its basic characteristics. Using as base the scientific literature was possible to highlight several advantages of its use, and identify their main requirements related to infrastructure and necessary for its implementation in power distribution grid.

In this context it was further investigated the application of smart grids in the remote control devices, where it was found that latency is a critical parameter of the system and requires an appropriate treatment.

An important aspect of Smart Grids and which was one of the focuses of this work is the remote measurement of energy consumption. In this kind of application, it is possible to control decisions, predict the network load, optimize energy planning and prevent fraud from the measured values and information available in a variety of devices distributed throughout the network.

For the feasibility of remote metering, a new demand has been verified, which is the inevitable presence of a data network connecting the measuring devices. Because of such need some communication protocols and standards aimed at wireless metropolitan networks are remarkable. In this way, some modern communication standards applicable to this case were selected for study, the WiMAX and the LTE systems.

A study on the capabilities of each system and its viability has been carried out, and many features relevant to the application of remote metering were discussed. In first instance both standards presented several relevant skills, but the system is composed of several items and so dynamic simulations and analysis were performed using queues and the Monte Carlo method to verify the behavior of the system in operation.

Being then these verifications and analyzes the main focus of the work here presented.

## *Sumario ´*

### Lista de Figuras

#### Lista de Tabelas

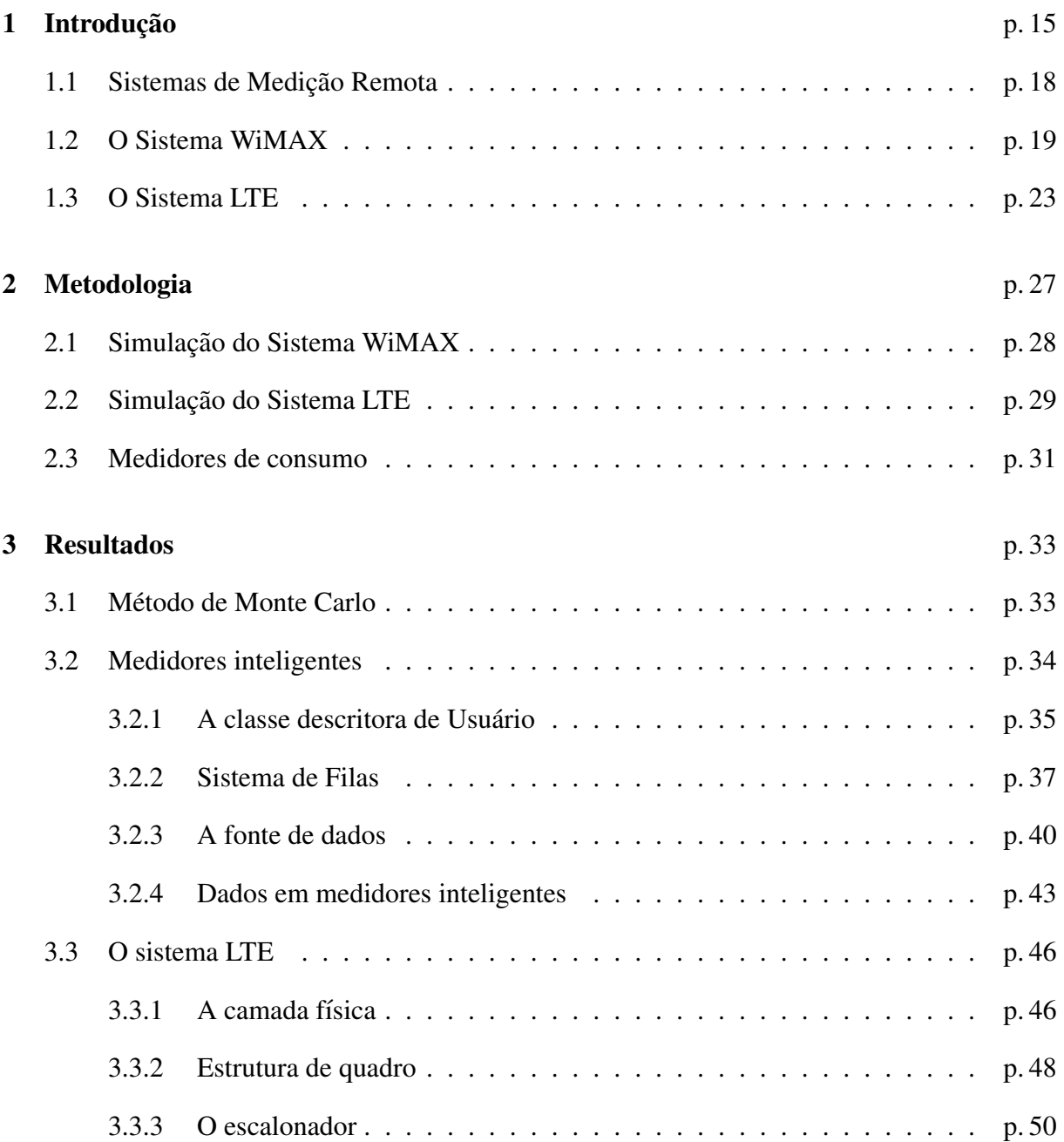

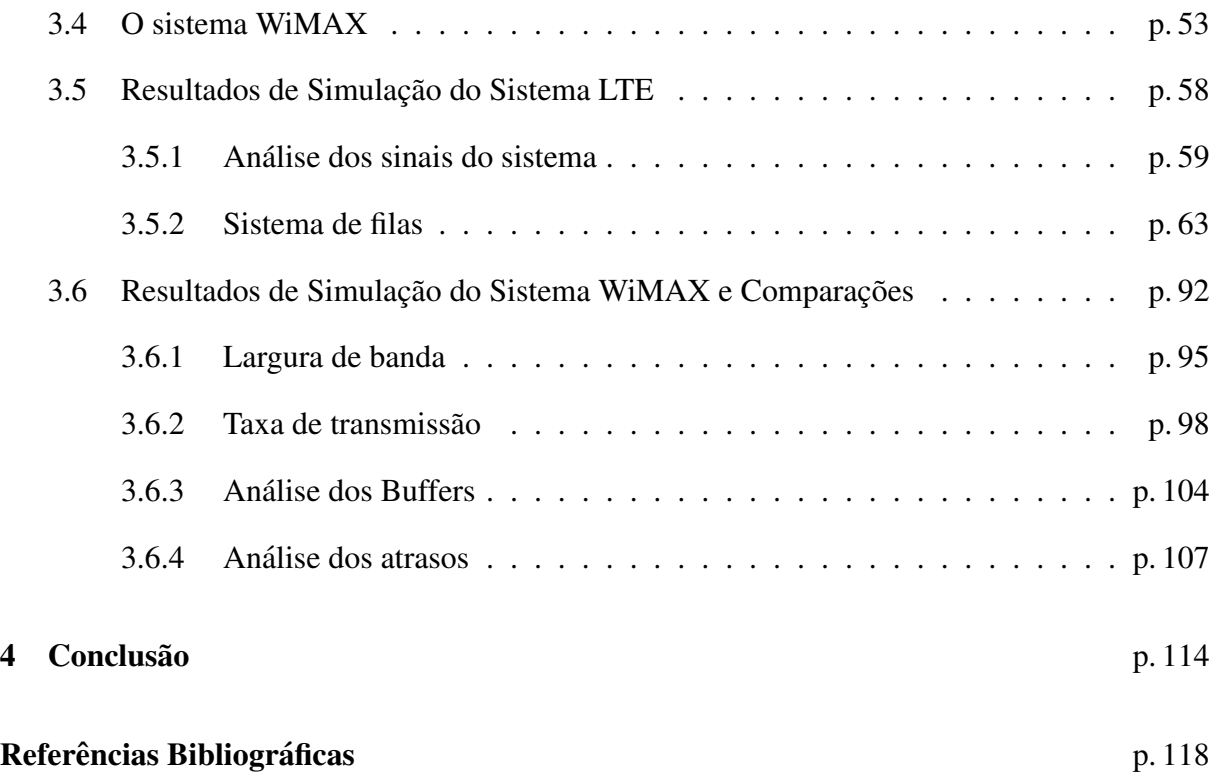

# *Lista de Figuras*

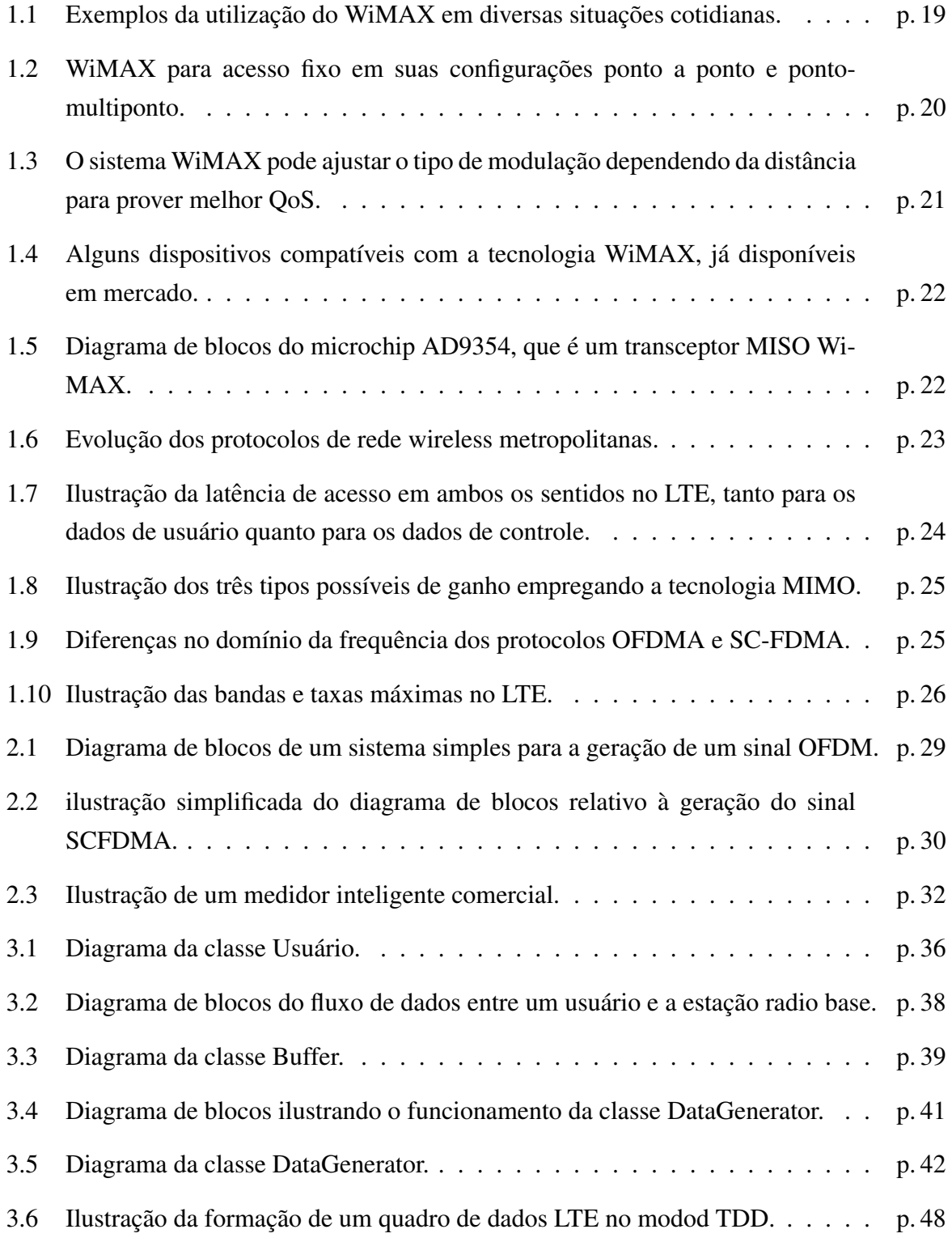

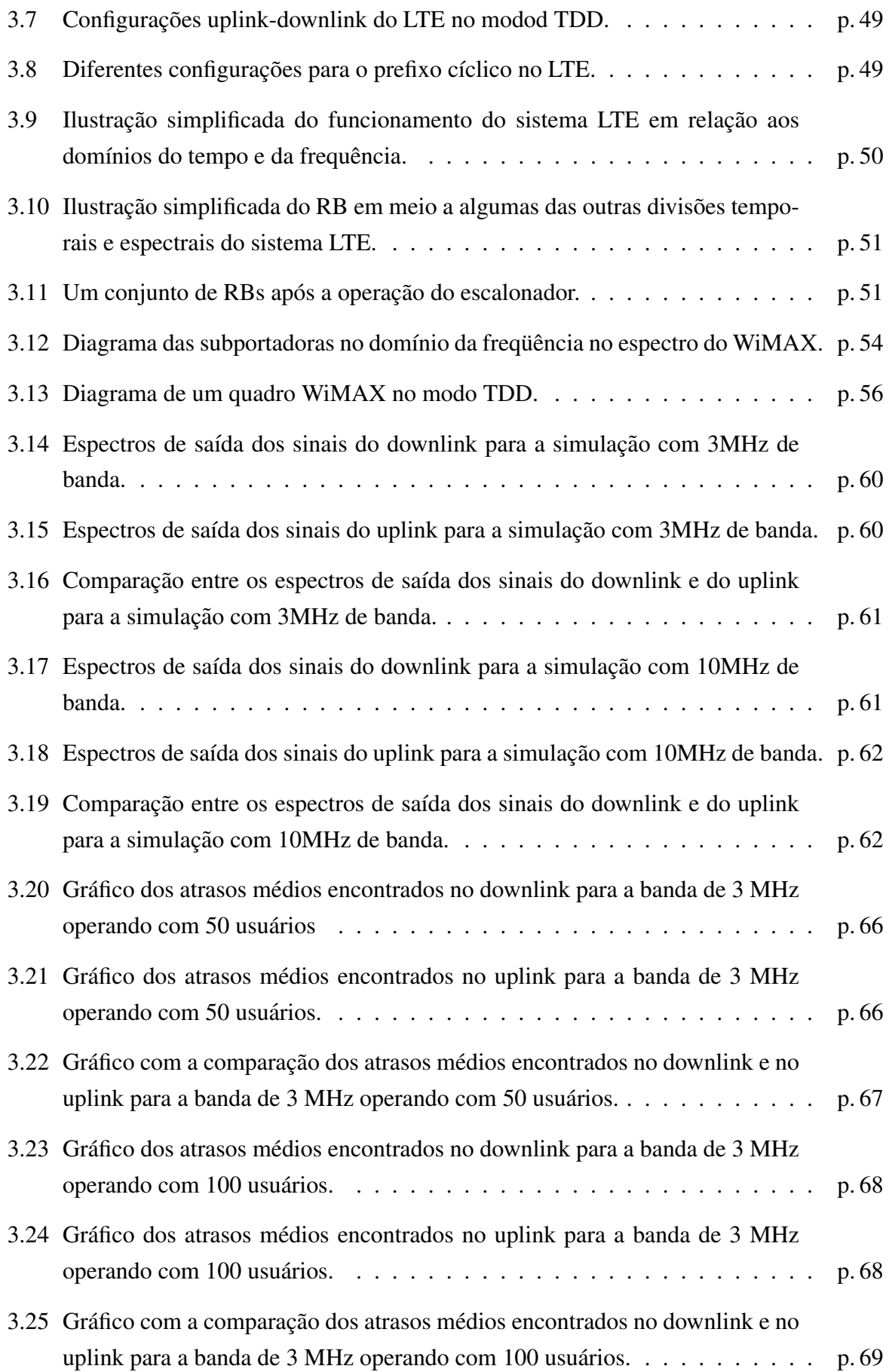

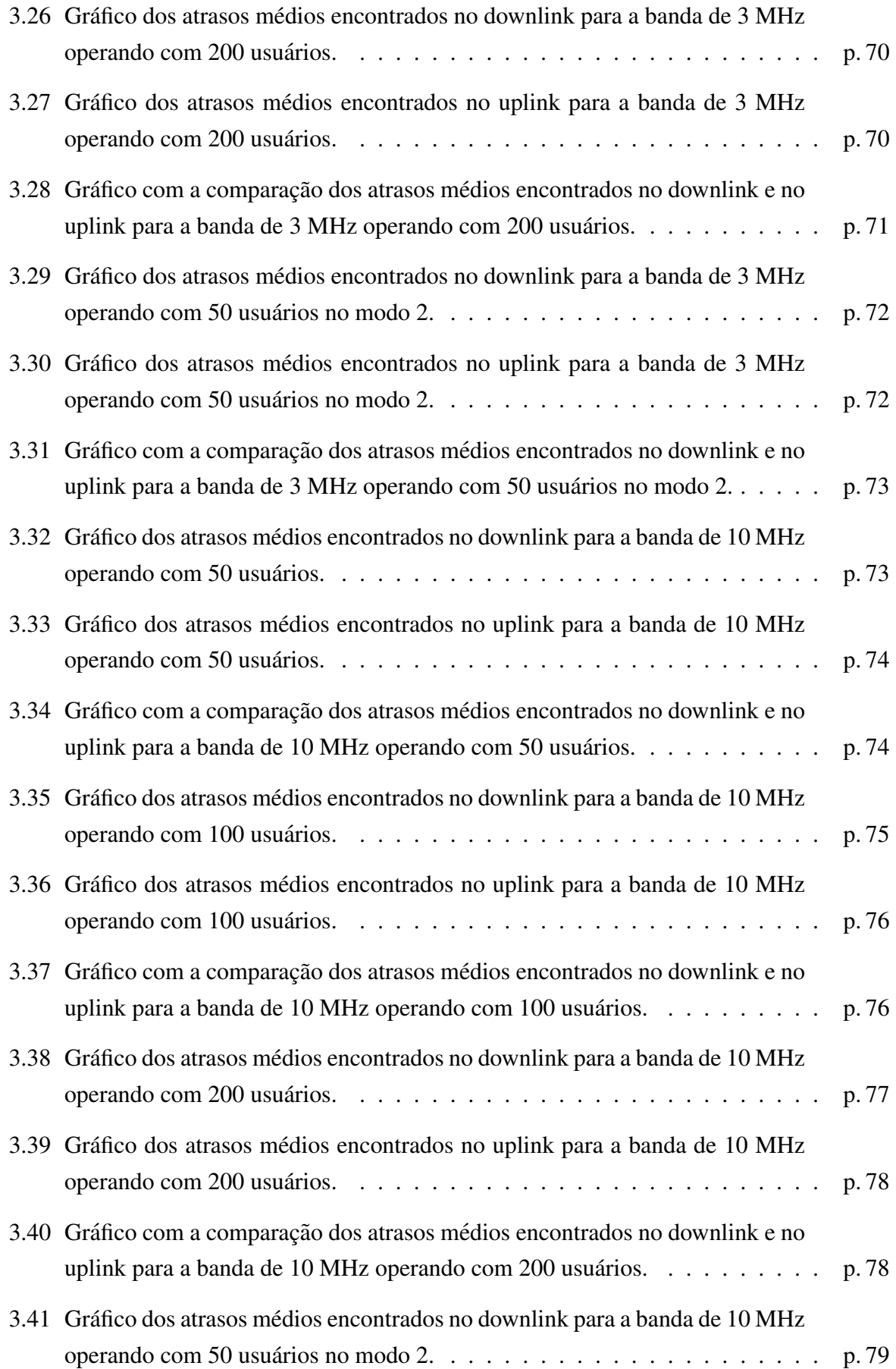

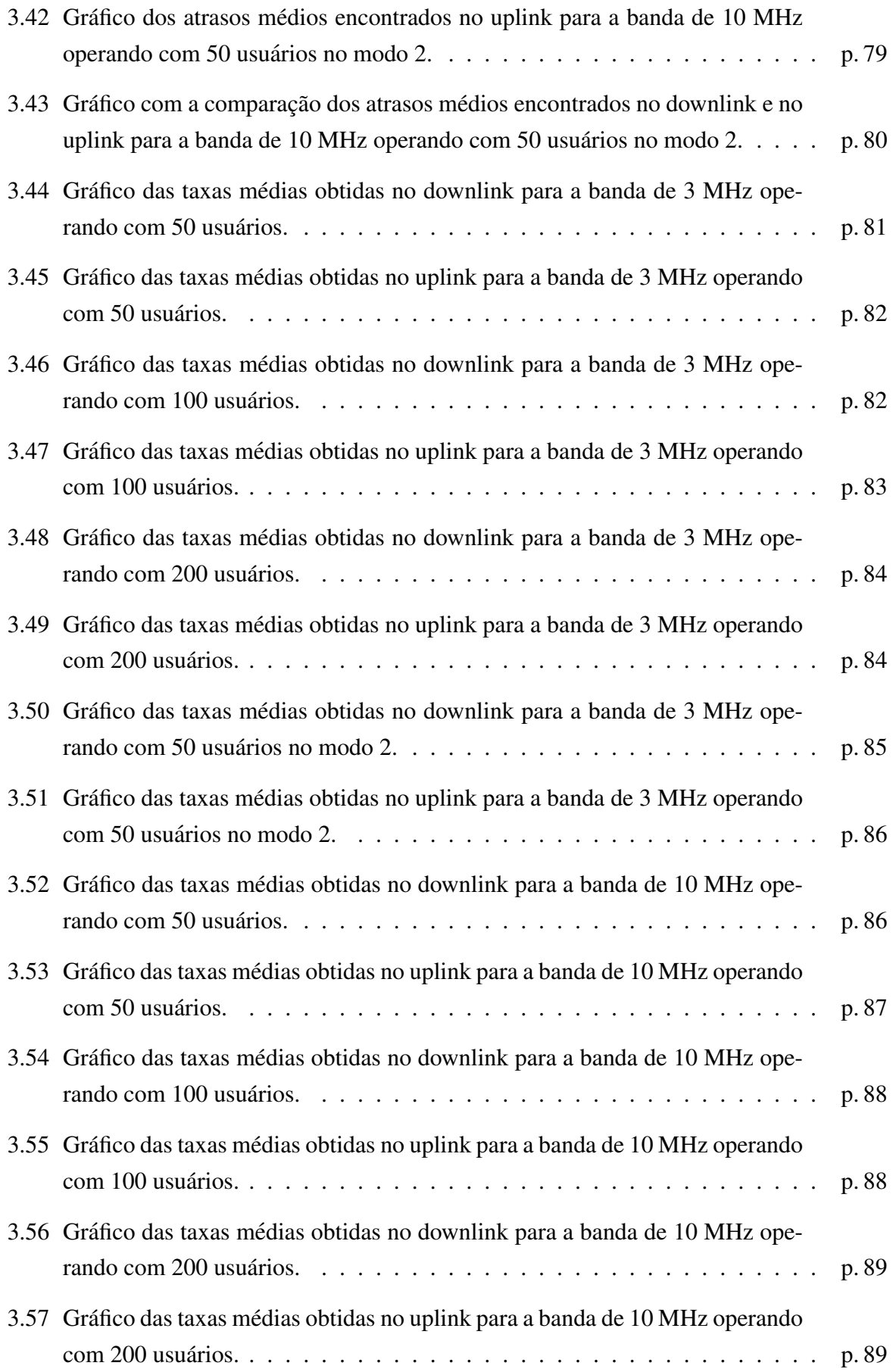

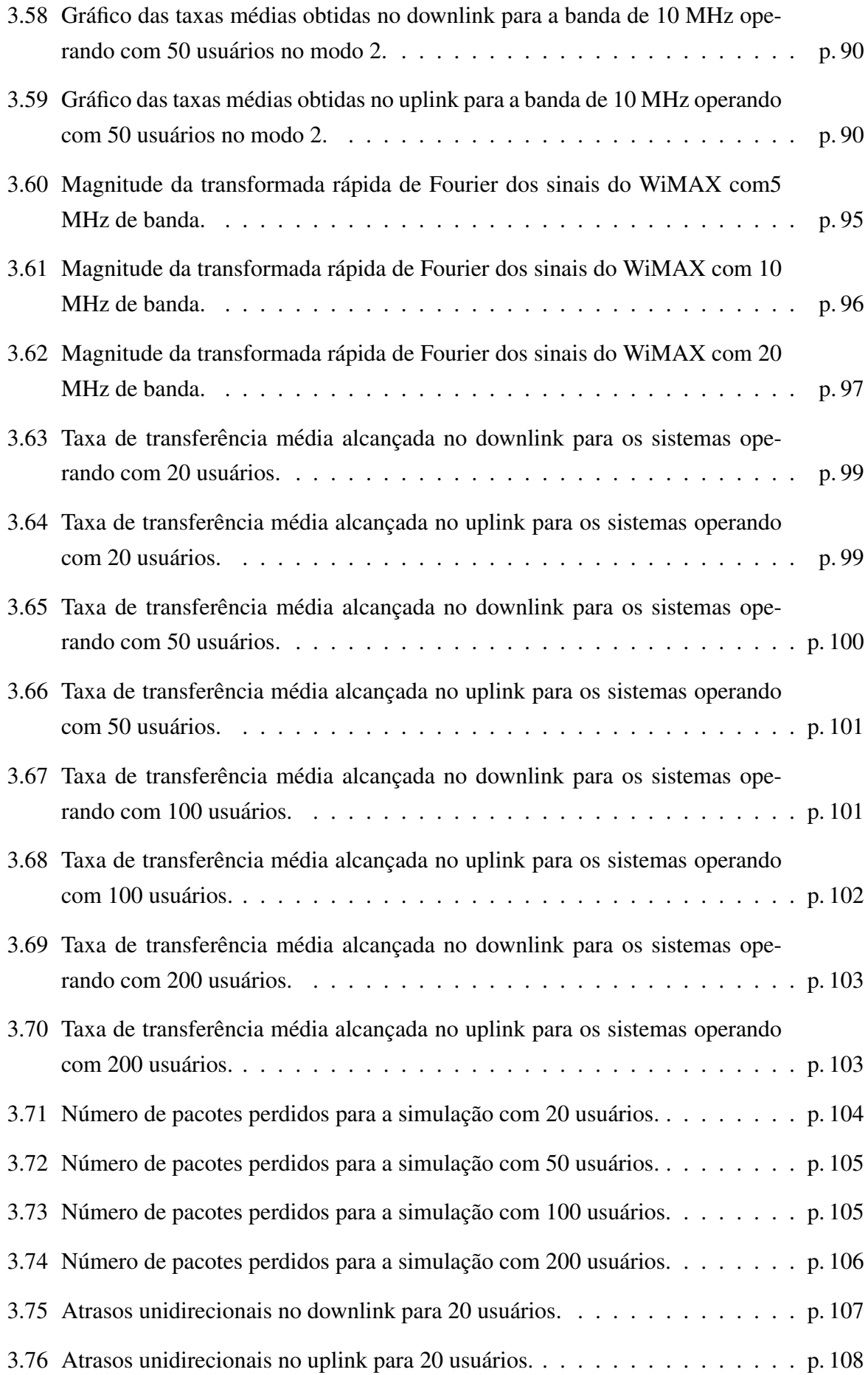

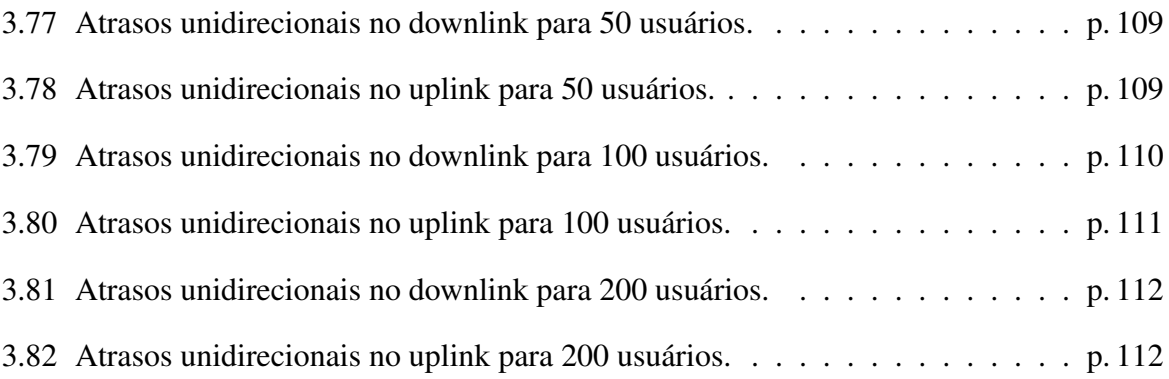

## *Lista de Tabelas*

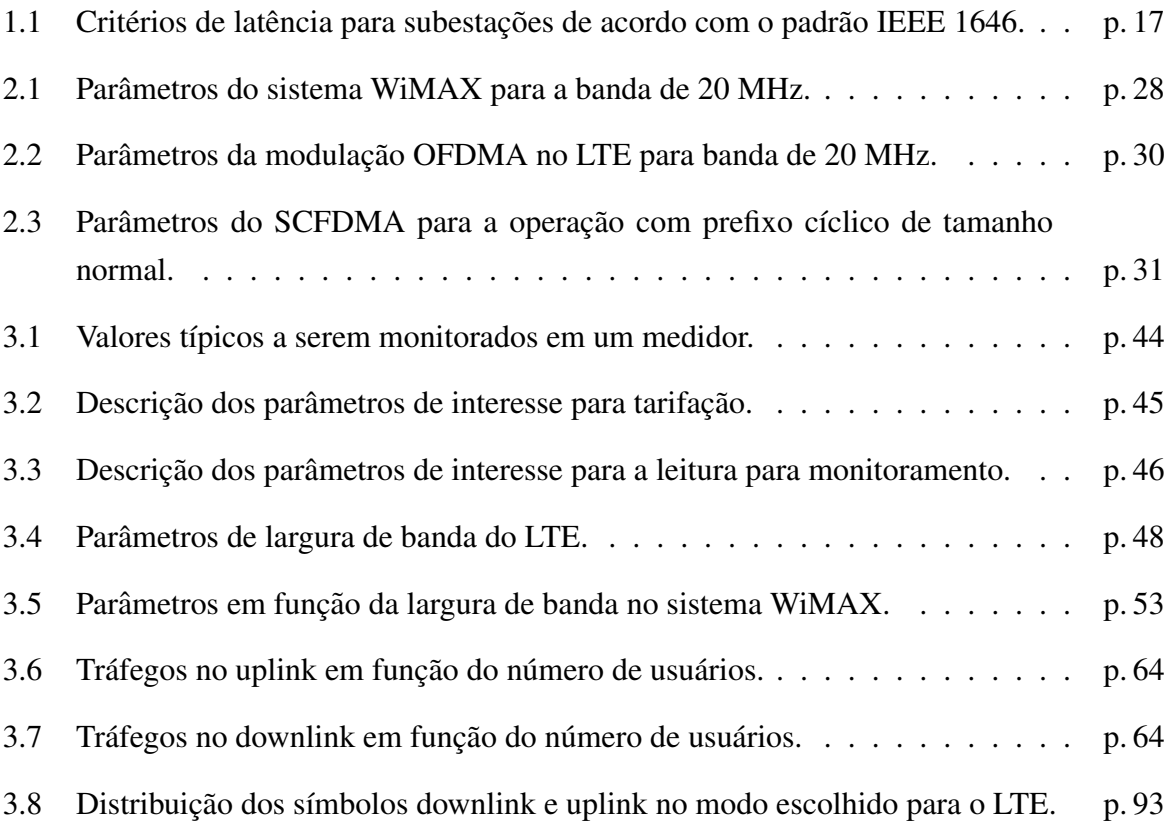

### *1 Introdução*

A rede de fornecimento de energia elétrica vem ao longo dos anos sendo cada vez mais requisitada em diversos aspectos como capacidade e qualidade de serviço. Aliado a isto, os dispositivos conectados a rede, como medidores, sistemas de controle e monitoramento, estão sendo oferecidos com recursos e funcionalidades cada vez mais complexos em relacão a sua capacidade de processamento e transmissão de dados. A união destes fatores torna este cenário um ambiente propício para o início de uma modernização da rede de fornecimento de energia elétrica, levando assim à evolução dos conceitos de como diversas operações especificas devem ocorrer na rede.

O termo Smart Grid pode ser entendido como a modernização da rede elétrica e dos dispositivos do sistema de alimentação e controle, possibilitando o monitoramento, proteção e otimização da operação dos componentes conectados a rede (SCHNEIDERMAN, 2010), (LA-VERTY et al., 2010).

O conceito de Smart Grid pode ser estendido a diversos níveis da rede de distribuição, sendo assim implementado em dispositivos como geradores, centrais de distribuição de grande porte, em sistemas locais de distribuição e em linhas de transmissão de alta, média e baixa tensão. Adicionalmente é possível a implantação em instalações intraprediais, industriais e até domesticas, podendo assim existir nós da Smart Grid em dispositivos diversos como medidores locais e nas fontes principais de consumo como termostatos, nobreaks, veículos elétricos, entre outros diversos aparelhos (SCHNEIDERMAN, 2010).

A utilização da tecnologia Smart Grid prove uma série de benefícios e possibilita varias inovações em relação à forma como operações de coleta de dados e controle são realizadas no sistema de distribuição, geração e consumo de energia.

Em uma Smart Grid pode-se, por exemplo, realizar medições do consumo de energia dos usuários sem a necessidade da locomoção de pessoal até o local, tornando viável a realização de coletas de dados com espacamentos temporais muito menores do que nos métodos presenciais, onde tipicamente só são realizadas medidas mensais de consumo. Tratando-se de aplicações industriais, pode-se ainda realizar medidas de outros dados importantes, como a potencia ativa, ˆ reativa e o fator de potência. Desta forma, com dados mais frequentes pode-se detectar problemas e reagir a mudanças locais e globais de consumo na rede, viabilizando a reconfiguração e a otimização do fornecimento de energia do sistema onde as alterações ocorreram.

Deste modo, com a implantação das Smart Grids, diversos esquemas de controle baseados em diferentes parâmetros do sistema, como, por exemplo, informações de consumo e do estado da rede, podem ser utilizadas nos processos de geração e transmissão energética com uma granularidade bastante elevada.

Assim diversos sistemas de controle podem ser implantados para sistemas de geração e transmissão, onde com a implantação da Smart Grid, o controle pode ter como entradas diversos dados baseados em informações de consumo e do estado da rede com uma granularidade bastante elevada.

Quando se trata de sistemas de controle, várias características relacionadas à sinalização e transporte das informações tornam-se importantes. Um limitante relevante e que não pode ser evitado é a latência do canal físico utilizado no sistema. Outras características como a velocidade do link e o tempo médio para os protocolos de acesso ao meio conseguirem iniciar a transmissão são variáveis crucias para o sucesso de um esquema de controle a distância.

Atualmente o padrão IEEE 1646 (PES, 2005), fornece especificações para os limites da latência unidirecional de um link operando em uma subestação. A tabela 1.1 fornece alguns dos limites padronizados em função da classe de velocidade requisitada, adicionalmente ainda são fornecidos alguns exemplos de aplicações destes links (LAVERTY et al., 2010).

Vários sistemas de comunicação existentes para transmissão de dados em redes de longa distância (Wide Area Network, WAN) ou redes metropolitanas (Metropolitan Area Network, MAN) se enquadram ao menos na classe de velocidade média, possuindo assim latências variando usualmente de 10ms até 100ms. Porém, pode-se observar que estes valores são elevados e ainda há muito a evoluir na busca de sistemas específicos para este tipo de transporte em aplicações cruciais.

A redução na latência é um fator fundamental para a viabilidade de novas técnicas de controle e aplicações de monitoramento, principalmente quando foca-se em subestações, onde as potências envolvidas são elevadas e pequenos atrasos podem implicar em grandes prejuízos.

Devido aos fatores citados padronizou-se que sinais amostras ou avisos relativos a proteção do sistema devem trafegar por vias com latencias menores que 10 ms (PES, 2005), sendo um ˆ tempo bastante reduzido para aplicações em rede.

Deve-se notar que ainda existe o caso das amostras de tensão e corrente que necessitam de links de latência inferior a 2 ms, latência esta que quase inviabiliza o tratamento remoto destas informações, pois existem poucos sistemas atuais que conseguem atingir este patamar tão reduzido de latência, principalmente tratando-se de sistemas de abrangência geográfica ampla como MANs ou WANs (SERRANO et al., 2009).

Atualmente, na ausência de um sistema de comunicação de longa distância com latência re-

| Classe de Velocidade<br>Requisitada | Aplicação Típica                                                                                   | Latência<br>Unidirecional |
|-------------------------------------|----------------------------------------------------------------------------------------------------|---------------------------|
| Muito Alta                          | Envio de sinais de proteção,<br>amostras de tensão e corrente<br>para monitoramento e<br>controle. | Menos de 2ms.             |
| Alta                                | Notificação de eventos de<br>proteção.                                                             | De 2ms a 10ms.            |
| Média                               | Troca de informações não<br>críticas.                                                              | De 10ms até 100ms.        |
| Baixa                               | Mensagens enviadas para<br>fora da subestação ou para<br>outros computadores e<br>estações.        | Mais de 100ms.            |

Tabela 1.1: Critérios de latência para subestações de acordo com o padrão IEEE 1646.

duzida, procura-se realizar o tratamento das amostras e dos sinais de proteção localmente. Esta estratégia considera que os links internos entre os dispositivos das redes locais de controle das subestações são relativamente curtos e que existem poucos nós de rede entre esses dispositivos, reduzindo drasticamente os problemas de atraso de transmissão das informações de proteção.

Assim surge uma das principais diferenças de se realizar um tratamento baseado em Smart Grids. Nos sistemas baseados somente em dados internos as centrais e subestações só se pode detectar e reagir a problemas, surtos e transientes ou mudanças de consumo gerados ou percebidos localmente, de forma interna ou próxima a subestação ou dispositivo de controle.

Existem ainda outras diferenças importantes, como por exemplo, o fato de que os dispositivos, na inexistência de uma rede de comunicação entre eles, não tem informações sobre os demais equipamentos do sistema e dos dados que estão sendo tratados. Essas informações poderiam ser muito úteis na melhoria do controle e na solução tanto local como global de problemas do sistema.

Já em uma Smart Grid, a taxa de transmissão mais rápida aliada a disponibilidade de informações vindas de outras centrais e dispositivos de posição hierárquica diferenciada na rede, possibilitam e viabilizam um controle e proteção do sistema muito mais eficientes e sofisticados do que os encontrados em um sistema de distribuição atual (MOMOH, 2009).

#### 1.1 Sistemas de Medição Remota

Um tópico relevante em Smart Grids é a medição e tributação remota do consumo local utilizando técnicas de AMR (Automatic meter reading). Realizar medições remotas viabiliza o oferecimento de novos serviços e facilidades aos usuários, como por exemplo, estimativas do consumo parcial, pois agora podem ser tomadas amostras do consumo a taxas regulares sem grandes custos para o sistema, amostragem tal impossível de ser realizada nos medidores analógicos tradicionais, devido a restrições de pessoal e muitas vezes até da resolução do equipamento.

Este novo tipo de medição possibilita ainda numerosas funcionalidades para a empresa provedora de serviços de fornecimento de energia. A administradora pode ter estimativas temporais e espaciais precisas do consumo, podendo assim planejar de forma otimizada correções e alterações na rede. Ela pode utilizar as informações disponíveis na rede para prever como mudanças de consumo e falhas na rede poderão influenciarão os usuários de uma determinada localidade. Adicionalmente, instalando sistemas específicos, ela pode identificar irregularidades na rede, como fatores de potência fora da faixa estabelecida, e fraudes, como o traspassamento do medidor ou tentativas de alteração do valor medido.

Ainda se tem que as diversas modificações e propostas citadas anteriormente como, por exemplo, o controle e monitoramento distribuídos, são dependentes do estado da rede e assim podem ser fortemente auxiliadas pela presença de um sistema de medição remota.

Verificando assim as diversas vantagens das Smart Grids e dos medidores inteligentes e o grande mercado que esta por vir (SCHNEIDERMAN, 2010), se torna relevante uma analise ´ mais profunda dos aspectos relacionados à sua utilização. Para uma implantação adequada desses sistemas é necessário uma infra-estrutura de redes de dados apropriada que atenda aos requisitos deste tipo de aplicação.

Neste contexto, este trabalho tem como principal objetivo analisar a utilização dos padrões WiMAX (Worldwide Interoperability for Microwave Access) e LTE (Long Term Evolution) para aplicações de medição remota em Smart Grids, levando em consideração alguns parâmetros importantes para o desempenho do sistema.

#### 1.2 O Sistema WiMAX

O padrão IEEE 802.16, publicado em sua versão inicial em 2001 (IEEE, 2002), especifica uma interface sem fio para redes metropolitanas (WMAN).

O padrão IEEE 802.16 recebeu o nome de WiMAX e tem como um de seus objetivos estabelecer a parte final da infraestrutura de conexão de banda larga oferecendo conectividade para uso doméstico, empresarial e em diversos outros locais.

O padrão IEEE 802.16, comumente conhecido por WiMAX, tem como um de seus principais objetivos especificar uma interface aérea de conexão de banda larga Wireless para oferecer conectividade para uso doméstico e empresarial. O sistema WiMAX tem potencial para substituir vários sistemas atuais de comunicação. Por exemplo, quando utilizado em sua configuração fixa, ele poderia substituir a rede telefônica e de TV a cabo, oferecendo adicionalmente serviços de ISP (Internet Service Provider). Quando utilizado na sua versão móvel, ele pode substituir as redes de telefonia móvel e ainda prover acesso à internet de banda larga mesmo em dispositivos móveis como notebooks, celulares e handhelds. A figura 1.1 fornece alguns exemplos de utilização do WiMAX (OHRTMAN, 2006).

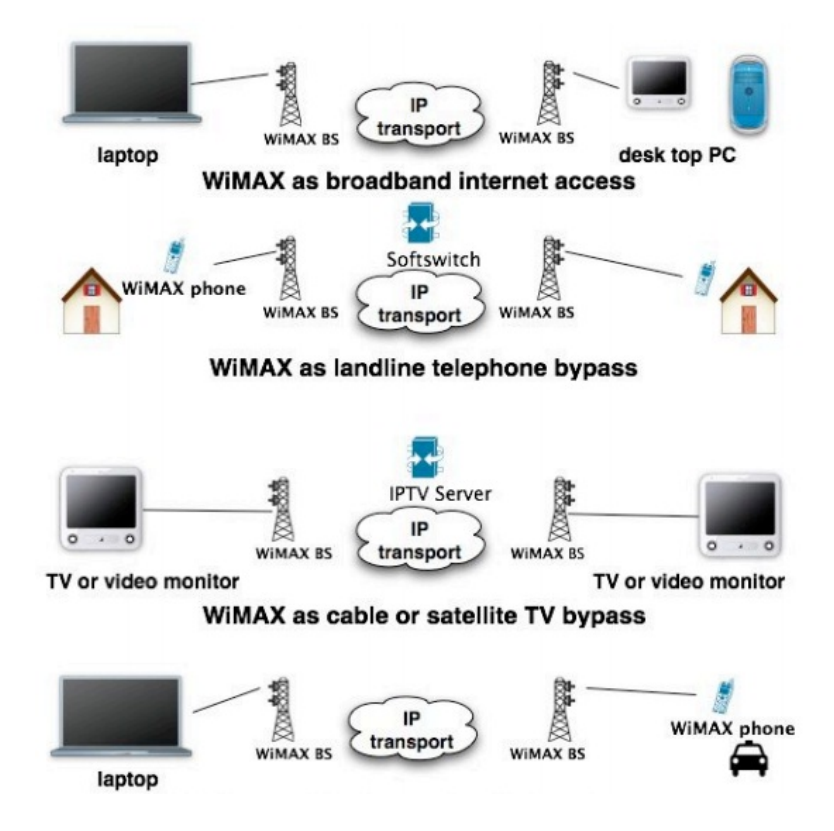

Figura 1.1: Exemplos da utilização do WiMAX em diversas situações cotidianas (OHRTMAN, 2006).

Tratando-se da análise de Smart Grids, usualmente os dispositivos estarão fixos e assim faz sentido utilizar o padrão 802.16-2004 (IEEE, 2004), uma versão que consolida os padrões IEEE 802.16-2001, IEEE 802.16aTM-2003 e IEEE 802.16cTM-2002. Este padrão tem foco no acesso fixo tanto para situações onde se trabalha com frequências elevadas, e em linha de visada direta, como quando se trabalha a frequências inferiores a 11 GHz com ou sem visada direta.

O sistema WiMAX trata os diversos problemas relativos ao canal, como a resposta seletiva em frequência e o multipercurso se utilizando de uma interface física baseada em OFDMA aliada a outras técnicas de codificação para correção de erros (FEC, forward error correction) (ANDREWS; GHOSH; MUHAMED, 2007).

Em um sistema WiMAX com acesso fixo, ainda existem diversas outras especificações a serem consideradas, como por exemplo, o fato da conexão fixa ser ponto a ponto ou pontomultiponto, a figura 1.2, ilustra ambos os casos (OHRTMAN, 2006), onde usualmente em uma aplicação Smart Grid seria utilizado o caso ponto multiponto.

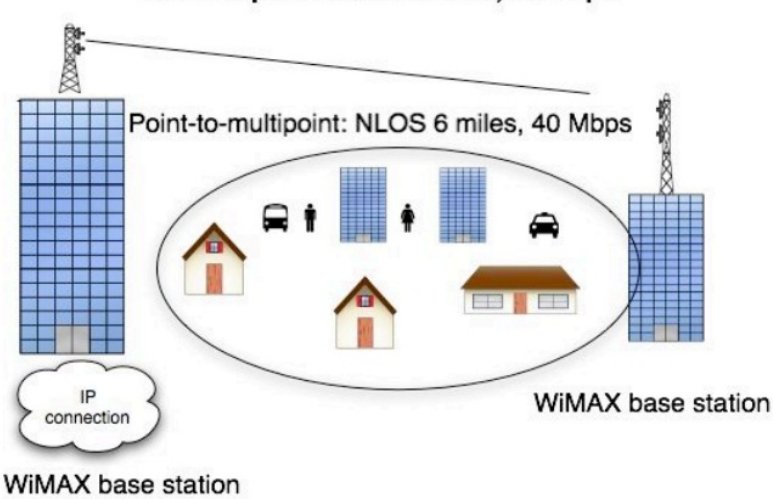

Point-to-point: LOS 30 miles, 72 Mbps

Figura 1.2: WiMAX para acesso fixo em suas configurações ponto a ponto e ponto-multiponto (OHRTMAN, 2006).

O WiMAX pode prover acesso fixo e móvel, mesmo sem uma linha de visada direta com a estação radio base, em um raio de cobertura de até 9.6 quilômetros para acesso pontomultiponto. Este tipo de serviço pode fornecer acesso à rede de dados com taxas de até 40 Mbps.

Uma única célula WiMAX pode ter largura de banda suficiente para oferecer serviços a centenas de usuários ou equipamentos genéricos, como por exemplo, medidores eletrônicos de consumo local. Isto é mais uma razão para credenciar o padrão WiMAX como um forte candidato para prover a infraestrutura de rede de dados das Smart Grid.

Um outro motivo adicional para a escolha do WiMax seriam suas diferentes configurações de taxa de transmissão e latência, características importantes para os sistemas de medição e indisponíveis em diversos sistemas Wireless como o WiFi (Wireless Fidelity), padronizado pelo IEEE 802.11 (IEEE, 1997).

No WiMAX existem cinco categorias de priorização que podem ser muito úteis para aplicações de medição de consumo em Smart Grids, como UGS (Unsolicited Grant Service), rtPS (Realtime Packet Services), ertPS (Extended real time Packet Services), nrtPS (Non-real time Packet Services) e por fim BE (Best Effort) provendo acesso à melhor esforço, tipicamente para aplicações como navegação Web, sem grande necessidade de transmissão de dados em tempo real e com jitter reduzido (IEEE, 2004), (ANDREWS; GHOSH; MUHAMED, 2007).

A capacidade de alterar o esquema de codificação e o tipo de modulação é de grande valia para obter uma maior cobertura de rede e uma melhor qualidade de serviço em uma célula Wi-MAX. A figura 1.3 (OHRTMAN, 2006) ilustra a aplicação dessa capacidade para a viabilização de acesso num raio de até 9.6 quilômetros de distância com diferentes taxas de transmissão alterando o sistema de modulação digital entre 64-QAM (64 - Quadrature Amplitude Modulation), 16-QAM (16 - Quadrature Amplitude Modulation) e QPSK (Quadrature phase-shift keying).

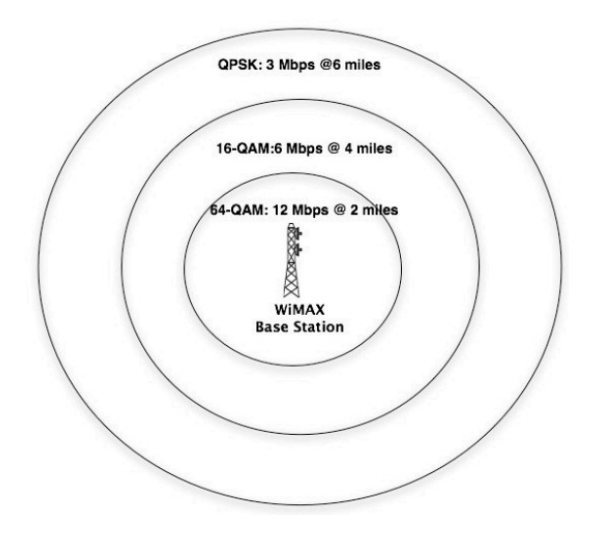

Figura 1.3: O sistema WiMAX pode ajustar o tipo de modulação dependendo da distância para prover melhor QoS (OHRTMAN, 2006).

Existem ainda diversas outras características úteis como a possibilidade do uso de rádios redundantes nas torres, provendo alta disponibilidade e assim reduzindo drasticamente o tempo de indisponibilidade por ano, fornecendo assim grande confiabilidade ao sistema.

Como detalhe adicional, é relevante citar que já existem diversos dispositivos comerciais compatíveis com a tecnologia WiMAX no mercado (ANALOG-DEVICES, 2009), o que é um aspecto importante no desenvolvimento e implantação de um sistema real de grande abrangência como o de medição remota distribuída.

Na figura 1.4 são ilustrados diversos equipamentos wireless compatíveis com a tecnologia WiMAX, entre eles, um roteador, um adaptador de rede USB e um módulo de RF baseado no AD9354 (ANALOG-DEVICES, 2009), este sendo um dos itens de principal interesse na figura, pois caso seja adotado o sistema WiMAX para a comunicação da Smart Grid, será necessário integrar este sistema de comunicação nos medidores digitais e em seus circuitos internos.

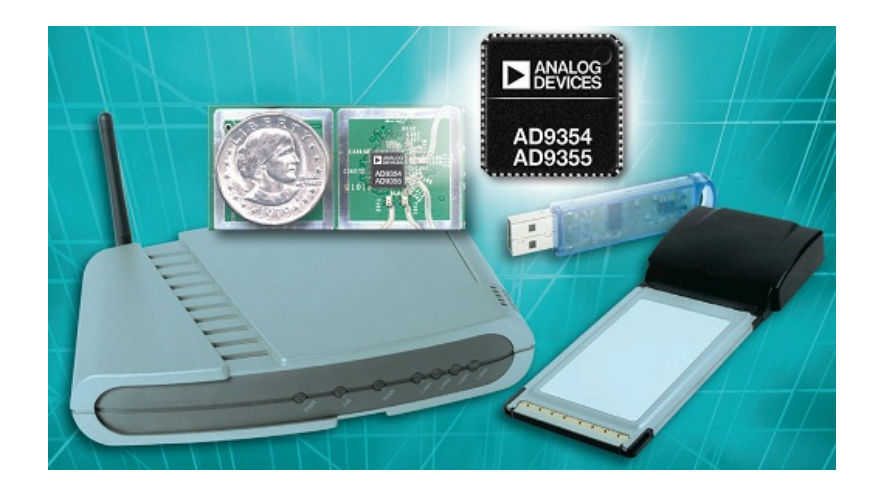

Figura 1.4: Alguns dispositivos compatíveis com a tecnologia WiMAX, já disponíveis em mercado (ANALOG-DEVICES, 2009).

Por fim, na figura 1.5, é apresentado o diagrama de blocos do circuito integrado (CI) AD9354 (ANALOG-DEVICES, 2009) que é um transceptor WiMAX empregando a técnica MISO (Multiple Input Single Output) que possibilita a integração de um sistema digital (e.g. processador, microcontrolador etc) com um sistema de radiofrequência. O AD9354 possui internamente tanto a parte relativa à recepção de ambas as antenas de entrada quanto à parte relativa à amplificação do sinal da saída e controle de potência, viabilizando assim uma implementação de um sistema de comunicação sem a necessidade de uma total remodelagem do medidor de consumo.

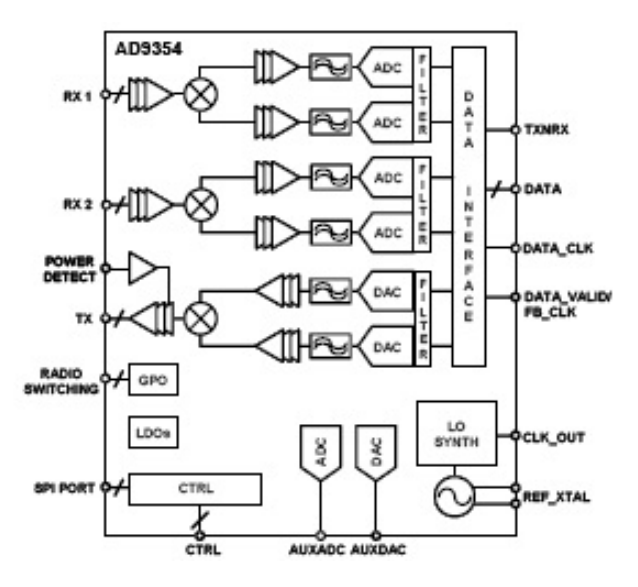

Figura 1.5: Diagrama de blocos do microchip AD9354, que é um transceptor MISO WiMAX (ANALOG-DEVICES, 2009).

Desta forma, em função das diversas vantagens apontadas, o WiMAX será umas das tecnologias de redes Wireless analisadas para o sistema de medição remota proposto.

#### 1.3 O Sistema LTE

O LTE é um dos mais recentes padrões celulares de banda larga propostos pelo 3GPP (Third Generation Partnership Project), sendo uma evolução natural e gradual dos sistemas WCDMA (Wideband Code Division Multiple Access) e HSPA (High Speed Packet Access) que integram o padrao IMT-DS (International Mobile Telecomunications) de 3G (Third Generation). A figura ˜ 1.6 ilustra a evolução dos principais padrões Wireless existentes (SESIA; TOUK; BAKER, 2009).

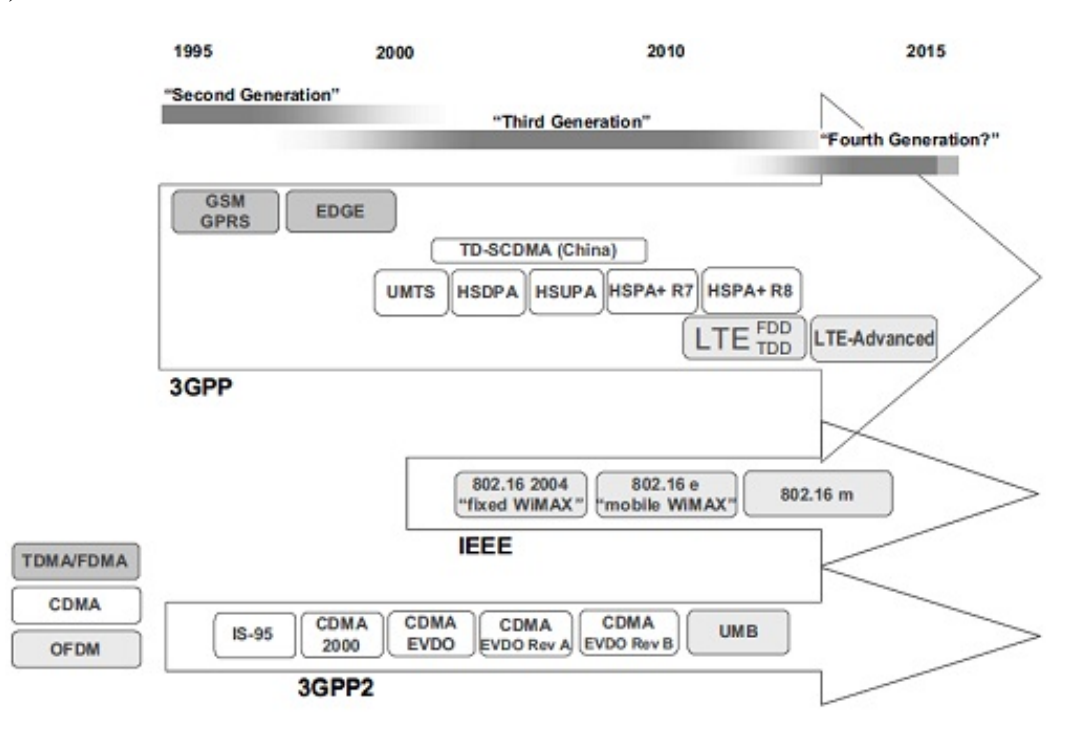

Figura 1.6: Evolução dos protocolos de rede wireless metropolitanas (SESIA; TOUK; BAKER, 2009).

Na figura 1.6, a primeira seta indica a evolução dos protocolos e padrões do atual 3GPP, que é um dos grupos mais importantes no desenvolvimento e atualização de padrões relativos de abrangência metropolitana. Nesta evolução proposta pelo 3GPP pode-se notar que o LTE é um dos próximos padrões mais atuais e já é prevista até outra versão do LTE, o LTE-Advanced.

Pode-se observar ainda que houve um caminho de evolução nos modos de acesso dos protocolos. Na segunda geração, os protocolos GSM (Global System for Mobile communications), GPRS (General Packet Radio Service) e EDGE (Enhanced Data rates for GSM Evolution) eram baseados em multiplexação no tempo e na frequência usando TDMA (Time Division Multiple Access) e FDMA (Frequency Division Multiple Access), um outro padrão de segunda geração foi o IS95 que diferentemente dos anteriores utilizava a técnica de CDMA (Code Division Multiple Access).

Na terceira geração a família UMTS (Universal Mobile Telecommunications System) veio

a tona sendo esta baseada no WCDMA utilizando desta forma espalhamento espectral em uma ` banda larga de frequências.

Porém, nos padrões mais recentes foi adotado como método de transporte físico de dados o OFDMA, que é a tecnologia dominante em grande parte dos padrões de rádio atuais, como no WiMAX abordado anteriormente.

A interface de radio do LTE foi chamada de E-ULTRAN (Evolved UMTS Terrestrial Radio ´ Access Network) e tem como objetivo aumentar a taxa de transferência final do usuário e reduzir a latência de acesso em relação aos padrões atuais. Este ultimo parâmetro é de grande interesse, já que a latência pode causar sérios problemas e até inviabilizar diversos tipos de aplicações na rede.

Esta nova tecnologia de rádio tem um acesso otimizado e pode atingir latências consideravelmente baixas no link de rádio, chegando a valores próximos 5 ms, a figura 1.7 ilustra as latências do sistema (DAHLMAN et al., 2008).

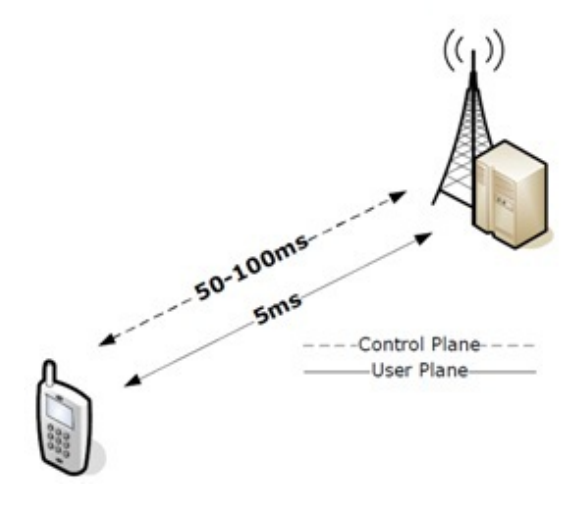

Figura 1.7: Ilustração da latência de acesso em ambos os sentidos no LTE, tanto para os dados de usuário quanto para os dados de controle (DAHLMAN et al., 2008).

O LTE tambem incopora a tecnologia MIMO (Multiple Input Multiple Output) como os ´ padrões WiMAX e o WiFi, o que possibilita melhorar algumas características do sistema, como por exemplo, aumentar a resistência ao desvanecimento de multipercurso através do aumento de diversidade, reduzir a interferência através da formatação de feixe, e aumentar a taxa de transmissão através da multiplexação espacial. A figura 1.8 ilustra os três tipos possíveis de ganho empregando a tecnologia MIMO (SESIA; TOUK; BAKER, 2009).

A interface de rádio E-ULTRAN se utiliza de uma poderosa combinação de OFDMA (Orthogonal Frequency Division Multiple Access) da torre para o cliente (downlink) e SC-FDMA (Single Carrier FDMA) do cliente para a torre (uplink), provendo assim economia de energia em relação ao OFDMA, fornecendo assim níveis elevados de eficiência espectral e taxas máximas superiores a 100 Mbps ao utilizador final.

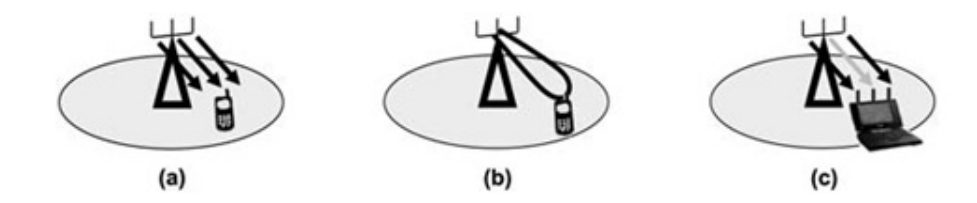

Figura 1.8: Ilustração dos três tipos possíveis de ganho empregando a tecnologia MIMO, em (a) o ganho de diversidade, em (b) o ganho do array de antenas e em (c) o ganho devido a` multiplexação espaço temporal (SESIA; TOUK; BAKER, 2009).

O LTE terá suporte a bandas frequências de 1,25 MHz a 20 MHz e ambas em operação FDD (Frequency Division Duplex) e TDD (Time Division Duplex). A figura 1.9 trás um exemplo de como é feita a multiplexação e alocação no domínio da frequência em ambos os casos (OFDMA e SC-FDMA) (DAHLMAN et al., 2008), e a figura 1.10 fornece uma ilustração das bandas e taxas máximas no LTE (SESIA; TOUK; BAKER, 2009).

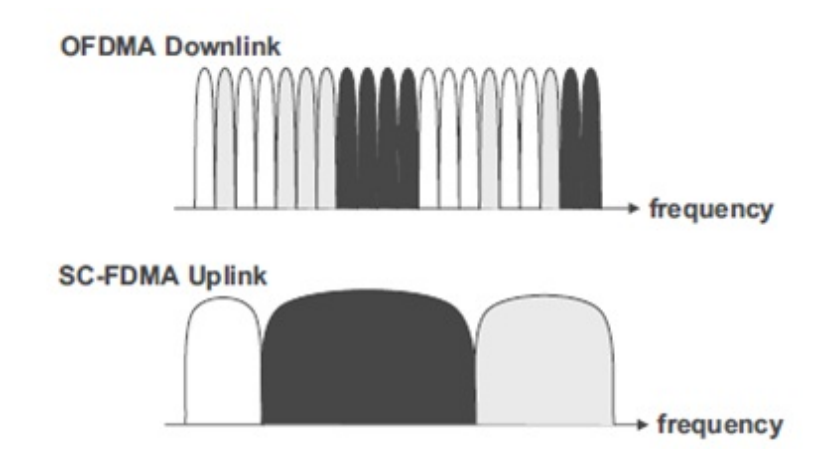

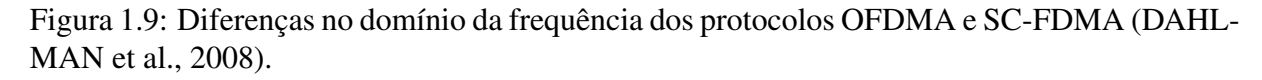

Em relação à cobertura, o LTE tem vantagens sobre o WiMAX, o LTE pode ter células com raios de 5 até 100 km no máximo sendo este raio muito superior as 9.6 km do WiMAX, porém é relevante notar que a partir de 30 km existe forte degradação da qualidade de serviço e da taxa.

O LTE ainda prove compatibilidade com diversos tipos de trafego possuindo boa performance, se baseando no IP (Internet Protocol) como protocolo responsavel por carregar os di- ´ versos protocolos de camadas superiores, adicionalmente existe controle integrado de QoS no próprio sistema LTE.

Desta forma para se construir uma Smart Grid e viabilizar a implementação de um sistema de medição distribuída faz se necessária a existência de uma rede de dados adequada. E dadas as redes metropolitanas WiMAX e LTE é essencial avaliar a performance desses sistemas em relação ao sistema de medição proposto, onde este é justamente o foco principal deste trabalho.

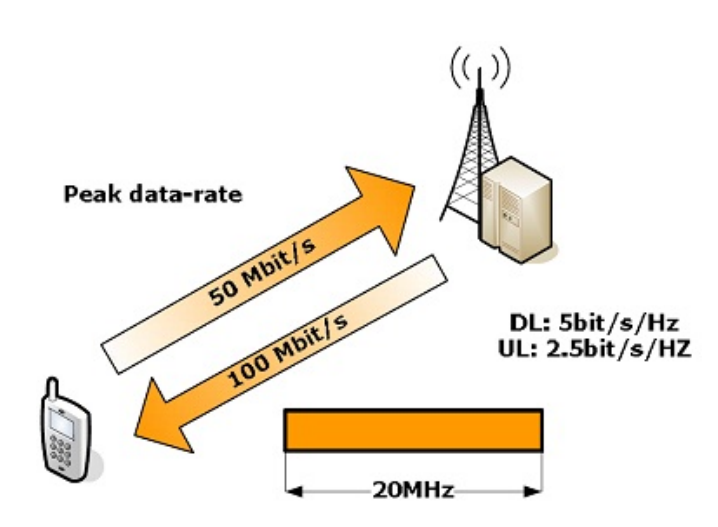

Figura 1.10: Ilustração das bandas e taxas máximas no LTE (SESIA; TOUK; BAKER, 2009).

## *2 Metodologia*

Inicialmente foram estudados os padrões em desenvolvimento mais relevantes abordando Smart Grids. Nesta etapa se deu especial enfoque na área de leitura remota de consumo devido as diversas vantagens de seu uso e as fortes perspectivas de crescimento desta tecnologia ` (SCHNEIDERMAN, 2010), (MOMOH, 2009).

Buscou-se então identificar as características e possíveis problemas existentes em tais sistemas, sendo estes tanto relacionados à rede de dados quanto ao sistema de distribuição de energia.

Um problema relevante e conhecido a ser estudado é o efeito da latência do sistema de comunicação nas medições e no controle de dispositivos de rede (LAVERTY et al., 2010), (PES, 2005). Este problema já foi citado anteriormente neste trabalho e será abordado avaliando a influência dos sistemas wireless WIMAX e LTE no desempenho do sistema de medição em análise. Outro problema relevante é a perda de dados por falhas de comunicação seguidas da necessidade de retransmissão dos trechos envolvidos.

Assim depois da verificação e análise das características, requisitos e principais problemas do sistema de leitura remota a serem avaliados, foram construídos modelos em MatLab(R) para a realização de simulações da aplicação dos sistemas WIMAX e LTE em uma Smart Grid e desta forma poderá se verificar as respectivas influências no desempenho da rede, na capacidade de monitoramento, controle e na inteligência da rede.

Faz-se, então, necessária a abordagem sobre as características fundamentais dos sistemas digitais de comunicação wireless WIMAX e LTE a serem aplicados na Smart Grid em análise. Isto se deve principalmente a necessidade de uma analise conjunta das particularidades dos ´ sistemas em relação às características e necessidades da Smart Grid e de seus dispositivos.

As seções a seguir abordarão então as questões específicas da implementação e análise de cada um dos sistemas propostos. O sistema WIMAX será abordado inicialmente devido a alguns de seus subcomponentes utilizarem tecnologias que se encontram também no LTE. Sendo que as questões relacionadas ao LTE serão descrita logo a após a seção do WIMAX.

E importante observar que nas análises e simulações que serão executadas a seguir foi considerada a ausência de ruído e assim uma taxa de erros de transmissão nula para todos os sistemas, não havendo assim a necessidade de retransmissões.

Os principais motivos da utilização desta abordagem nas análises podem ser justificados pelo fato de que os erros de transmissão só podem aumentar a latência, seja devido às retransmissões ou a perda de pacotes. Desta maneira decidiu-se pelo estudo do caso sem a influência destes fenômenos, ou seja, a análise dos atrasos para o sistema operando sobre condições próximas as ideais, sendo assim limitantes superiores para os parâmetros de latência e taxa dos sistemas.

#### 2.1 Simulação do Sistema WiMAX

O sistema WiMAX será implementado no modelo de simulação de forma similar a caracterizada no padrão IEEE 802.16-2004 (IEEE, 2004), onde se adotará que os usuários estão distribuídos na área de cobertura de uma única celula.

A interface com a camada de rádio será construída se utilizando de técnicas de modulação multiportadora através de OFDMA tanto na comunicação entre o cliente e a torre quanto na comunicação entre a torre e o cliente, onde serão utilizados os parâmetros de simulação descritos a seguir na tabela 2.1 (ANDREWS; GHOSH; MUHAMED, 2007), (IEEE, 2002), (IEEE, 2004).

| Parâmetro                                | Valor      |
|------------------------------------------|------------|
| Largura de banda                         | 20MHz      |
| Tamanho da FFT                           | 2048       |
| Subportadoras com dados                  | 1440       |
| Subportadoras piloto                     | 240        |
| Subportadoras nulas                      | 368        |
| Espaçamento na entre subportadoras       | 10.94 kHz  |
| Duração do símbolo OFDM                  | $102.9$ us |
| Tempo de guarda                          | $11.4$ us  |
| Número de símbolos OFDM por quadro (5ms) | 48         |

Tabela 2.1: Parâmetros do sistema WiMAX para a banda de 20 MHz.

Tratando-se de OFDMA, o meio físico (canal wireless) é compartilhado no domínio da frequência entre os usuários utilizando-se de diferentes subportadoras para cada um, desta forma será implementado um sistema de alocação para as subportadoras OFDM de modo a atender os usuários precisando transmitir informações, a figura 1.9 fornece um exemplo simplificado de alocação para o OFDMA, onde os diferentes usuários são representados por diferentes tonalidades de cor, percebe-se adicionalmente que é possível a alocação de mais que uma subportadora por usuario e adicionalmente que as subportadoras podem estar separadas ou intercaladas com ´ subportadoras alocadas para outros usuários. A figura 2.1 ilustra sucintamente a geração do

sinal de saída OFDM de forma eficiente utilizando a transformada rápida de Fourier inversa (SESIA; TOUK; BAKER, 2009), (OHRTMAN, 2006).

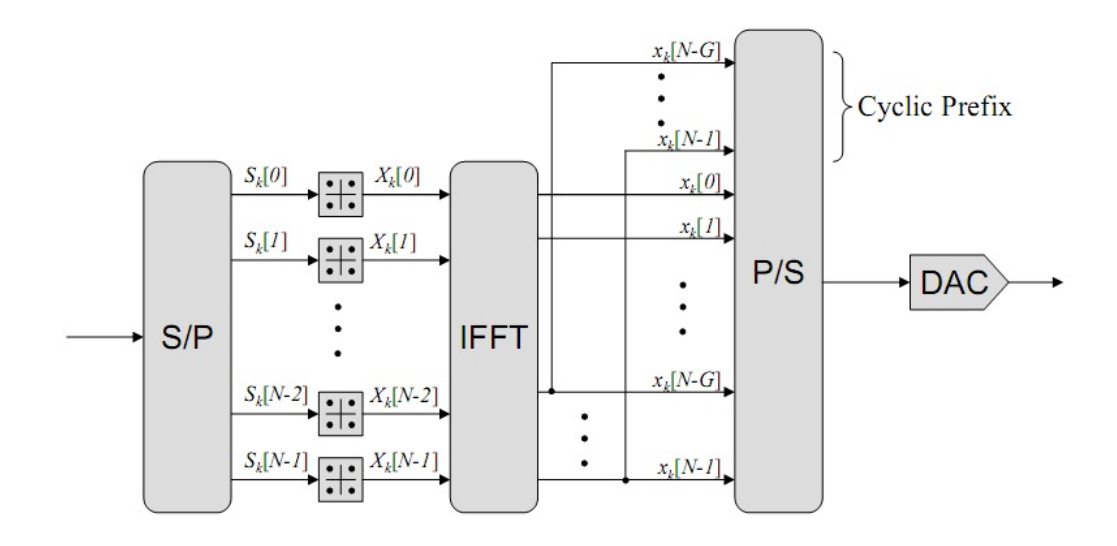

Figura 2.1: Diagrama de blocos de um sistema simples para a geração de um sinal OFDM (SESIA; TOUK; BAKER, 2009), (DAHLMAN et al., 2008).

No caso do uso de codificação deve-se ainda ser acrescentado ao sistema um mecanismo de espalhamento dos bits e codificação para correção de erros (FEC) de acordo a referência (DAHLMAN et al., 2008), para possibilitar a redução da taxa de erros na saída.

Será realizada ainda uma análise relativa da banda do sistema e da sua qualidade de alocação espectral para os usuários, utilizando-se da transformada rápida de Fourier.

Se computará também as quantidades de informação enviadas devido à coleta dos dados dos medidores locais e assim será estimado a capacidade de rede necessária, através dos dados coletados ainda será possível verificar as capacidades de armazenamento necessário para atender o sistema.

#### 2.2 Simulação do Sistema LTE

O sistema LTE será modelado de acordo com a referência (SESIA; TOUK; BAKER, 2009) e sua simulação difere da simulação do sistema WiMAX em diversos aspectos importantes, tanto relacionados as capacidades de transmissão quanto as características construtivas do sistema.

Em relação à cobertura, os medidores poderão estar localizados a uma distância de até 30 km de distancias da estação radio base e assim pode se simular regiões de diversas densidades demográficas diferentes devido à grande área que o sistema pode atender (DAHLMAN et al., 2008).

A interface de radio do LTE é formada resumidamente por dois sistemas o OFDMA no downlink e o SCFDMA no uplink (DAHLMAN et al., 2008).

O downlink do LTE é baseado no OFDMA e será simulado de forma similar ao sistema OFDMA implementado no WiMAX, porém com a alterações de alguns parâmetros relativos ao funcionamento do sistema e diferentes modos de alocação. A tabela 2.2 fornece os parâmetros do sistema OFDMA para a banda de 20 MHz, a máxima banda disponível para o sistema (GóMEZ et al., 2009).

| Parâmetro                          | Valor     |
|------------------------------------|-----------|
| Frequência de amostragem           | 30.72 MHz |
| Duração do slot                    | $0.5$ ms  |
| Espaçamento entre as subportadoras | $15$ kHz  |
| Tamanho da FFT                     | 2048      |
| Numero de símbolos de dados        | 1201      |
| Símbolos do prefixo cíclico        |           |

Tabela 2.2: Parâmetros da modulação OFDMA no LTE para banda de 20 MHz.

O uplink do sistema LTE sera implementado de forma consideravelmente diferente do ´ downlink, este utiliza uma técnica de modulação de portadora única chamada de SCFDMA.

O sistema SCFDMA modelado deve ser capaz de gerar sinais de portadora única multiplexados em frequência, uma forma eficiente de gerar tais sinais é ilustrada simplificadamente no diagrama de blocos da figura 2.2 (SESIA; TOUK; BAKER, 2009).

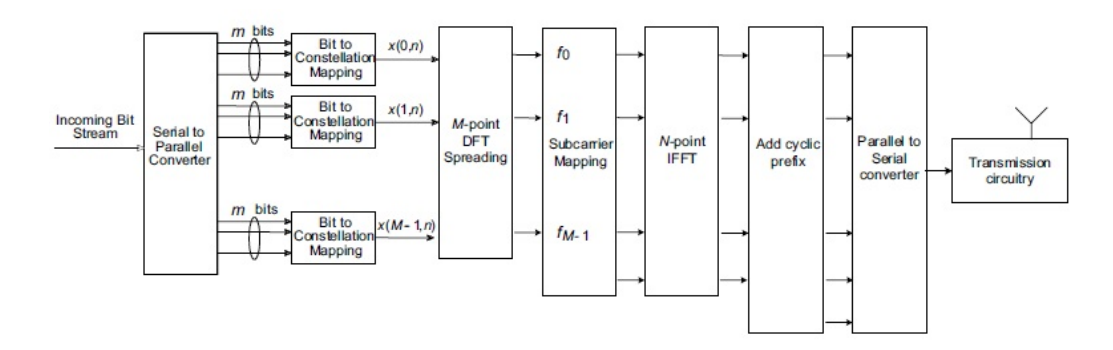

Figura 2.2: ilustração simplificada do diagrama de blocos relativo à geração do sinal SCFDMA (SESIA; TOUK; BAKER, 2009).

Na figura 2.2 é utilizada a transformada discreta de Fourier seguida do mapeamento espectral e da transformada inversa de Fourier para gerar o sinal SCFDMA, onde por fim é adicionado o prefixo cíclico e o sinal é convertido de paralelo para serie sendo por fim transmitido. A tabela 2.3 fornece os parâmetros do SCFDMA para o LTE no caso de operação com prefixo cíclico de tamanho normal (SESIA; TOUK; BAKER, 2009).

No receptor SCFDMA existe ainda um subsistema inexistente na maioria dos receptores

| Parâmetro                         | Valor              |
|-----------------------------------|--------------------|
| Duração do subquadro              | 1 ms               |
| Duração do slot                   | $0.5$ ms           |
| Espaçamento das subportadoras     | $15$ kHz           |
| Duração do símbolo SCFDMA         | 66.67us            |
| Duração do CP                     | 5.2 us $/$ 4.69 us |
| Número de símbolos por slot       |                    |
| Número de subportadoras por bloco | 12                 |

Tabela 2.3: Parâmetros do SCFDMA para a operação com prefixo cíclico de tamanho normal.

de portadora única, a equalização no domínio da frequência, que é extremamente funcional, mesmo em canais com grandes atenuações se for possível obter uma boa estimativa da resposta em frequência do canal.

Por fim com o auxilio da transformada rápida de Fourier será feita a análise dos espectros no domínio da frequência.

#### 2.3 Medidores de consumo

Os medidores de consumo inteligentes (Smart meters) são uma das principais fontes de dados no sistema em questão e estes serão modelados como dispositivos de rede genéricos conectados através de uma rede de acordo com os padrões WiMAX ou LTE.

Um dos requisitos dos medidores de consumo é que estes dispositivos possuam uma capacidade mínima de armazenamento de dados para assim poder manter as diversas informações colhidas localmente por um determinado intervalo de tempo, isto se deve a que pode-se transmitir os dados destes dispositivos de diversas formas e, usualmente, se faz isso em pacotes, agrupando mais de um ponto de medida para assim diminuir a influência do overhead e aumentar a eficiência do sistema de comunicação.

Na modelagem será adotado que o medidor é capaz de tomar amostras de tensão de trabalho e corrente em cada uma das fases alimentadas pela rede eletrica, podendo assim estimar e ar- ´ mazenar os valores da potência ativa, do fator de potência e do consumo utilizado pelo sistema alimentado.

Desta forma, se faz necessário que o medidor possua um sistema digital de controle que disponha de poder de processamento para realizar os calculos relativos ao consumo, verificar ´ problemas locais com a alimentação e consumo e, adicionalmente, controlar o armazenamento e envio de dados, sendo assim necessário que este seja capaz de realizar chamadas a funções especificas em intervalos de tempo agendados.

Por fim, é relevante notar que mesmo o medidor possuindo diversas características tec-

nológicas adicionais como a interface de comunicação com a rede, por exemplo, ele ainda dispõe das capacidades e funcionabilidades de um medidor de consulta local, sendo os principais dados de consumo ainda acessíveis através de um visor local ou por meio de uma interface de comunicação genérica.

A figura 2.3 fornece um exemplo de medidor inteligente disponível comercialmente (ELS-TER, 2006). De onde pode-se notar que ainda é possível verificar o consumo localmente e adicionalmente é possível fazer a leitura por uma interface local serial ou ótica.

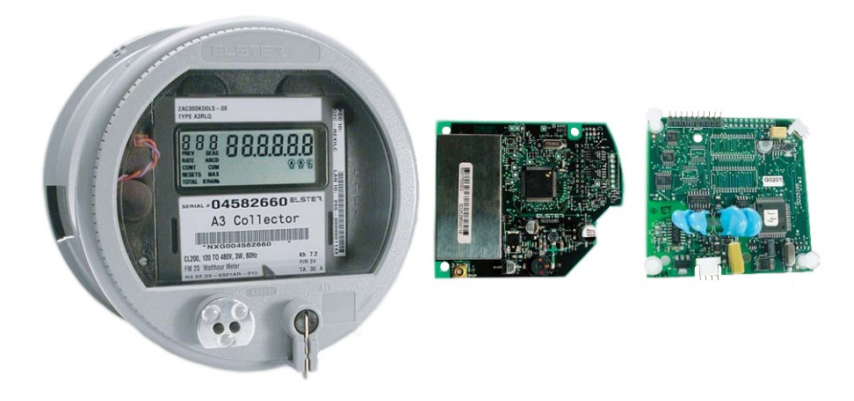

Figura 2.3: Ilustração de um medidor inteligente comercial (ELSTER, 2006).

Desta forma, pretende-se integrar em um ambiente de simulação, diversos medidores inteligentes de consumo interligados através de uma grande rede metropolitana utilizando o sistema WiMAX ou LTE e assim gerar trafego realizando a leitura do consumo dos dispositivos e com base no trafego e no comportamento de cada sistema verificar as características boas e ruins da aplicação de cada um verificando adicionalmente a possibilidade de otimizações e melhorias tanto para os medidores quanto para os sistemas de comunicação.

## *3 Resultados*

Este trabalho teve como um de seus maiores objetivos a implementação de modelos computacionais para a análise da infraestrutura de comunicação necessária à operação de uma Smart grid orientada a leitura remota automatizada.

Nesta seção são descritos e analisados os principais modelos implementados e suas respectivas saídas.

Os modelos de simulação foram implementados utilizando o software MATLAB(R) através de recursos de programação orientada a objetos, disponíveis a partir da versão R2008a do software (FOTI, 2008).

A partir desta abordagem, foi possível desenvolver classes que modelam as diferentes partes do sistema em análise de forma integrada e organizada, porém mantendo forte similaridade ao sistema real já que os itens são mantidos independentes. Entretanto, conectando-se através de pontos e interfaces específicos e possibilitando assim uma análise com diferentes profundidades e focos em um mesmo modelo de simulação.

A maior parte das simulações foi construída baseando-se no método de Monte Carlo que é descrito brevemente na subseção a seguir.

#### 3.1 Metodo de Monte Carlo ´

O método de Monte Carlo (MMC) é um método estatístico utilizado em simulações estocásticas com diversas aplicações em áreas como a engenharia, física, matemática e biologia.

O método de Monte Carlo tem sido utilizado como forma de obter aproximações numéricas de funções complexas e sobre a reposta de sistemas a entradas genéricas de interesse. Este método tipicamente envolve a geração de observações de alguma distribuição de probabilidades e o uso das amostras obtidas para aproximar a função de interesse. O ponto central para o funcionamento adequado do método é escrever a função que se deseja calcular como um valor esperado.

No caso de sistemas de comunicação, para a obtenção da probabilidade de erro, por exemplo, realiza-se a simulação da transmissão para um grande número de bits de entrada de forma a ser esperada uma quantidade relevante de erros, o fim da simulação pode-se obter uma estimativa para a probabilidade de erro do sistema através do BER(Bit Error Rate) na saída do sistema (JERUCHIN; BALABAN; SHANMUGAN, 2000).

A qualidade da estimativa depende da estatística do sistema e do número de bits de entrada simulados. A probabilidade de erro tende a ser equivalente ao BER se o número de bits tender ao infinito, então para um número grande de bits de entrada poderemos obter um valor aceitável para a probabilidade de erro (JERUCHIN; BALABAN; SHANMUGAN, 2000).

Algumas justificativas para o uso da simulação de Monte Carlo são que os sistemas de comunicação estão se tornando cada vez mais complexos e para evitar simplificações podese utilizar do método para obter estatísticas do funcionamento do sistema real a partir de um modelo computacional.

Adicionalmente para muitos sistemas a determinação analítica de seu desempenho, se não impossível, é bastante complicada ou tem resultado fruto da avaliação de funções sem expressão analítica conhecida e que dependem de outras avaliações numéricas como a função Erro e a função Q que usualmente são encontradas em resultados analíticos de BER e/ou SER de sistemas. A função  $Q(x)$  é fornecida na equação 3.1.

$$
Q(x) = \frac{1}{\sqrt{2\pi}} \int_{\infty}^{x} e^{\frac{-u^2}{2}} du = \frac{1}{2} erfc(\frac{x}{\sqrt{2}})
$$
 (3.1)

Alem disto, simulações executadas respeitando o funcionamento real do sistema podem verificar diversos efeitos práticos reais do sistema, porém com a vantagem de se gastar muito menos tempo e dinheiro com um protótipo computacional em um ambiente de simulação controlado. Desta forma, parâmetros podem ser modificados com facilidade, e ainda diversos valores podem ser obtidos nos mais diversos pontos do sistema de forma simples, sendo muitas vezes possível a realização de medidas e experimentos quase que impraticáveis no mundo real, devido a condições do canal, limitações energéticas, de isolação ou interferência dos próprios equipamentos de transmissão, recepção e medida.

Adicionalmente, outras diversas informações além da probabilidade de erro podem ser estimadas utilizando-se do modelo de simulação implementado, porém para isto diversos componentes do sistema devem ser abordados. A próxima seção trata dos parâmetros elementares de um medidor inteligente que se utiliza do sistema de comunicação simulado.

#### 3.2 Medidores inteligentes

Os medidores inteligentes são uma das classes de equipamentos mais importantes em uma infraestrutura de medição remota em Smat Grid. Estes equipamentos usualmente localizam-se próximos ao ponto de alimentação da residência, fábrica, edifício ou ponto genérico de consumo, e tem a função de coletar diversos dados relativos ao consumo e transmití-los a uma central de processamento de dados.

Para a transmissão dos dados coletados, faz-se necessária uma infraestrutura de comunicação adequada. Sendo esta etapa do processo, o foco dos modelos deste trabalho.

Neste trabalho foram implementados modelos de sistemas wireless de comunicação para a transmissão bidirecional de dados dos medidores inteligentes até o primeiro concentrador, a estação rádio base.

Visando a modelagem mais realista do sistema de AMR, construiu-se os elementos de forma independente, partindo de cada usuário, ou seja, os medidores inteligentes, até partes construtivas do sistema de comunicação, como os moduladores, o escalonador entre outros itens.

A análise será iniciada abordando a classe responsável pela representação de cada um dos medidores e seus parâmetros internos no ambiente de simulação.

#### 3.2.1 A classe descritora de Usuario ´

Devido à independência inerente de cada um dos medidores, optou-se pela implementação de uma classe que modela o comportamento destes. Desta forma é possível a criação de elementos distintos através de novas instâncias desta classe para cada um dos medidores adicionados ao sistema.

A classe dos usuários é composta por diversos parâmetros de controle, adicionados a itens que são alterados dinamicamente representando as estatísticas de funcionamento do sistema.

A figura 3.1 fornece uma visao simplificada do diagrama da classe ˜ *Usuario ´* , onde sao mos- ˜ trados basicamente os metodos e atributos principais com seus devidos nomes e tipos. ´

Existem diversos atributos na classe *Usuário*, porém alguns em especial serão abordados devido a sua importância no sistema.

Inicialmente, verificam-se dois atributos inteiros que descrevem o tamanho máximo dos buffers de saída e de entrada, estes parâmetros tornam-se relevantes usualmente quando existem muitos usuários no sistema, ou quando o link de comunicação tem velocidade reduzida em relação à quantidade de dados por intervalo de tempo, pois assim poderão ocorrer grandes acúmulos de pacotes aguardando pela transmissão, gerando uma fila que em teoria poderia ser ilimitada, porém em um sistema real os buffers são limitados pelo tamanho da memória ou por restrições de software, onde estas restrições são justamente modeladas pelos atributos *RXBUFFER SIZE* e *TXBUFFER SIZE*.

Os atributos  $rxB$  e  $txB$ , são na verdade instâncias da classe *Buffer*, descrita futuramente. Estes objetos são instanciados na criação de um novo usuário e representam as filas de transmissão
| <b>User</b>                        |
|------------------------------------|
| RXBUFFER_SIZE: Integer             |
| TXBUFFER SIZE: Integer             |
| txB: Buffer                        |
| $rxB :$ Buffer                     |
| rxbits : Integer                   |
| txbits : Integer                   |
| rxerrors : Integer                 |
| txerrors : Integer                 |
| txCarrierList: Matrix              |
| txTotalCarrierNumber : Integer     |
| txTotalBits : Integer              |
| txCodedBits: Matrix                |
| txRealBytes: Matrix                |
| txData: Matrix                     |
| txBitDataPointer : Integer         |
| rxData : Matrix                    |
| rxBitDataPointer: Integer          |
| txCodedData: Matrix                |
| rxCodedData: Matrix                |
| txDataBits: Matrix                 |
| rxDataBits: Matrix                 |
|                                    |
| User(RXBUFFER SIZE, TXBUFFER SIZE) |
| display()                          |
|                                    |
|                                    |

Figura 3.1: Diagrama da classe Usuário.

e recepção do sistema, sendo assim responsáveis por armazenar os dados a serem transmitidos e receber os dados chegando com destino a este usuário do sistema de comunicação.

Existem ainda diversos parâmetros para a contabilização de taxas de erro, por exemplo os atributos rxbits, txbits, rxerrors e txerrors descrevem a quantidade de bits e de bits com erros transportados pelo sistema de comunicação.

Outro atributo fortemente relevante é o *txCarrierList*, que é basicamente uma matriz de índices de portadoras, descrevendo a alocação de recursos tempo e frequência para a transmissão de dados deste usuário. Esta matriz é calculada pelo escalonador, descrito futuramente, e é fortemente utilizada na retirada de pacotes das filas e na construção dos símbolos, quadros e sub-quadros do sistema de comunicação em suas camadas inferiores.

#### 3.2.2 Sistema de Filas

O sistema de filas é um conjunto de classes e rotinas do modelo implementado com o intuito de representar diversos pontos do sistema onde o pacote de dados deve aguardar por um período de tempo até o sistema de comunicação ser capaz de fornecer recursos para este ser transportado através de algum enlace em específico.

A figura 3.2 fornece um diagrama de blocos do fluxo de dados entre um usuário e a estação radio base, focando principalmente na integração do sistema de filas e seus buffers no sistema de comunicação, pois todo dado a ser transmitido por pacotes, obrigatoriamente deve passar pelo sistema de filas e aguardar por sua janela de transmissão.

 $\acute{E}$  importante notar que o sistema de filas não abrange somente o sistema da figura 3.2. No sistema implementado existem basicamente 2 grupos de elementos, como os da figura 3.3, para cada um dos usuários, onde todos estes buffers trabalham em paralelo e de forma logicamente independente dos outros.

No diagrama de blocos da figura 3.2, deve-se notar que quando um medidor necessita enviar um pacote, este o constrói, insere os devidos dados de interesse e após isso o entrega ao sistema de filas. O pacote é então inserido em um buffer de transmissão, que realiza diversas operações de contabilização e armazena os dados para o futuro envio.

O sistema de comunicação utilizado irá então, após certo intervalo de tempo, retirar os pacotes do buffer de saída, e gradualmente cada pacote chegará até o inicio da fila e será transmitido, sendo então recebido e futuramente adicionado ao buffer de recepção, onde então os dados poderão ser encaminhados para um processo especifico de tratamento de dados de uma aplicação Smart Grid em particular, sendo ainda possíveis outras operações com os resultados como o armazenamento em algum dispositivo de interesse ou a visualização destes dados.

Na implementação do sistema de filas, diversas variáveis foram incluídas com o intuito de

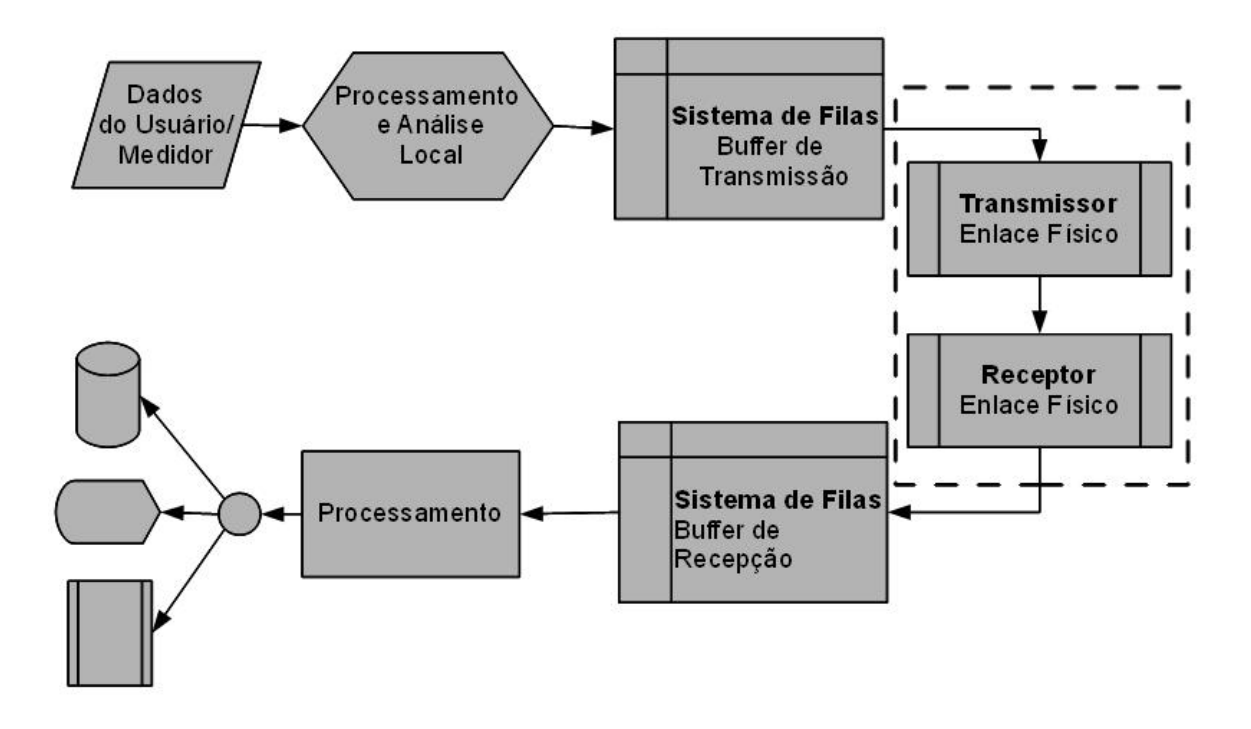

Figura 3.2: Diagrama de blocos do fluxo de dados entre um usuário e a estação radio base.

permitir a analise do fluxo de dados no sistema ao longo de seu funcionamento. Os buffers, ´ durante suas operações básicas, armazenam e coletam informações sobre os pacotes, como tamanho, timestamp, tempo de entrada, tempo de saída, o atraso total na fila, entre outras variáveis de modo que pode-se obter diversas informações estatísticas do comportamento do tráfego e do fluxo temporal.

Adicionalmente, deve-se notar que as filas de pacotes são constituídas por um conjunto controlado de buffers FIFO (First In First Out), os quais foram representados individualmente por instâncias de uma classe base. A próxima seção aborda as características gerais da implementação e funcionamento dos buffers e de sua classe em especifico.

#### A classe Buffer

A classe *Buffer* implementa as operações de armazenamento de pacotes no sistema de filas. Instâncias desta classe estão presentes em cada um dos usuários, permitindo assim que todos tenham seus pacotes armazenados e transmitidos em um intervalo adequado.

A classe *Buffer* funciona como uma estrutura de dados FIFO, e é implementada através de diversos vetores e estruturas para maior organização.

Na figura 3.3, é ilustrado o diagrama da classe *Buffer* e seus diversos atributos e métodos internos.

| <b>Buffer</b>                |
|------------------------------|
| BUFFER SIZE: Integer         |
| buffer: Matrix               |
| bufferPointer : Integer      |
| bufferEnterTime : Integer    |
| bufferTotalTime : Integer    |
| bufferMinTime : Integer      |
| bufferMaxTime: Integer       |
| totalEnqueued: Integer       |
| totalDequeued: Integer       |
| bufferOverflows: Integer     |
| iid: Matrix                  |
| iidcounter : Integer         |
| oid : Matrix                 |
| nHArqs : Integer             |
| ntotalHArqs: Integer         |
| HArqsIDV: Matrix             |
| bel                          |
| actualDataPointer : Integer  |
| writeDataPointer: Integer    |
| globalticktimer : Integer    |
| Buffer(BUFFER_SIZE,bel)      |
| reset()                      |
| getTime()                    |
| setTime(time)                |
| display()                    |
| deqdata(index)               |
| enqdata(bel)                 |
| getdata()                    |
| readBytes(index)             |
| writeBytes(index, oid, data) |
|                              |

Figura 3.3: Diagrama da classe Buffer.

O método *Buffer*, o construtor, é o responsável pela inicialização das variáveis e pela definição do atributo *bel*, que é a estrutura de dados de referência da fila, onde cada elemento adicionado a fila deverá possuir os mesmos atributos que a estrutura de dados descrita por *bel*, o elemento de Buffer.

Um importante atributo da classe é o vetor buffer, que é basicamente uma sequência de tamanho BUFFER SIZE, sendo que cada posição é ocupada por uma estrutura equivalente a um elemento de buffer *bel*. E relevante notar que o elemento de buffer representa um pacote, ´ e contém os dados a serem enviados e informações adicionais, como o tamanho do pacote, e o respectivo estado de transmissão entre outros parâmetros.

Os métodos *engdata* e *degdata* tem basicamente a função de adicionar e retirar pacotes de uma fila, podendo esta fila ser de transmissão ou recepção. O método degdata, apesar de trabalhar em uma fila, pode também retirar elementos de outras posições intermediarias, sendo assim útil em diversas operações de intervenção no fluxo de dados, principalmente quando existem prioridades ou retransmissões.

A classe *Buffer* tem um contador de tempo estático, o *globalticktimer*, que é definido através do método setTime e tem função de fornecer um referencia temporal sincronizada com a simulação dos sistemas em camadas inferiores possibilitando assim o registro dos instantes que ocorreram operações com os pacotes da fila, como por exemplo, a inserção e a retirada da fila, de onde se obtêm o tempo que o pacote aguardou para ser atendido.

As informações temporais sobre os momentos de entrada dos pacotes são armazenadas no vetor *enterTime*, e conforme os pacotes vão sendo transmitidos os atributos bufferMaxTime, *bufferMinTime* e *bufferTotalTime*, são atualizados com as informações temporais dos pacotes, de modo que ao fim da simulação seja possível identificar o comportamento temporal do buffer pelos valores destes atributos.

# 3.2.3 A fonte de dados

Definidos os modos de armazenamento de dados e a interface com as camadas inferiores, faz-se necessário definir quais são os dados que trafegaram por este sistema, ou ao menos definir qual é o comportamento típico destes dados ou pacotes de dados sendo adicionados ao sistema de filas para transmissão.

Adicionalmente, para a realização das simulações e posterior análise do funcionamento do sistema, seriam necessários elementos de rede gerando tráfego, ou seja, medidores lendo informações e tentando enviá-las. Desta forma programou-se uma classe com um conjunto de métodos específicos destinados à geração de dados em um padrão definido e configurável.

Esta classe foi chamada de *DataGenerator* e seu funcionamento básico é similar ao diagrama de blocos ilustrado na figura 3.4.

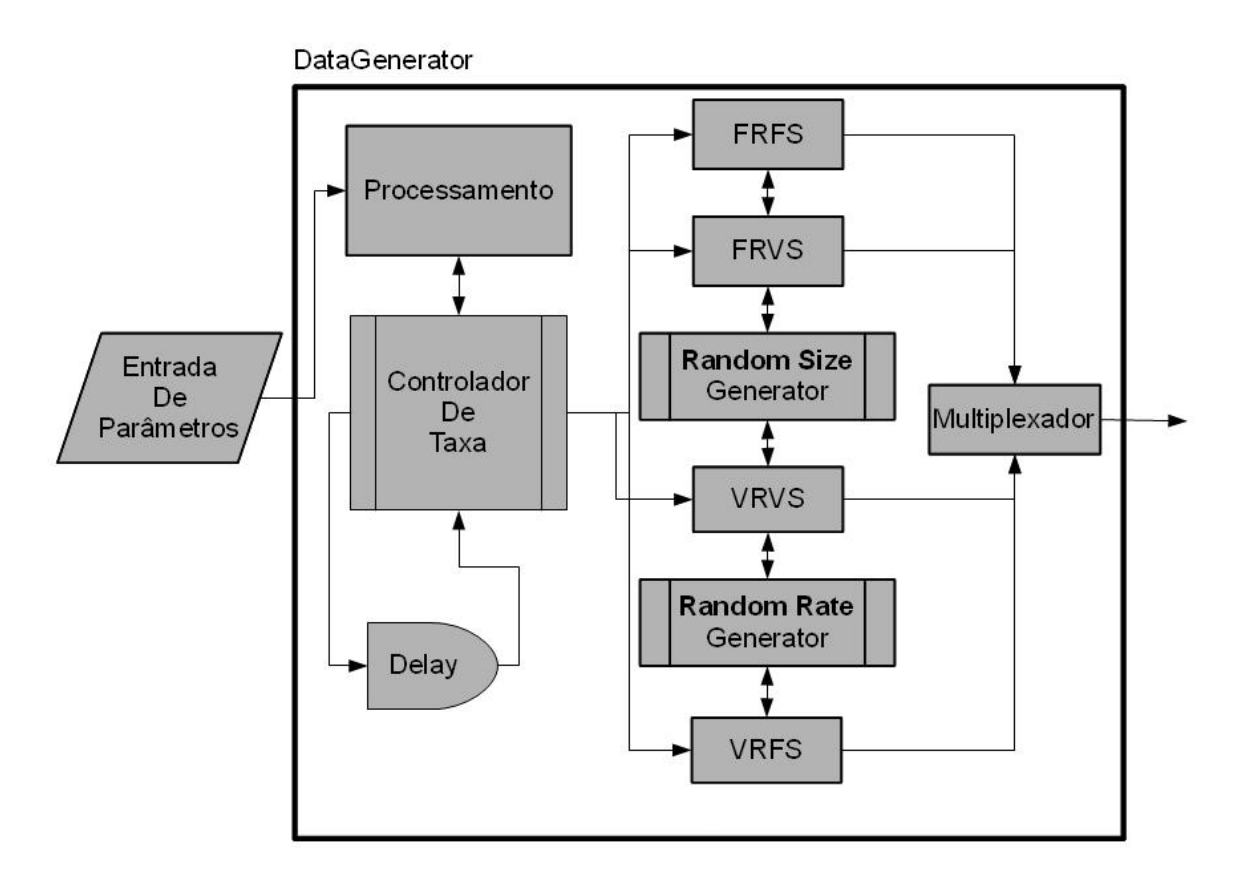

Figura 3.4: Diagrama de blocos ilustrando o funcionamento da classe DataGenerator.

No diagrama da figura 3.4 nota-se a presença de um elemento de controle que recebe uma série de parâmetros que irão controlar o comportamento do gerador de dados.

Os dados gerados são basicamente sequências de bits com probabilidades iguais de haverem bits ligados e bits desligados, sendo esta parte do gerador bastante comum em simulações de sistemas de comunicação, porém como temos um sistema baseado em pacotes, outros fatores tornam-se relevante como o tamanho dos pacotes e as características temporais como estes são criados.

Para modelar as diversas variações temporais possíveis no fluxo de pacotes se criou quatro subsistemas específicos dentro do gerador de dados e a estes foram dados os nomes de *FRFS*,  $FRVS$ , *VRFS* e *VRVS* dependendo do seu modo de operação.

O bloco *FRFS* é um gerador de pacotes de tamanho fixo e com taxas temporais constantes. Este bloco basicamente cria pacotes de um tamanho configurável a uma taxa estacionaria, modelando, por exemplo, um dispositivo que envia dados com uma estrutura padrão de forma periódica.

Existe ainda o bloco *FRVS* que basicamente implementa um gerador de pacotes com tamanho que pode variar de pacote para pacote, com uma distribuição de probabilidade configurável, porém ainda com a criação de pacotes em uma taxa temporal fixa. Este bloco aplica-se em situações onde o usuário transmite dados de forma periódica, porem por algum motivo estes dados não tem sempre o mesmo tamanho, por exemplo, devido à compressão ou codificação.

Quando a taxa de pacotes por intervalo de tempo não é uniforme, pode-se gerar o fluxo de pacotes através dos subsistemas *VRFS* e *VRVS*. Onde o *VRFS* gera pacotes de tamanho fixo, porém de forma espalhada no tempo, sendo ideal para modelar, por exemplo, requisições de dados típicas no sistema, mas agora com características aperiódicas.

Por fim, existe o *VRVS* que gera pacotes de tamanhos variáveis com espaçamentos temporais não constantes, onde desta forma o trafego gerado por esta estrutura pode modelar um fluxo de pacotes genéricos, onde só se conhece as propriedades estatísticas do trafego, porém este não tem um comportamento constante nem no tempo nem no tamanho do pacote.

Descrito então o diagrama de blocos, se faz necessário conhecer sucintamente os parâmetros de controle presentes na classe. A figura 3.5 fornece o diagrama simplificado da classe *Data-Generator*.

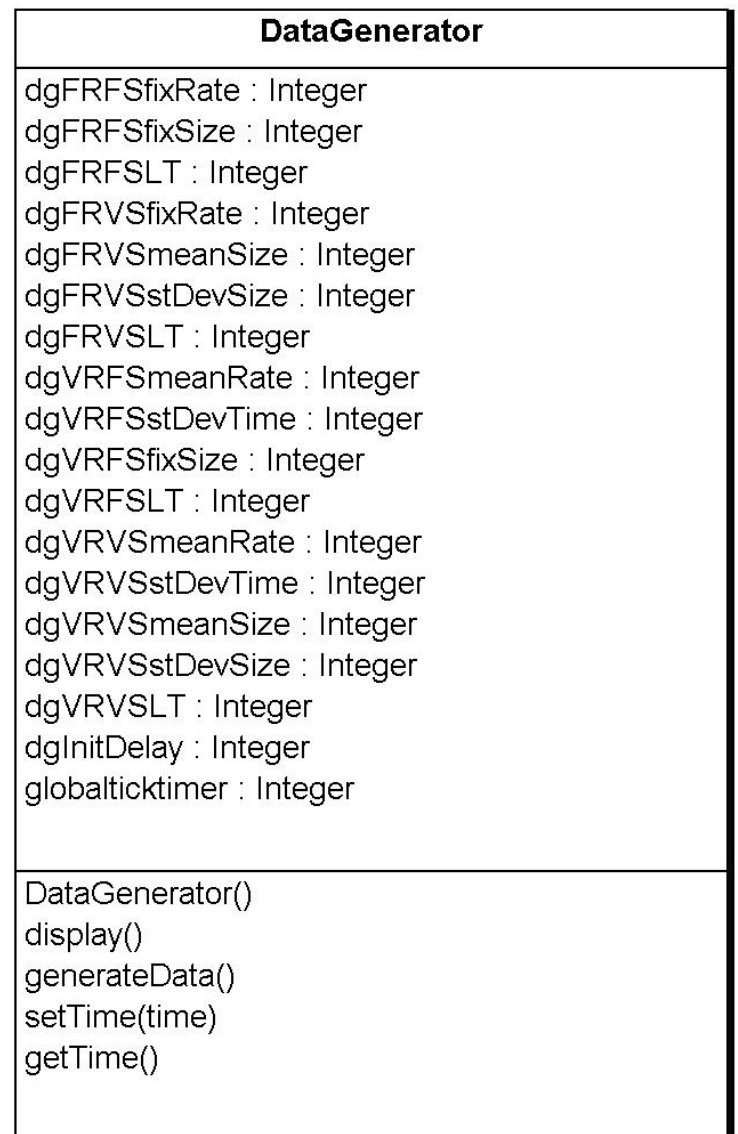

Na classe geradora de pacotes, nota-se a presença de alguns métodos basicamente permitindo a instanciação e inicialização do objeto baseado nesta classe. Existem ainda métodos para fornecer uma referencia temporal para a classe e verificar seu estado.

Porém, o método mais importante é o método generateData que tem a função de requisitar a geração dos pacotes de dados deste intervalo de tempo aos subsistemas de acordo com os atributos da classe.

A classe tem uma série de atributos para permitir uma configuração bastante geral em relação aos tipos de tráfego gerados. Nota-se que os parâmetros iniciam com o nome do subsistema que atuam e que basicamente todos os subsistemas têm termos de configuração da taxa e do tamanho dos pacotes.

O atributo *fixRate*, tem a função de definir a taxa de pacotes por intervalo de tempo no caso de sistemas de taxa fixa. Os sistemas de taxa variável podem possuir uma distribuição de pacotes no tempo com uma taxa média aproximadamente constante, que é dado por *meanRate*, que indica o número médio de pacotes emitidos por intervalo de tempo.

Quando tratamos dos geradores de taxa variável, temos que estes geram pacotes espaçados de intervalos temporais controlados pelo parâmetro *stDevTime*, que define basicamente qual é a ordem das variações de espaçamento temporal dos pacotes, implicando assim em fortes variações nas taxas de pacotes e de dados.

Analogamente aos atributos relacionados a taxa existem atributos relacionados ao tamanho do pacote, onde por exemplo, existe o atributo *fixSize* que define o tamanho dos pacotes de dados com distribuição de tamanhos fixa.

No caso dos pacotes de tamanho variável existem dois parâmetros de controle, o *meanSize* e o *stDevSize*, que essencialmente definem o tamanho médio dos pacotes sendo gerados pelo sistema e como são suas variações conforme novos pacotes são gerados.

## 3.2.4 Dados em medidores inteligentes

A classe geradora de dados fornece somente dados aleatórios, porém é importante definir quais os dados e de que tipo são os dados gerados nos medidores para definir coerentemente os parâmetros dos diversos tipos de trafego gerados.

Foi assumido que os medidores fazem leituras de certos parâmetros elétricos do sistema e os enviam a uma central de contabilização, os parâmetros disponíveis e seus tipos de dados são fornecidos na tabela 3.1, juntamente com a quantidade de bytes utilizada e a unidade em que estes são transmitidos.

Nota-se que existem basicamente dois grupos de valores, um relacionado a características instantâneas do sistema e outro fruto de operações envolvendo trechos maiores de dados e

| Parâmetro                         | Unidade | Tipo de Dados | <b>Bytes</b> |
|-----------------------------------|---------|---------------|--------------|
| Tensão de Linha da Fase 1         | V       | float         | 4            |
| Corrente na Fase 1                |         | float         | 4            |
| Tensão de Linha da Fase 2         | V       | float         |              |
| Corrente na Fase 2                |         | float         |              |
| Tensão de Linha da Fase 3         | V       | float         | 4            |
| Corrente na Fase 3                |         | float         |              |
| Potência Ativa Total              | W       | float         | 4            |
| Fator de Potência                 |         | float         | 4            |
| Consumo Total - Ativo             | KWh     | double        | 8            |
| Consumo Total - Reativo           | KVARh   | double        | 8            |
| Demanda - Ponta - Ativa           | W       | float         |              |
| Demanda - Ponta - Reativa         | VAR.    | float         | 4            |
| Demanda - Fora de Ponta - Ativa   | W       | float         |              |
| Demanda - Fora de Ponta - Reativa | VAR     | float         |              |

Tabela 3.1: Valores típicos a serem monitorados em um medidor.

integrações, por exemplo, as variáveis de potência, fator de potência, tensão e corrente são medidas tomadas em determinados momentos específicos, usualmente periódicos, já os valores relacionados ao consumo e a demanda não são ligados a amostragens, porém são derivados destas e representam resultados de operações com diversos dados anteriores.

Deste modo, na maior parte das vezes, existe interesse de se obter informações de basicamente dois tipos, informações para tarifação do consumo local e informações sobre o estado daquele ponto de consumo, onde cada uma destas necessita de uma abordagem diferenciada devido às fortes diferenças do uso dos dados envolvidos.

Quando se trata da tarifação, geralmente se está interessado nos parâmetros do segundo grupo e que não tem características instantâneas, os elementos de interesse para a tarifação são fornecidos e descritos na tabela 3.2.

Definidos os dados de leitura, pode-se obter a quantidade de bytes utilizadas na leitura de um ponto da curva de consumo como a soma dos bytes de cada um dos componentes.

$$
NB = 8 + 8 + 4 + 4 + 4 + 4 = 32B \text{y} \text{tes} / \text{ponto} \tag{3.2}
$$

A taxa temporal de leituras é livre, porém será adotado que esta é em media, superior a duas medições por minuto, garantindo assim a resolução de consumo de intervalos superiores a um minuto.

Além dos dados de tarifação, também existem os dados de monitoramento, que podem ser tomados tanto de locais de tarifação de consumo, como em um medidor residencial havendo ainda a possibilidade da coleta em elementos mais gerais como saídas de transformadores,

| Parâmetro de Leitura              | Descrição                                        |
|-----------------------------------|--------------------------------------------------|
| Consumo Total - Ativo             | Este parâmetro fornece o total de consumo de-    |
|                                   | vido à integração temporal da potência ativa,    |
|                                   | sendo contabilizado a partir da ultima tarifação |
|                                   | (usualmente mensal).                             |
| Consumo Total - Reativo           | Este parâmetro fornece o total de consumo de-    |
|                                   | vido à integração temporal da potência reativa.  |
| Demanda - Ponta - Ativa           | Os parâmetros de demanda indicam o perfil de     |
|                                   | consumo máximo em um determinado intervalo       |
|                                   | de tempo, sendo então este parâmetro fruto da    |
|                                   | potência ativa de maior valor no período de      |
|                                   | tarifação de ponta.                              |
| Demanda - Ponta - Reativa         | Fornece o valor máximo da potência reativa no    |
|                                   | período de tarifação de ponta.                   |
| Demanda - Fora de Ponta - Ativa   | Fornece o valor máximo da potência ativa no      |
|                                   | período de tarifação fora de ponta.              |
| Demanda - Fora de Ponta - Reativa | Fornece o valor máximo da potência reativa no    |
|                                   | período de tarifação fora de ponta.              |

Tabela 3.2: Descrição dos parâmetros de interesse para tarifação.

ligações entre subsistemas entre outros locais. Os dados de interesse nesta modalidade de leitura são descritos na tabela 3.3.

Pode-se obter novamente a quantidade de Bytes por ponto da curva de monitoramento atravez da soma dos bytes dos itens.

$$
NB = (4+4)*3+4+4 = 32B \text{y} \text{tes} / \text{ponto} \tag{3.3}
$$

No caso dos parâmetros de monitoramento existem algumas diferenças quanto a taxa de amostragem necessária já que dependendo do fim pode-se necessitar de diferentes resoluções no domínio da frequência.

No caso do monitoramento de um simples medidor residencial, pode-se transmitir estas informações de forma mais espaçada, devido a baixa importância do dispositivo aliada a que não há grandes impactos se uma falha pontual nos valores for apontada.

Desta forma, pode-se tomar estas amostras a uma taxa similar a taxa temporal da parte de tarifação, tomando duas amostras por minuto, com o intuito somente de possuir uma referências da qualidade de energia e dos períodos de alimentação do local de tarifação.

Existe também o caso onde se deseja obter informações de um dispositivo onde a forma de onda é importante, e assim deseja se que seja enviado dados com resolução temporal e em frequência suficientemente grandes para observar os fenômenos envolvidos.

| Parâmetro de Leitura      | Descrição                                             |
|---------------------------|-------------------------------------------------------|
| Tensão de Linha da Fase 1 | Contém o valor da Tensão de linha medida na pri-      |
|                           | meira Fase de entrada da alimentação.                 |
| Corrente na Fase 1        | Fornece a corrente na primeira Fase.                  |
| Tensão de Linha da Fase 2 | Tensão de linha medida na segunda fase de entrada da  |
|                           | alimentação.                                          |
| Corrente na Fase 2        | Fornece a corrente na segunda Fase.                   |
| Tensão de Linha da Fase 3 | Tensão de linha medida na terceira fase de entrada da |
|                           | alimentação.                                          |
| Corrente na Fase 3        | Fornece a corrente na terceira Fase.                  |
| Potência Ativa Total      | Este parâmetro contém o valor da última potência      |
|                           | ativa total medida.                                   |
| Fator de Potência         | É o valor do fator de potência no instante de medição |
|                           | da Potência Ativa Total, permitindo assim a derivação |
|                           | da potência reativa e da potência aparente.           |

Tabela 3.3: Descrição dos parâmetros de interesse para a leitura para monitoramento.

Se supôs que as medições estão ocorrendo em uma rede de 60 Hz e que deseja-se verificar até a quinta harmônica do sinal, ou seja aproximadamente 300 Hz de banda, sendo assim necessárias ao menos 600 amostras por segundo para correta representação do sinal em tempo discreto de acordo com o teorema da amostragem de Nyquist (LATHI, 2004), (LATHI; DING, 2009). Nota-se então que esta é uma fonte de dados de taxa bastante superior as anteriores, devido a amostragem bem mais frequente.

# 3.3 O sistema LTE

O funcionamento básico do sistema LTE já foi descrito anteriormente, porém nesta seção serão abordados os aspectos mais relevantes da implementação realizada.

Inicialmente serão abordados os aspectos construtivos da camada física e, em seguida serão abordados elementos relacionados ao acesso ao meio e a como o sistema implementado distribui os recursos.

# 3.3.1 A camada física

O sistema de simulação implementado se baseou no funcionamento no sistema LTE real e assim foi utilizado o OFDMA para transmissão de dados da estação rádio base para os usuários (medidores) e para o canal reverso (uplink) foi usado o SCFDMA.

No downlink, o OFDMA foi implementado de maneira tradicional, basicamente realizando uma transformada rápida de Fourier inversa no transmissor e uma transformada rápida de Fourier no transmissor, adicionadas de conversões série paralelo, como é ilustrado na figura 2.2 (GESSNER, 2008), (SESIA; TOUK; BAKER, 2009).

O sistema foi construído de modo a permitir que diferentes modulações pudessem ser utilizadas em cada subportadora, mesmo que no mesmo RB (Resource Block). Os tipos de modulação disponíveis no LTE são basicamente as modulações QPSK, 16QAM e 64 QAM, permitindo assim enviar dois, quatro ou até seis bits por portadora em cada símbolo respectivamente.

No uplink foi usado o método DFT-s-OFDM (Discrete Fourier Transform spread Orthogonal Frequency Division Multiplexing) para a geração do sinal SC-FDMA (GESSNER, 2008), os tipos de modulação utilizados foram basicamente os mesmos do OFDMA, o QPSK, 16QAM e 64 QAM dependendo da condição do SNR de cada faixa de frequência. A figura [OLDSCFDMA] fornece um diagrama do funcionamento do SCFDMA através de DFT-s-OFDM (GESSNER, 2008), (DAHLMAN et al., 2008).

A frequência de amostragem utilizada foi equivalente a utilizada para amostragem do sinal LTE real após convertido para banda base, sendo esta de aproximadamente 30,72 MHz.

No OFDMA e no DFT-s-OFDM são executadas diversas operações de FFT e IFFT, para estes foi utilizado 2048 como Nfft o número de amostras em cada transformada, sendo este equivalente ao número máximo de subportadoras. Desta forma, o espaçamento entre as subportadortas ∆<sub>subportadora</sub> pode ser obtido como indicado na equação 3.4.

$$
\Delta_{subportadora} = \frac{FS}{NFFT} = \frac{30.72MHz}{2048} = 15kHz \tag{3.4}
$$

Adicionalmente a divisão em subportadoras, no LTE existe com conceito de Bloco de Recursos (RB). Um RB pode ser definido como um bloco de 12 Subportadoras alocado por um slot de tempo. A próxima seção abordará em detalhes os RBs e seu posicionamento, pomas antes disso faz-se necessário verificar as bandas de operação e as divisões espectrais fundamentais do LTE.

O LTE pode operar com diferentes bandas atingindo assim diferentes taxas de transmissão dependendo do número de portadoras alocado e do modo como estas operam. A tabela 3.4 fornece resumidamente os parâmetros relacionados a largura de banda no LTE.

A taxa de transferência máxima foi calculada assumindo a utilização de uma única antena e da modulação 64QAM para todas as subportadoras em um único sentido de transmissão de dados, desconsiderando a estrutura de quadros. Este valor é superior ao máximo real, pois neste  $\acute{\text{e}}$  impossível monopolizar o envio de dados em um só sentido e existem diversos overheads com outros elementos a serem transmitidos.

|       |  | Largura de Banda Número de RBs |            | Número de sub- Taxa de transferência |
|-------|--|--------------------------------|------------|--------------------------------------|
| [MHz] |  |                                | portadoras | Máxima [Mbps]                        |
| 1,4   |  | h                              | 72         | 6,04                                 |
| 3     |  | 15                             | 180        | 15,12                                |
|       |  | 25                             | 300        | 25,2                                 |
| 10    |  | 50                             | 600        | 50,4                                 |
| 15    |  | 75                             | 900        | 75,6                                 |
| 20    |  | 100                            | 1200       | 100,8                                |
|       |  |                                |            |                                      |

Tabela 3.4: Parametros de largura de banda do LTE. ˆ

### 3.3.2 Estrutura de quadro

O LTE utiliza-se de uma estrutura de quadros bastante complexa, nesta seção será abordado as questões relativas à implementação executada com especial enfoque no modo TDD do LTE.

Inicialmente será descrita a formação de um quadro de dados, os quadros LTE TDD tem duração de 10 ms e tem um uma série de subdivisões internas, inicialmente este é dividido em duas metades de 5 ms onde cada uma destas partes é dividida em 5 subquadros.

Cada subquadro então tem duração de 1 ms, e é dividido em duas metades, sendo cada uma destas um slot de tempo. O slot é a estrutura temporal primordial no LTE, pois é a menor unidade de alocação possível no sistema. A figura 3.6 ilustra detalhadamente a formação de um quadro de dados (GESSNER, 2008).

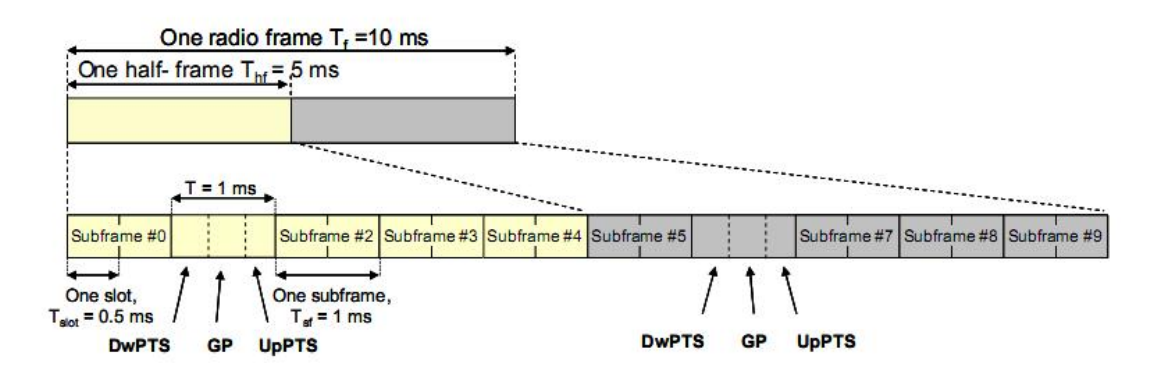

Figura 3.6: Ilustração da formação de um quadro de dados LTE no modod TDD (GESSNER, 2008).

 $\acute{E}$  importante notar que além da divisão temporal, existem modos de operação específicos para a diivisão dos subquadros entre Uplink Downlink e subquadros especiais, esta divisão é descrita pelas configurações uplink-downlink e é fornecida na figura 3.7 (GESSNER, 2008).

Na figura 3.7 é importante notar que existe uma divisão temporal base para a utilização de recursos uplink e downlink e que existem basicamente 7 modos de operação, sendo 4 com periodicidade de 5 ms e 3 com periodicidade de 10 ms. A figura 3.7 ainda traz um diagrama de

| Downlink-to-Uplink<br>Uplink-downlink |                          | Subframe number |   |   |   |        |   |   |        |   |          |
|---------------------------------------|--------------------------|-----------------|---|---|---|--------|---|---|--------|---|----------|
| configuration                         | Switch-point periodicity |                 |   | 2 | 3 | 4      | 5 | 6 |        | 8 | 9        |
| 0                                     | 5 ms                     | D               | s |   |   |        | D | s |        |   |          |
|                                       | 5 <sub>ms</sub>          | D               | S |   |   | $\Box$ | D | S |        |   | $\Gamma$ |
| 2                                     | 5 ms                     | D               | S |   | D | D      | Đ | s |        | D | D        |
| 3                                     | 10 <sub>ms</sub>         | D               | S |   |   |        | D | D | D      | D | D        |
| 4                                     | 10 <sub>ms</sub>         | D               | S | ı |   | D      | D | D | $\Box$ | D | $\Box$   |
| 5                                     | 10ms                     | D               | s | J | D | D      | D | D | D      | D | $\Box$   |
| 6                                     | 5 <sub>ms</sub>          | D               | S |   |   |        | D | S |        |   | D        |

Figura 3.7: Configurações uplink-downlink do LTE no modod TDD (GESSNER, 2008).

alocação temporal onde D simboliza Downlink, U simboliza Uplink e S simboliza o subquadro especial, alocado para funções relativas ao funcionamento do sistema, os subquadros especiais são basicamente divididos em três partes configuráveis, o GP (Guard Period), o DwPTS (Downlink Pilot Timeslot) e o UpPTS (Uplink Pilot Timeslot) onde os últimos dois são basicamente quadros para transmissão de pilotos e a soma da largura temporal dos três deve ser obrigatoriamente 1 ms.

Finalizando a parte relacionada a estrutura de quadros é muito importante definir como é preenchido cada slot de tempo e como é realizada a inserção dos prefixos cíclicos.

Existem dois modos de operação para a inserção de símbolos nos slots, o modo normal e o de prefixo c´ıclico entendido. No modo normal cada time slot e basicamente preenchido com ´ sete símbolos, no modo de prefixo cíclico estendido só são transmitidos seis símbolos, pois um símbolo é retirado para poder haver um maior intervalo temporal entre os outros símbolos. A figura 3.8 fornece os parâmetros relacionados ao prefixo cíclico para os modos TDD e FDD do LTE (GESSNER, 2008), (SESIA; TOUK; BAKER, 2009).

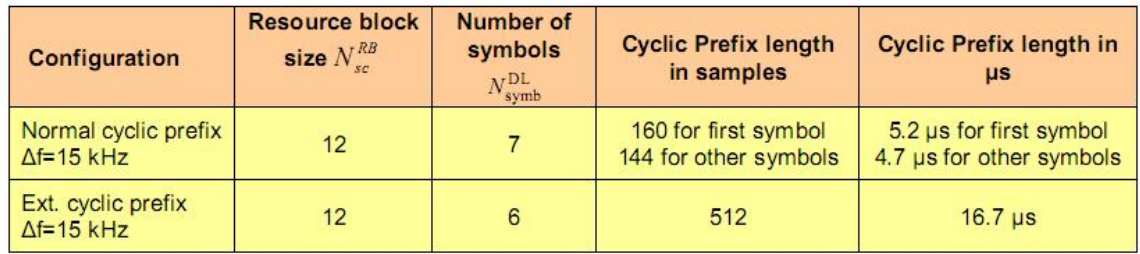

Figura 3.8: Diferentes configurações para o prefixo cíclico no LTE.

O prefixo cíclico é parte fundamental do funcionamento dos sistemas utilizados na camada física do LTE e em cada modo existe uamá configuração em particular, sendo que no modo normal existe um CP mais longo para o primeiro símbolo e outro ligeiramente menor para os 6 que o sucedem, já no modo estendido existe uma única duração para todos os símbolos e com uma duração superior a três vezes a duração do CP do modo normal, fornecendo assim grande

resistência a canais com grande dispersão temporal.

# 3.3.3 O escalonador

O sistema de escalonamento do LTE basicamente deve atribuir recursos nos dom´ınios do tempo e da frequência aos diversos usuários tanto no uplink e no downlink de modo a permitir um fluxo de pacotes de dados adequado no sistema.

Observando o sistema nos domínios do tempo e da frequência pode se verificar o grande número de possibilidades de alocação disponíveis, a figura 3.9 fornece uma ilustração simplificada do funcionamento do sistema LTE em relação aos domínios do tempo e da frequência (GESSNER, 2008).

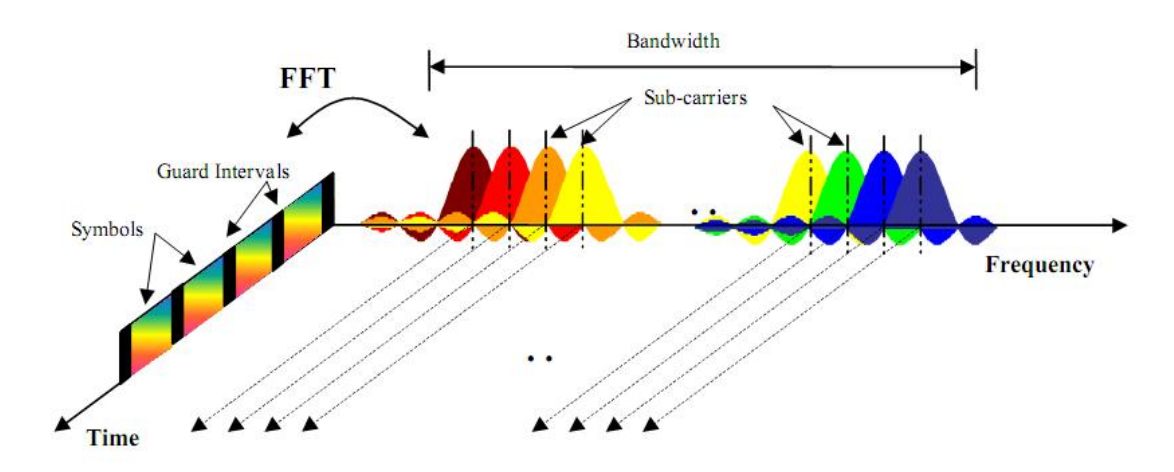

Figura 3.9: Ilustração simplificada do funcionamento do sistema LTE em relação aos domínios do tempo e da frequência (GESSNER, 2008), (DAHLMAN et al., 2008).

Na realidade o escalonador do sistema opera somente sobre elementos de recurso agrupados em blocos de recursos de forma que existem maiores restrições sobre o modo como a alocação deve ser feita, porem pode se pensar no escalonador como um procedimento requisitado em ´ intervalos temporais definidos que toma um conjunto de resource blocks e os atribui a um conjunto de usuários. A figura 3.10 ilustra um RB em meio a algumas das outras divisões temporais e espectrais do sistema (GESSNER, 2008), (LTEREF1). Adicionalmente a figura 3.11 ilustra um conjunto de RBs após a operação do escalonador onde assim foram atribuídos diversos usuários aos RBs disponíveis (GESSNER, 2008), (DAHLMAN et al., 2008).

No sistema LTE o escalonador fica na estação rádio base (eNodeB) e é requisitado em intervalos de 1 ms sendo assim chamado praticamente uma vez a cada subquadro de dados.

As decisões do escalonador devem ser capazes de alocar os RBs de modo a prover aos diversos usuários um fluxo de dados adequado baseando-se em diversos parâmetros como o tamanho do buffer da unidade móvel, a qualidade do canal, parâmetros de QoS entre outras variáveis disponíveis no sistema (SESIA; TOUK; BAKER, 2009), (DAHLMAN et al., 2008).

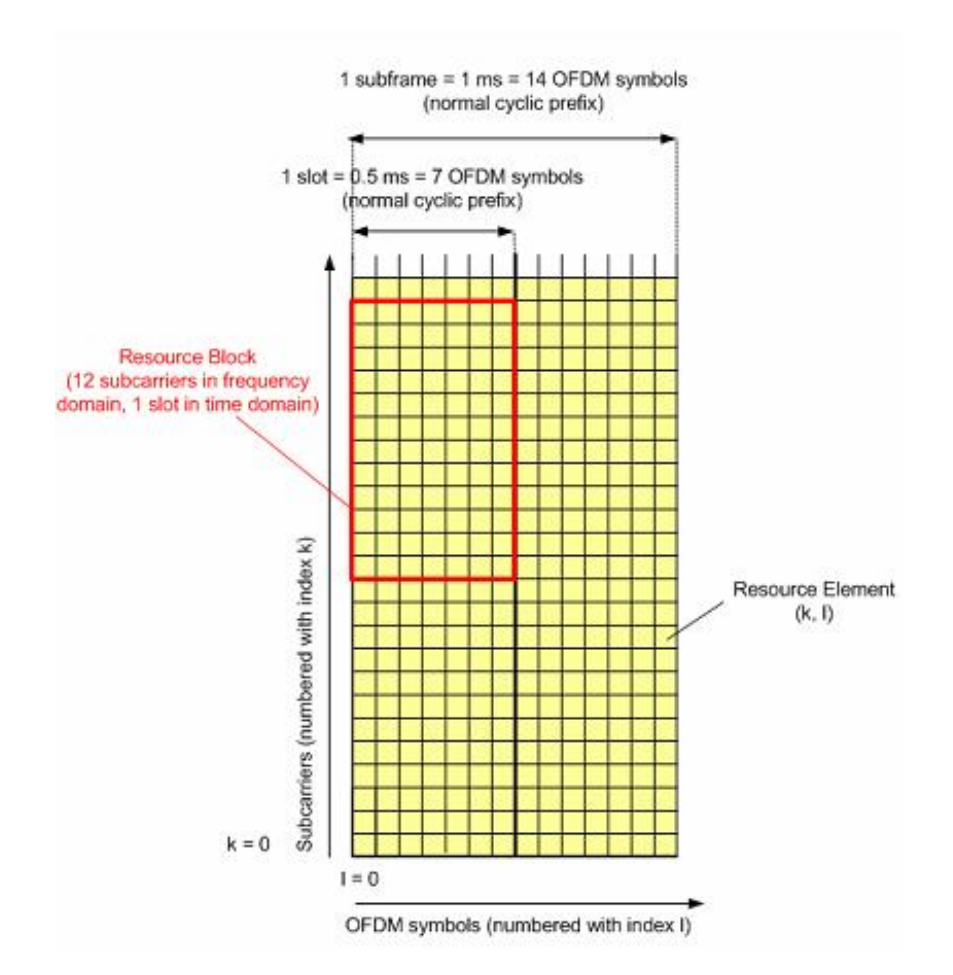

Figura 3.10: Ilustração simplificada do RB em meio a algumas das outras divisões temporais e espectrais do sistema LTE (GESSNER, 2008), (DAHLMAN et al., 2008).

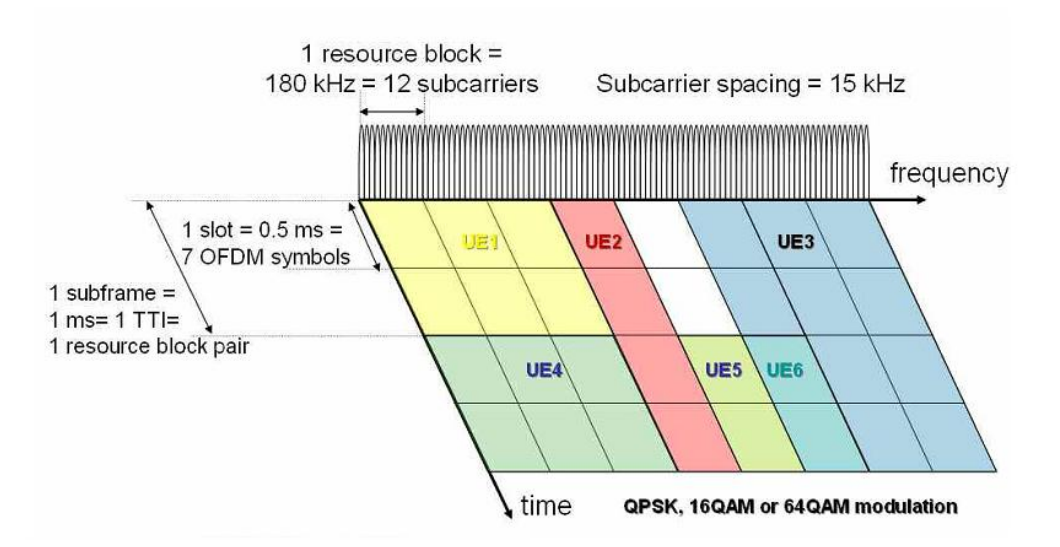

Figura 3.11: Um conjunto de RBs após a operação do escalonador (GESSNER, 2008), (DAHL-MAN et al., 2008).

 $\acute{E}$  importante notar que quando se trata da alocação de recursos para o uplink existem algumas restrições adicionais com o intuito de simplificar o desenvolvimento dos terminais de usuário. A primeira restrição é que os RBs para o sistema SCFDMA devem ser contínuos no domínio da frequência ou seja o escalonador não pode alocar outros usuários entre RBs de um usuário em especifico. E adicionalmente existe uma restrição que visa facilitar a implementação da DFT no transmissor móvel que basicamente obriga o escalonador a fornecer os RBs aos usuários móveis em fatores de  $2, 3, e, 5$ .

Em resumo escalonador implementado e utilizado para assimulações foi basicamente um sistema distribuidor de recursos que fornece oportunidades de transmissão em ladrilhos tempofrequência respeitando as características de cada sistema para cada conjunto de parâmetros.

Este basicamente verifica os dados a serem transferidos pelos usuarios e assim oferece ´ recursos para cada um baseando se em uma lista de taxas de transferência alvo em função do índice do usuário, onde caso sobrem recursos ao fim do atendimento de todos os usuários este os fornecem aos usuários que não vem sendo atendidos totalmente, baseando se no histórico de recursos atribuídos.

Neste trabalho não foram executadas análises em relação a os parâmetros ou métodos para a obtenção de qualidade de servico, pois nestas simulações não existam clientes utilizando-se da rede para operações alheias as da smart grid existindo assim somente uma classe de trafego.

# 3.4 O sistema WiMAX

Esta seção tem como principal objetivo descrever as características do modelo de simulação implementado para o sistema WiMAX, listando e relacionando os parâmetros do sistema definido no padrão IEEE 811.16 (IEEE, 2009), com as caracteristicas dos diversos scripts, métodos e classes implementados.

O padrão 802.16 define detalhadamente diversas características e camadas do sistema de comunicação WiMAX, porém a modelagem foi focada principalmente na camada física e em pequenos detalhes da camada MAC, sendo adicionadas acima destas filas de pacotes similares as implementadas no sistema LTE, descritas em seções anteriores.

Estas filas presentes em cada um dos usuários vêm a modelar o processo de espera e armazenamento de dados e pacotes antes destes serem realmente enviados pelo canal, após a alocação de recursos para tal.

O padrão WiMAX possui grande quantidade de parâmetros e características, e assim será executada uma abordagem simplificada onde inicialmente serão definidos os atributos fundamentais relacionados ao sistema e em seguida algumas outras variáveis serão derivadas, permitindo a descrição das estruturas básicas que são utilizadas no sistema como o símbolo OFDMA e a estrutura de quadro e sub-quadro.

Um dos primeiros parâmetros de importância é a largura de banda do sistema, pois no padrão IEEE 811.16 (IEEE, 2009) é definido um conjunto de valores discretos para operação. A tabela 3.5 fornece alguns dos parâmetros físicos básicos do sistema em função da largura de banda de operação.

| Parâmetro |       |     |       |       |       | Definição              |
|-----------|-------|-----|-------|-------|-------|------------------------|
| B         | 1.25  | 3.5 | 5     | 10    | 20    | Banda<br>de<br>Largura |
|           |       |     |       |       |       | [MHz]                  |
| L         | 128   | 256 | 512   | 1024  | 2048  | Número de subpor-      |
|           |       |     |       |       |       | tadoras                |
| n         | 28/25 | 7/6 | 28/25 | 28/25 | 28/25 | Fator de Oversam-      |
|           |       |     |       |       |       | pling                  |
| $L_u$     | 72    | 192 | 360   | 720   | 1440  | Número de subpor-      |
|           |       |     |       |       |       | tadoras usadas         |
| $L_n$     | 44    | 56  | 92    | 184   | 368   | Número de subpor-      |
|           |       |     |       |       |       | tadoras nulas          |
| $L_p$     | 8     | 12  | 60    | 120   | 240   | Número de sub por-     |
|           |       |     |       |       |       | tadoras piloto         |
|           |       |     |       |       |       |                        |

Tabela 3.5: Parâmetros em função da largura de banda no sistema WiMAX.

Na tabela 3.5 são definidas então B, o conjunto de larguras de banda em que se pode operar, L o número total de subportadoras, que coincide com o tamanho da transformada rápida de Fourier utilizada, n o fator de oversampling e ainda são dados a distribuição das portadoras entre os três tipos básicos: portadoras piloto, portadoras nulas e portadoras utilizadas para dados. A figura 3.12 ilustra um diagrama do espectro no domínio da frequência, com o intuito de diferenciar os tipos de portadoras citados (IEEE, 2009), (ANDREWS; GHOSH; MUHAMED, 2007).

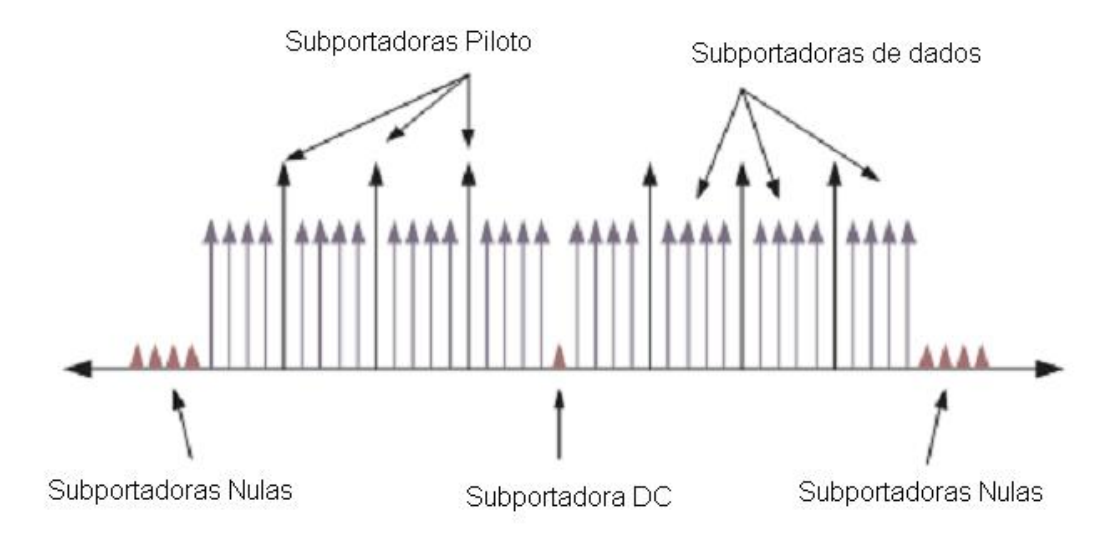

Figura 3.12: Diagrama das subportadoras no domínio da frequência no espectro do WiMAX (IEEE, 2009), (ANDREWS; GHOSH; MUHAMED, 2007).

Na figura 3.12 verifica-se que as subportadoras nulas são distribuídas nas laterais do espectro do sistema com o intuito de respeitar a largura de banda de projeto e gerar um espectro com limites bem definidos, não avançando em outras bandas evitando interferência e penalizações.

Na figura ainda pode-se verificar mais alguns tipos de portadoras, as subportadoras de dados que recebem símbolos modulados e as subportadoras piloto, que transmitem dados conhecidos no receptor, com o intuito de permitir a descoberta de diversas características do canal como sua resposta em frequência. Existe ainda um tipo de portadora, que não citado anteriormente, a portadora DC, que é forcadamente colocada em zero para evitar a transmissão da portadora quando o sinal WiMAX for transladado para uma frequência central mas elevada, especifica do sistema em operação e da legislação local.

Dados os parâmetros básicos ainda pode-se derivar diversas outras grandezas, inicialmente tomemos a banda B e o fator de oversampling n, e assim derivemos a frequência de amostragem do sistema, como na equação 3.5.

$$
n = \frac{Fs}{B} \Rightarrow Fs = nB \tag{3.5}
$$

O sistema WiMAX utiliza OFDM ou OFDMA, dependendo se trata-se do Fixed ou Mobile WiMAX, respectivamente e desta forma em ambos casos deve haver um tempo de guarda preenchido com um prefixo cíclico.

O tempo do prefixo cíclico deve ser escolhido como um uma das seguintes frações do tempo de símbolo OFDM: 1/32,1/16,1/8 ou 1/4, sendo que o valor de 1/8 foi escolhido para a simulação pois é um dos valores padrão e de implantação obrigatória, presentes na descrição inicial do WiMAX.

O sistema implementado para a simulação se baseou principalmente no sistema Mobile WiMAX (IEEE, 2009), devido a este estar mais atualizado e em fase com os sistemas que serão implementados na prática, onde adicionalmente houve preferência na escolha deste pela grande variedade de configurações e pelo fato de ser OFDMA possibilitando um escalonamento tempo frequência aprimorado (ANDREWS; GHOSH; MUHAMED, 2007), (OHRTMAN, 2006).

No sistema escolhido o tempo útil de símbolo OFDMA é de 91.4 us e assim assumindo  $1/8$ como a taxa de tempo de guarda verifica-se que o tempo do CP é de 11.4 us sendo que o tempo total de um símbolo fica em 102.9 us.

Desta forma tomando o valor de 5 ms como a duração de um quadro WiMAX no sistema modelado existirão 48 símbolos OFDMA em cada quadro WiMAX típico (ANDREWS; GHOSH; MUHAMED, 2007).

Assim como no LTE o sistema WiMAX também possui modos de duplexação FDD e TDD, e pelos mesmos motivos citados na descrição do modelo do LTE construiu-se o modelo para o WiMAX baseando se no modo TDD.

Um quadro TDD no WiMAX é composto basicamente por três partes, um subquadro para o Downlink, um subquadro para o Uplink e um tempo de guarda entre este para permitir a multiplexação dos circuitos de RF conectados a etapa de saída e antena(s) do dispositivo.

A figura 3.13 (ANDREWS; GHOSH; MUHAMED, 2007) ilustra um típico quadro Wimax no modo TDD onde pode-se verificar a existência de diversos subcomponenetes destes. O inicio do quadro do Downlink é composto por um símbolo de Preâmbulo, este pode ser utilizado para diversos procedimentos de camada física, como sincronização de tempo e frequência, estimação do ruído e interferência (IEEE, 2009), (ANDREWS; GHOSH; MUHAMED, 2007).

O FCH (Frame Control Header) é um campo que basicamente contem o prefixo do quadro sendo transmitido e especifica o tamanho da mensagem DLMAP (IEEE, 2009). A mensagem DLMAP é basicamente composta por informações para orientar a estação receptora sobre os recursos alocados para estas e informações gerais sobre como proceder para receber os dados, o ULMAP é análogo porem fornece informações de como enviar os dados em direção a ERB (IEEE, 2009), (ANDREWS; GHOSH; MUHAMED, 2007).

Após estes campos são transmitidos diversos Bursts de dados modulados em 4, 16 ou 64

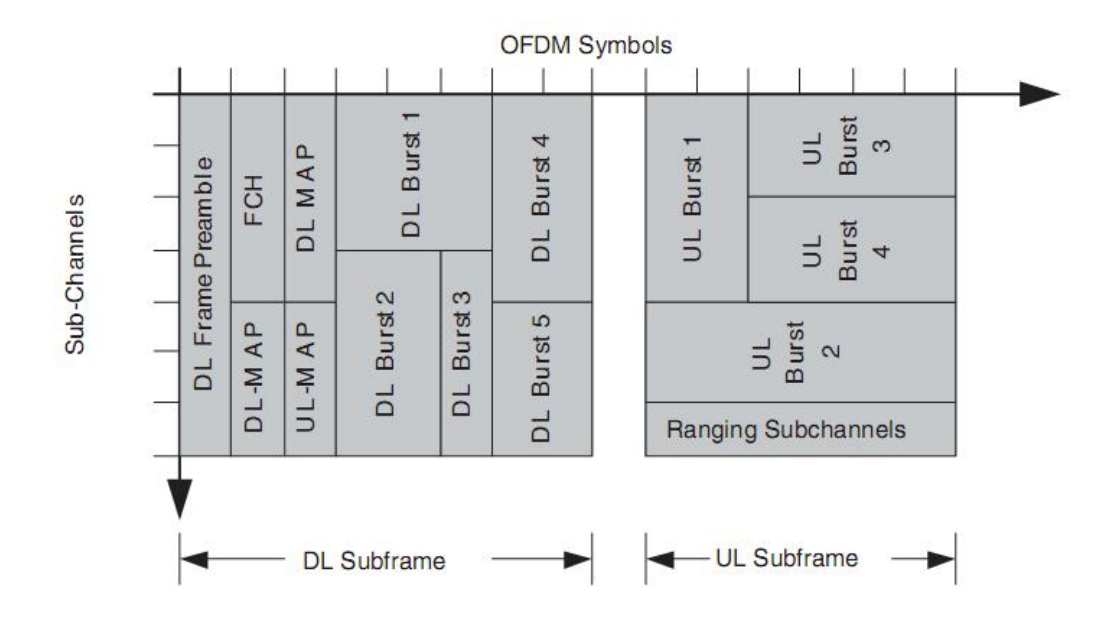

Figura 3.13: Diagrama de um quadro WiMAX no modo TDD (IEEE, 2009), (ANDREWS; GHOSH; MUHAMED, 2007).

QAM em grupos de recursos alocados pela ERB.

O Subquadro do Uplink é um pouco diferente do utilizado no Downlink este é basicamente composto por Bursts de dados e em particular tem somente um conjunto de canais especiais chamados de subcanais de Ranging. Os subcanais de ranging são principalmente utilizados para permitir que seja estabelecida uma comunicação com certo grau de estimação do meio onde o sinal trafega, pois com este canal a estação base pode processar o sinal recebido e estimar varios parâmetros como a resposta ao impulso do canal, a SINR (Signal to Interference plus Noise Ratio) e o tempo de chegada dos quadros, além de permitir um fino controle de potência atravéz do uso de controles de malha aberta ou fechada.

De forma similar ao LTE no WiMAX também é possivel variar a quantidade de símbolos utilizados para o Uplink e para o Downlink dentro de um frame, porém no WiMAX somente pode-se variar a taxa Uplink/Dowlink de 1/1 até 1/3, onde não existem modos que privilegiem o uplink, sendo esta uma grande diferença entre estes dois sistemas, já que o LTE permite atribuir mais recusos tempotrais ao Uplink, Downlink ou uma divisão quase que igualitaria dos dois.

Por fim é importante citar as estruturas utililizadas e modeladas para a alocação de recursos do scheduler na simulação. O sistema WiMAX se utiliza de uma unidade básica de alocação tempo frequência chamada de Slot, um Slot é o menor recurso que pode ser fornecido para um usuário realizar sua transmissão.

Existem diferentes tamanhos de slot definidos no padrão WiMAX dependendo do modo de permutação de subportadoras utilizado. Para o modo FUSH (Full Usage of Subcarriers), existem slots de 48 subportadoras durante um símbolo OFDMA, já no modo PUSC (Partial

Usage of Subcarriers) os slots tem 24 subportadoras durante dois símbolos OFDMA, sendo estes os modos principais para o Downlink, onde somente o modo PUSC é de implementação obrigatória. No uplink os slots são de 16 subportadoras durante 3 símbolos OFDMA tanto para o modo Uplink PUSC quanto para o TUSC (Tile Usage of Subcarriers).

Onde desta forma pode-se modelar o fornecimento dos recursos a cada usuário e permitir que estes enviem e recebam seus Bursts de dados nos momentos adequados viabilizando o prosseguimento da simulação.

# 3.5 Resultados de Simulação do Sistema LTE

Esta seção tem como objetivo apresentar os principais resultados obtidos do conjunto de simulações realizado com os modelos apresentados nas seções anteriores, dedicando especial atenção as saídas das simulações do sistema LTE.

As simulações tem principal enfoque na obtenção das características temporais do sistema como a latência e a taxa média alcançada pelos usuários. Neste contexto não serão abordadas simulações relacionadas a taxa de erro do sistema e as simulações realizadas serão executadas assumindo um SNR relativamente alto de modo a que os erros fossem esparsos e não influenciassem no desempenho geral do sistema em relação as características escolhidas para análise.

O LTE possui diversos parâmetros de controle e configuração, devido a isso a comparação do funcionamento do sistema para cada um dos valores de cada um dos parâmetros é uma tarefa complexa.

Deste modo alguns parâmetros específicos serão escolhidos e variados em um conjunto discreto de possibilidades.

Um dos mais relevantes parâmetros a se definir é a largura de banda do sistema. No mundo real este parâmetro é fruto de licença e tem custo substancialmente elevado. Serão realizadas simulações com larguras de banda de 3 MHz e 10 MHz de forma a estas operarem com 15 e 50 RBs respectivamente, para alocação. Onde assim existe uma grande diferença de taxa entre as duas bandas escolhidas.

Outro parâmetro escolhido para essa análise foi a configuração uplink-downlink do sistema, pois devido ao sistema de leitura remota necessitar de grande trafego de dados no uplink, uma configuração menos tradicional possa ser melhor, já que os medidores não necessitam realizar grandes transferências de dados para si próprios como em sistemas de telecomunicação de ultima milha com usuarios tradicionais. ´

Foram escolhidos para comparação os modos  $1 \text{ e } 3$ . Desta forma existe um modo que fornece grande parte dos subquadros para o uplink, enquanto o modo *3* privilegia o downlink. As configurações disponíveis estão listadas na figura 3.7, porém a diferença entre os modos é que o modo 1 divide o tempo de transmissão em basicamente  $20\%$  para o downlink e  $60\%$ para o uplink e no caso do modo 3 ocorre juntamente o contrario, 60% para o downlink e 20% para o uplink, ficando em ambos os casos os outros 20% para quadros especiais necessarios ao ´ funcionamento do sistema.

Por fim, uma das variáveis decisivas ao desempenho do sistema é o número de usuários sendo atendidos e sua respectiva taxa de transferência. Serão analisados diversos casos para permitir a verificação do comportamento do sistema com diferentes cargas.

### 3.5.1 Análise dos sinais do sistema

O sistema LTE pode ser analisado por diferentes perspectivas, porém neste trabalho se dará enfoque nos sinais sendo transmitidos no canal de rádio propagação.

Estas análises são de grande importância, pois nos sinais de saída dos transceptores e da estação rádio base podem ser obtidas diversas informações sobre o funcionamento do sistema e sobre as necessidades operacionais deste.

#### Análise espectral

Para a análise espectral do sistema foi utilizada a transformada de Fourier do sinal de saí da dos elementos operantes do sistema por um longo intervalo de tempo, contendo milhares de símbolos modulados.

Com o intuito de verificar os diferentes sistemas de multiplexação, dividiu-se a análise em duas partes, uma relativa ao uplink e outra ao downlink, com o enfoque na analise do SCFDMA ´ e do OFDMA, respectivamente.

Para a obtenção do espectro dos sinais do uplink, tomou-se o módulo quadrado da magnitude da transformada rapida de Fourier da soma dos distintos sinais sendo modulados nos ´ diversos transceptores.

No caso da obtenção do espectro dos sinais de downlink utilizou-se do módulo quadrado da magnitude da transformada rápida de Fourier do sinal OFDMA de saída da estação rádio base.

Foram obtidos os espectros tanto para a largura de banda de 3 MHz quanto para 10 MHz e estes foram normalizados para 0 dB na faixa de operação.

As figuras 3.14, 3.15 e 3.16 fornecem os espectros de saída para a simulação com 3MHz de banda e trinta usuários, com taxa alvo de 96 kbps.

Repetiu-se a os procedimentos acima para o sistema operando a 10 MHz, porem agora com ´ 100 usuarios e com a mesma taxa alvo de 96 kbps. As figuras 3.17, 3.18 e 3.19 fornecem os ´ espectros de saída para a simulação com 10MHz.

Analisando os espectros obtidos, pode verificar que em todos os casos foram atendidos os requisitos de banda do sistema, tanto para 3 MHz quanto para 10 MHz.

Nota-se que os espectros das figuras 3.14, 3.15 e 3.16 tiveram a maior parte de sua energia entre -1.5 e 1.5 MHz em banda base e desta forma o sistema não iria interferir em sistemas em frequências vizinhas, valendo isto tanto para o uplink quanto para o downlink, devido a faixa espectral similar destes modos.

Adicionalmente pode-se observar que o SCFDMA tem uma atenuação superior fora da

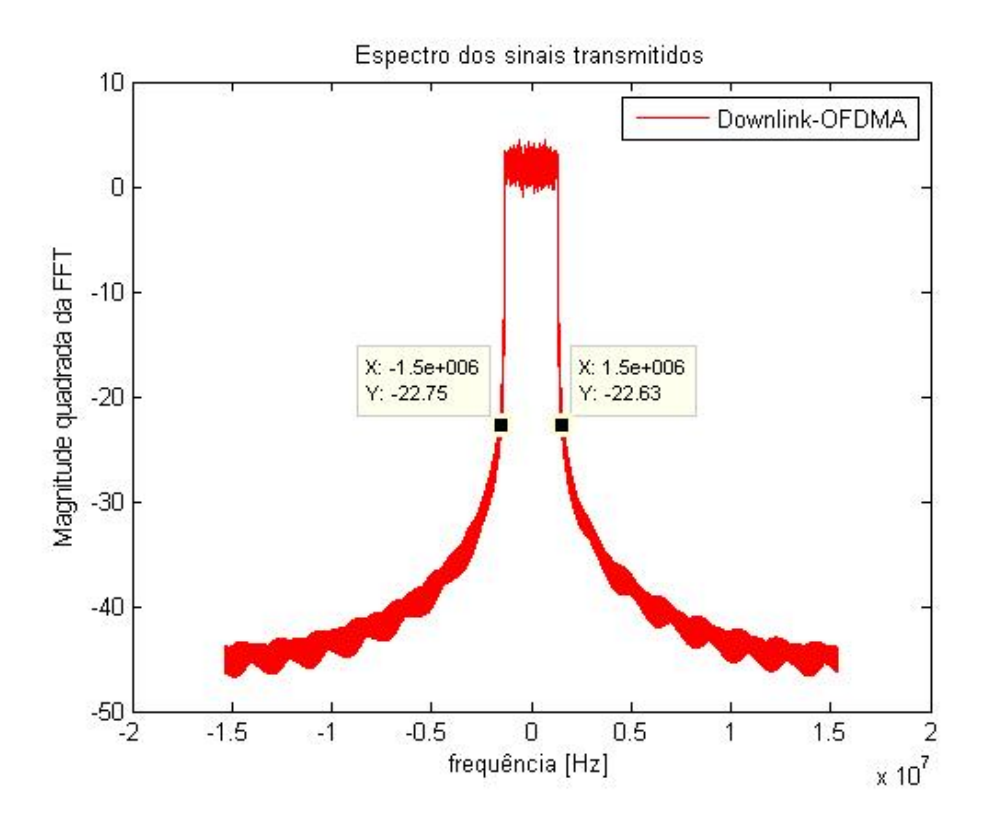

Figura 3.14: Espectros de saída dos sinais do downlink para a simulação com 3MHz de banda.

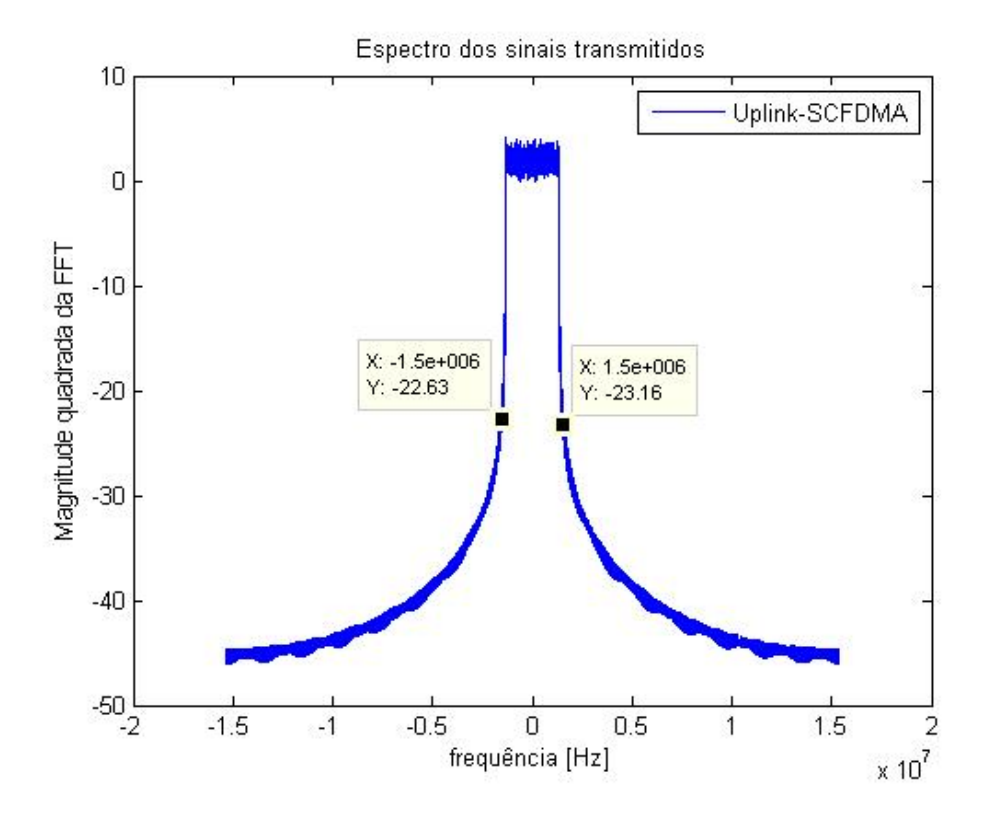

Figura 3.15: Espectros de saída dos sinais do uplink para a simulação com 3MHz de banda.

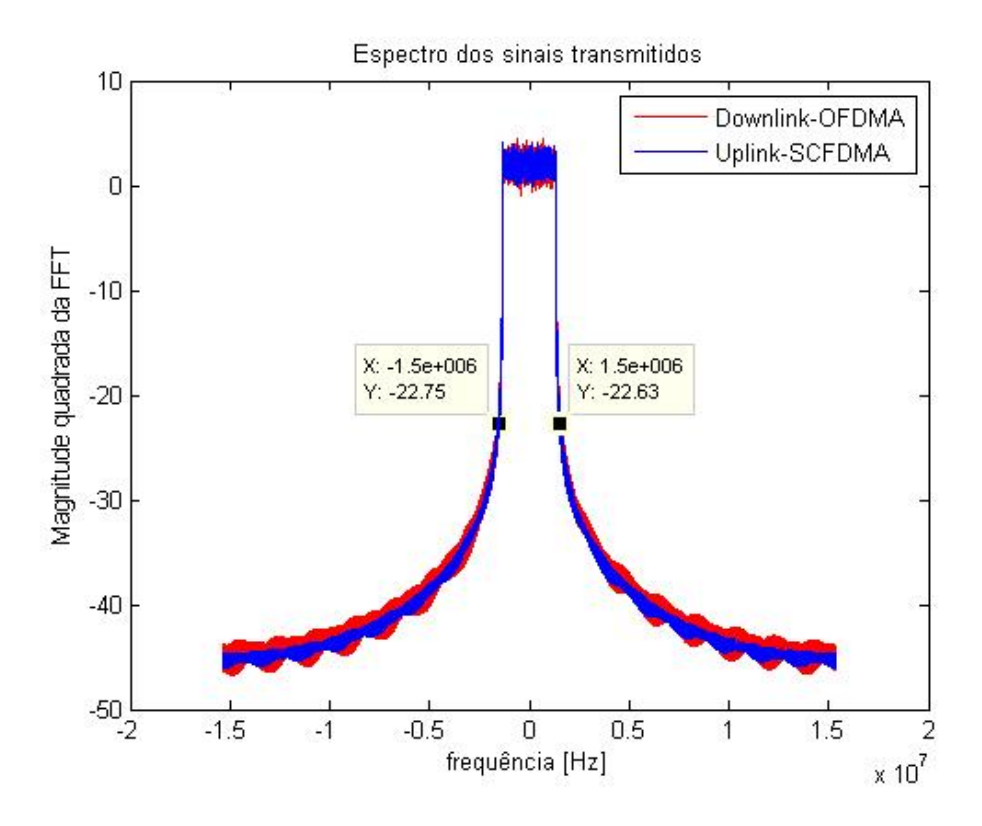

Figura 3.16: Comparação entre os espectros de saída dos sinais do downlink e do uplink para a simulação com 3MHz de banda.

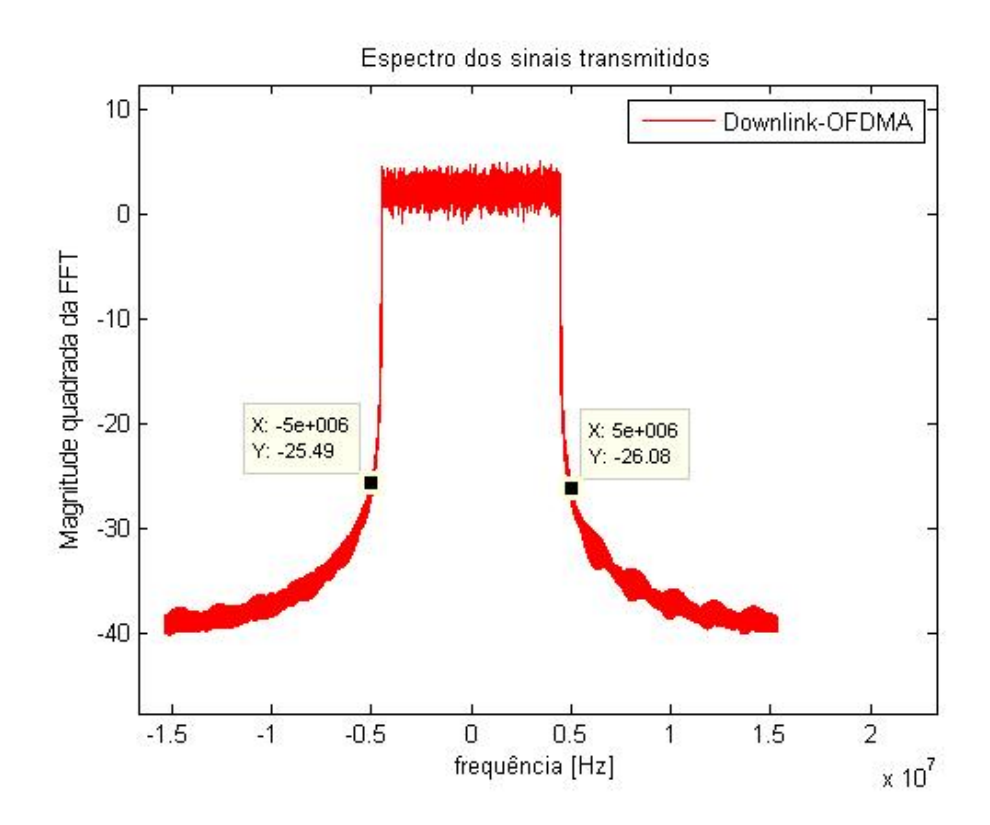

Figura 3.17: Espectros de saída dos sinais do downlink para a simulação com 10MHz de banda.

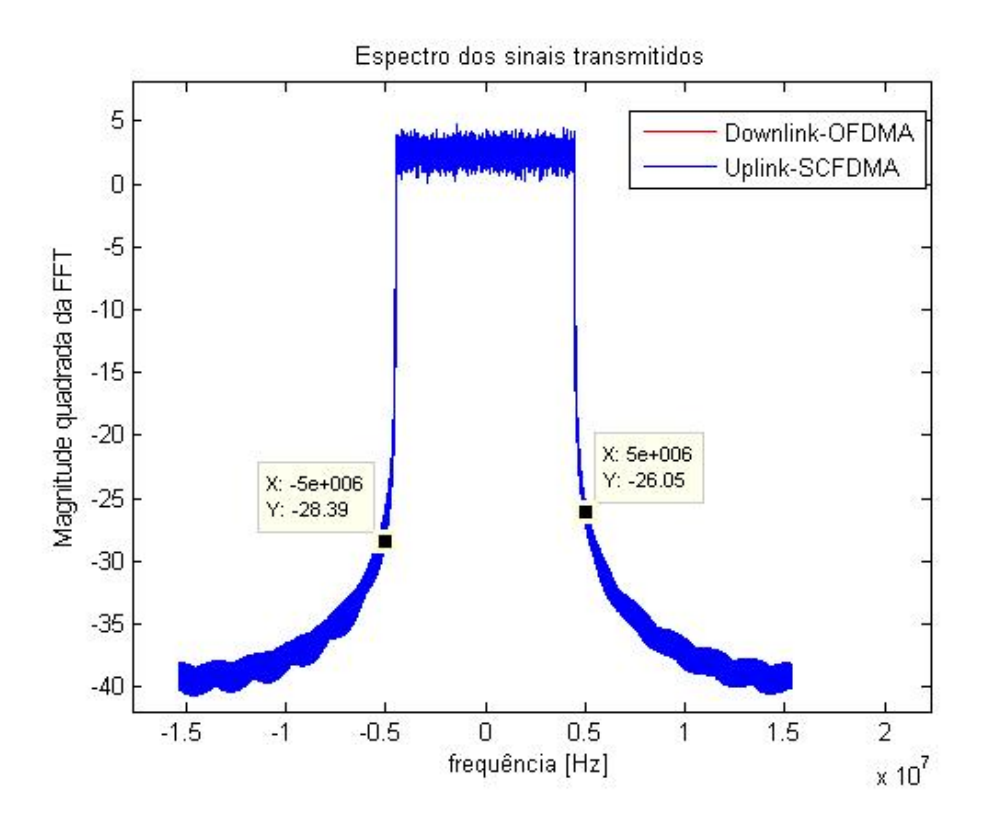

Figura 3.18: Espectros de saída dos sinais do uplink para a simulação com 10MHz de banda.

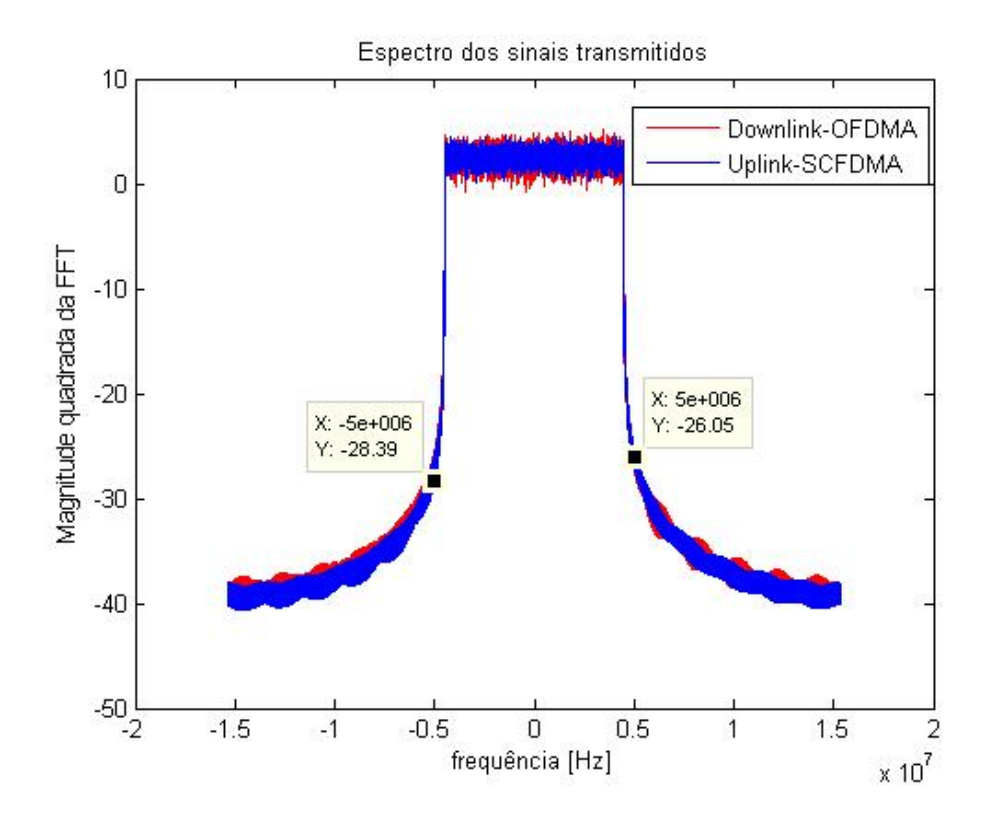

Figura 3.19: Comparação entre os espectros de saída dos sinais do downlink e do uplink para a simulação com 10MHz de banda.

banda de trabalho do sistema possuindo menos lóbulos laterais que o sistema OFDMA.

Tomando os graficos do espectro para a banda de 10 MHz, presentes nas figuras 3.17, 3.18 ´ e 3.19, pode-se perceber que o sistema satisfez os requisitos espectrais para a faixa escolhida. Tanto o sistema SCFDMA quando o OFDMA ficaram limitados a faixa escolhida.

 $\hat{E}$  relevante ainda observar que ambos os sistemas apresentaram componentes de frequência extremamente reduzidas para as frequências após a faixa de operação, sendo que em 3 MHz houveram diferenças superiores a 20 dB e em 10 MHz houveram sinais com atenuações superiores a 30 dB o que é extremamente relevante em sistemas reais, garantindo assim interferências reduzidas e não violando regulamentações legais sobre a utilização das faixas espectrais.

### 3.5.2 Sistema de filas

Como discutido em seções anteriores, nos modelos de simulação implementados existe um conjunto de elementos que constituem o sistema de filas. Esta seção tem como principal objetivo discutir as principais saídas e informações deste sistema.

Foram simuladas diferentes intensidades de trafego aplicadas basicamente aos dois casos ´ de largura de banda citados anteriormente, 3 MHz e 10 MHz.

Escolheu-se o número de usuários total como sendo respectivamente  $25$ ,  $50$  e  $100$  para as análises. E para cada 9 usuários comuns inseriu-se um décimo usuário com uma intensidade de trafego maior, sendo assim destinado ao monitoramento em tempo real.

Para a simulação, se fez a suposição que os usuários para monitoramento em tempo real estariam coletando amostras a taxa de 600 Sps (Samples per second) e as enviando em grupos de 5 amostras completas, em pacotes de dados com um overhead extra de 40 bytes, o que resulta em uma taxa de 192 kbps por usuário, ou seja, a taxa equivalente de três canais de voz digitais na PSTN de 64 kbps (Public switched telephone network).

$$
R_{monitoramento} = 600/5 * (32 * 5 + 40) * 8 = 192kbps
$$
\n(3.6)

Para os usuários comuns se fez a suposição de que seu tráfego fosse amostrado a taxa de 100 amostras por segundo e que o trafego fosse composto pelas componentes relacionadas a tarifação definidas anteriormente adicionado dos valores RMS das outras variáveis, totalizando 64 bytes por amostra. Assim assumindo um overhead de 40 bytes por pacote temos a taxa de 83.2 kbps por usuário.

$$
R_{usuario} = 8 * (40 + 32 * 2) * 100 = 83.2 kbps
$$
\n(3.7)

Desta forma, a tabela 3.6 fornece os tráfegos no uplink para cada número de usuários.

| Trafego [Mbps]     | 50 Usuários | 100 Usuários | 200 Usuários |
|--------------------|-------------|--------------|--------------|
| Usuários comuns    | 3.7440      | 7.4880       | 14.976       |
| Usuários Real Time | 0.960       | 1.920        | 3.84         |
| Total              | 4.7040      | 9.4080       | 18.816       |

Tabela 3.6: Tráfegos no uplink em função do número de usuários.

Para o downlink foi assumida uma taxa média de 5 kbps para todos os usuários comuns, relativa a requisições genéricas da torre, broadcasts entre outros elementos.

Para os usuários de monitoramento em tempo real, foi assumida uma taxa de 70 kbps, que representa basicamente um pacote de 32 bytes adicionado de overheads enviado em resposta a cada pacote enviado no uplink. A tabela 3.7 fornece os tráfegos no downlink para cada número de usuários.

Tabela 3.7: Tráfegos no downlink em função do número de usuários.

| Trafego [kbps]     | 50 Usuários | 100 Usuários | 200 Usuários |
|--------------------|-------------|--------------|--------------|
| Usuários comuns    | 225         | 450          | 900          |
| Usuários Real Time | 350         | 700          | 1400         |
| Total              | 575         | 1150         | 2300         |
|                    |             |              |              |

Desta forma, foram realizadas simulações com enfoques na latência e nas taxas de transferência, que serão discutidas nas próximas subseções.

#### Latência média e atrasos de transmissão

Para cada pacote na simulação, foram computadas diversas estatísticas. Sendo que uma das estatísticas mais importantes é a latência no recebimento dos pacotes.

Os atrasos encontrados, como outras estatísticas são computados pela classe Buffer presente em cada um dos usuários do sistema. Desta forma o ambiente de simulação é capaz de obter dados sobre cada usuário em especifico e assim pode se observar o sistema como um todo, e ao mesmo tempo verificar as condições de operação de cada um dos usuários, verificando se algum aceitável de atraso não foi violado, entre outras características de interesse.

Nas simulações para a obtenção dos delay adotou-se como saídas a serem comparadas ao longo das diversas simulações os parâmetros de delay total do envio até a recepção do pacote. Nos gráficos de delay são ilustradas além do delay médio de toda a simulação, barras verticais, indicando o menor atraso para aquele usuário e o maior atraso para aquele usurário, possibilitando assim uma melhor estimativa de como esta a variação dos atrasos de transmissão dos pacotes de cada usuário.

Com o intuito de comparar os efeitos dos parâmetros de operação, foram executadas simulações respectivamente para 3 Mhz e 10 Mhz para 50, 100 e 200 usuários, seguindo as distribuições de trafego descritas anteriormente.

Para a simulação com 3MHz de banda e 50 usuários, foram obtidos os gráficos de latência das figuras 3.20, 3.21 e 3.22.

Analisando os resultados ilustrados nas figuras 3.20, 3.21 e 3.22, pode-se observar que os atrasos medios do downlink foram superiores aos atrasos do uplink em aproximadamente 7 ms ´ na maioria dos casos.

Pode-se verificar que existem vários usuários com atrasos bastante reduzidos em relação aos outros (especificamente 5 usuários), estes usuários com atrasos reduzidos no, são justamente os usuários configurados para operar como usuários de monitoramento em tempo real, possuindo assim maior banda e conseguindo transmitir estes dados mais rápido, já que o sistema fornece em média mais resource blocks para este.

Nos gráficos de saí da ainda é possível verificar o comportamento individual dos atrasos para o downlink e para o uplink, sendo que no downlink para os usuarios comuns, temos atrasos da ´ ordem de 25 a 30 ms em media, e no uplink, por volta de 18 ms. ´

 $\hat{E}$  importante notar que no downlink, as barras de limite superior no gráfico indicam atrasos tão grandes quanto 45 ms, oque é um valor bastante alto, dependendo da aplicação.

No uplink a latência ficou entre 6ms e 30 ms sendo que na média este teve o valor de 18 ms na grande maioria dos usuários comuns.

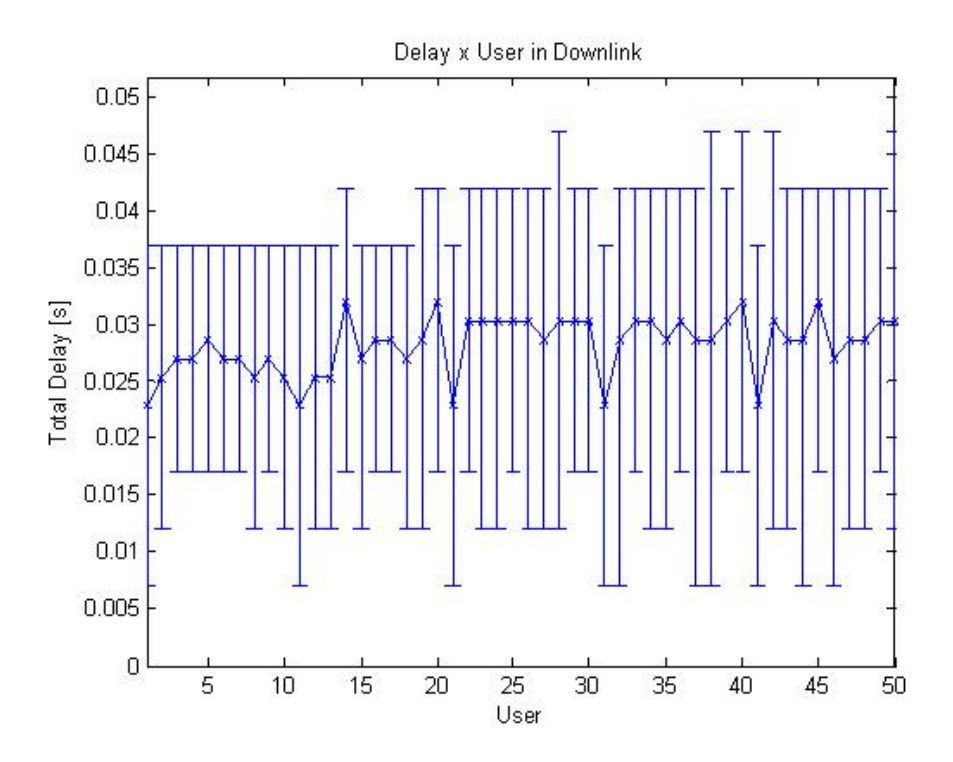

Figura 3.20: Gráfico dos atrasos encontrados no downlink para a banda de 3 MHz operando com 50 usuários, As barras verticais representam os atrasos máximos e mínimos encontrados para cada usuário.

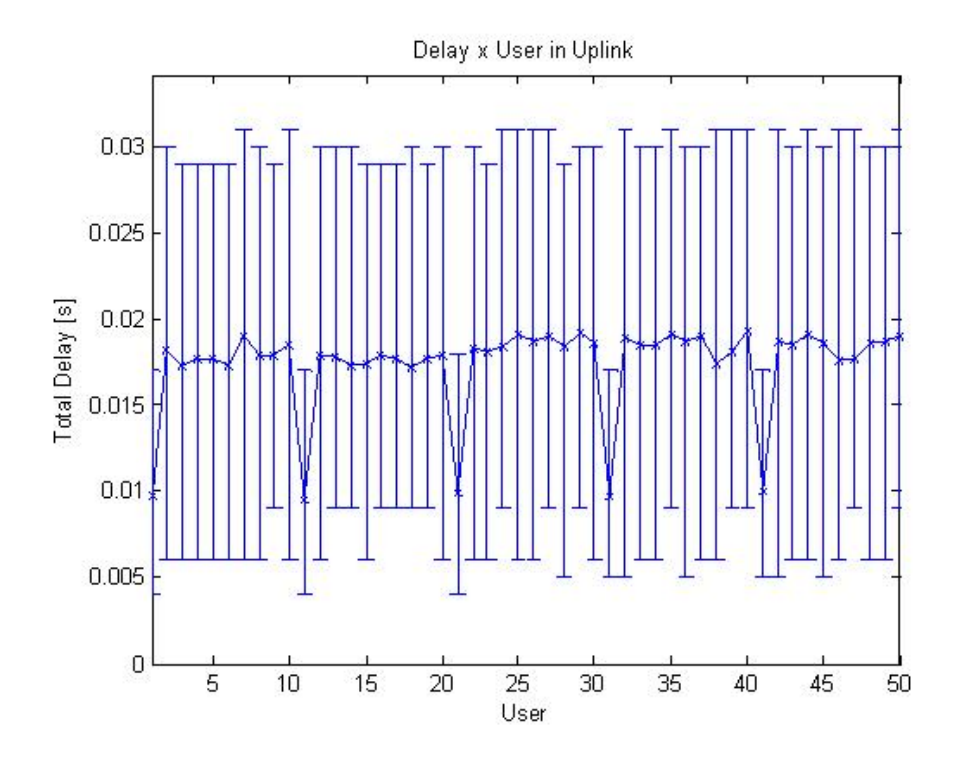

Figura 3.21: Gráfico dos atrasos médios encontrados no uplink para a banda de 3 MHz operando com 50 usuários.

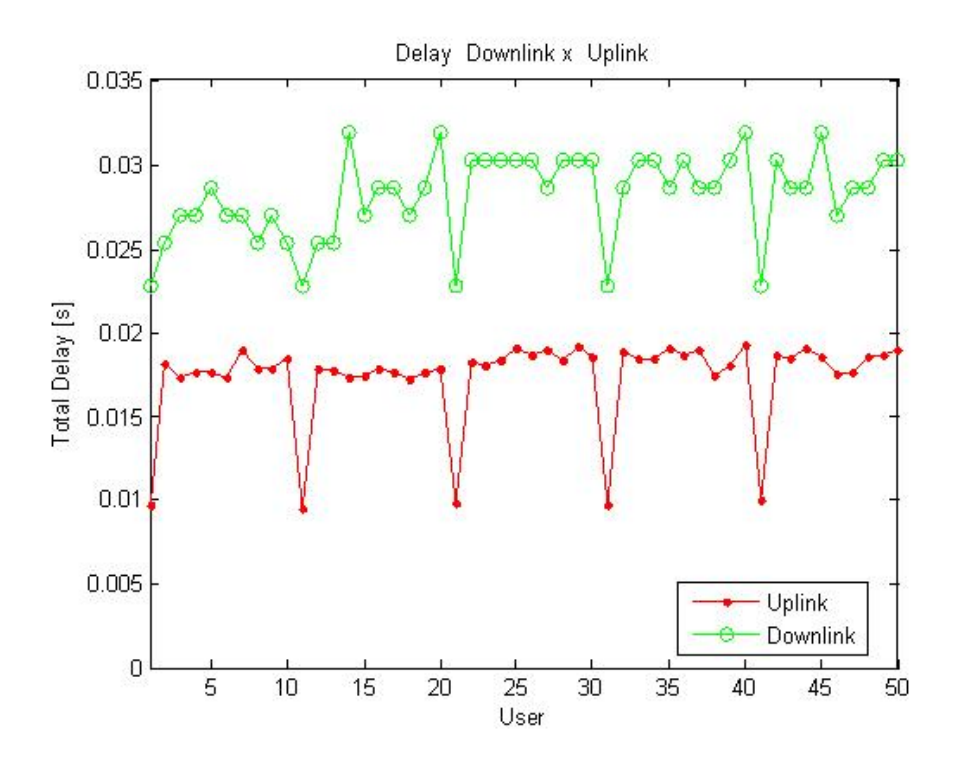

Figura 3.22: Gráfico com a comparação dos atrasos médios encontrados no downlink e no uplink para a banda de 3 MHz operando com 50 usuarios. ´

Pode-se encontrar os índices dos usuários de monitoramento em tempo real, fazendo I=1+10k, onde -1 ; k ; (Número de usuários)/10, sendo que k é inteiro. É relevante notar que o atraso médio de todos os usuários de monitoramento em tempo real foi inferior a 10ms oque é interessante pois este valor é bastante reduzido e se aproxima dos limiares de atraso para a realização de controle remoto em sistemas de distribuição e controle.

Com o intuito de verificar o efeito do aumento dos usuários, realizou-se a mesma simulação para o dobro de usuários e depois com 4 vezes o número de usuários atuais, totalizando 200 usuarios, incluindo os de tempo real. ´

Para a simulação com 3MHz de banda e 100 usuários, foram obtidos os gráficos de latência das figuras 3.23, 3.24 e 3.25.

Através da análise dos gráficos, pode-se identificar que no uplink houve um aumento no delay médio, tanto nos usuários comuns, quanto nos de tempo real, verificou-se que o delay aumentou em quase 10 ms para todos os usuários chegando assim próximo de 18 ms. Este delay já começa a ser preocupante para diversas aplicações.

O maior problema foi relacionado aos delays do downlink, pois pode-se notar que o sistema tentou fornecer as mesmas taxas da simulação anterior e acabou não conseguindo atender todos os usuários, ficando os recursos distribuídos de maneira fortemente não homogênea.

Com o objetivo de verificar o comportamento com o sistema totalmente sobrecarregado foi

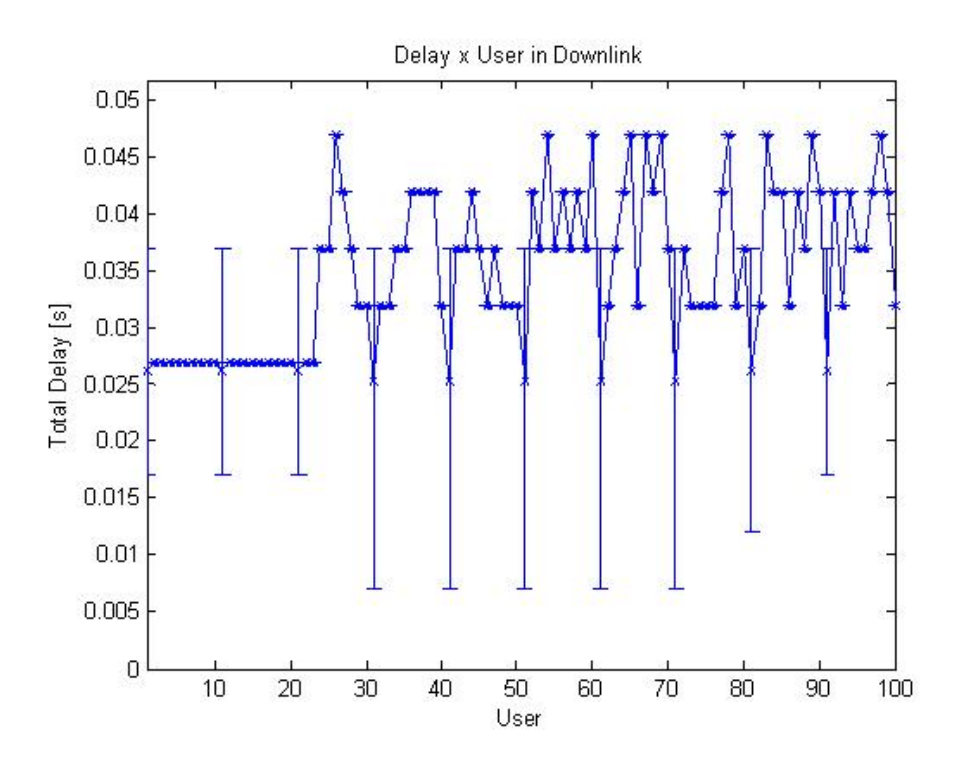

Figura 3.23: Gráfico dos atrasos médios encontrados no downlink para a banda de 3 MHz operando com 100 usuários.

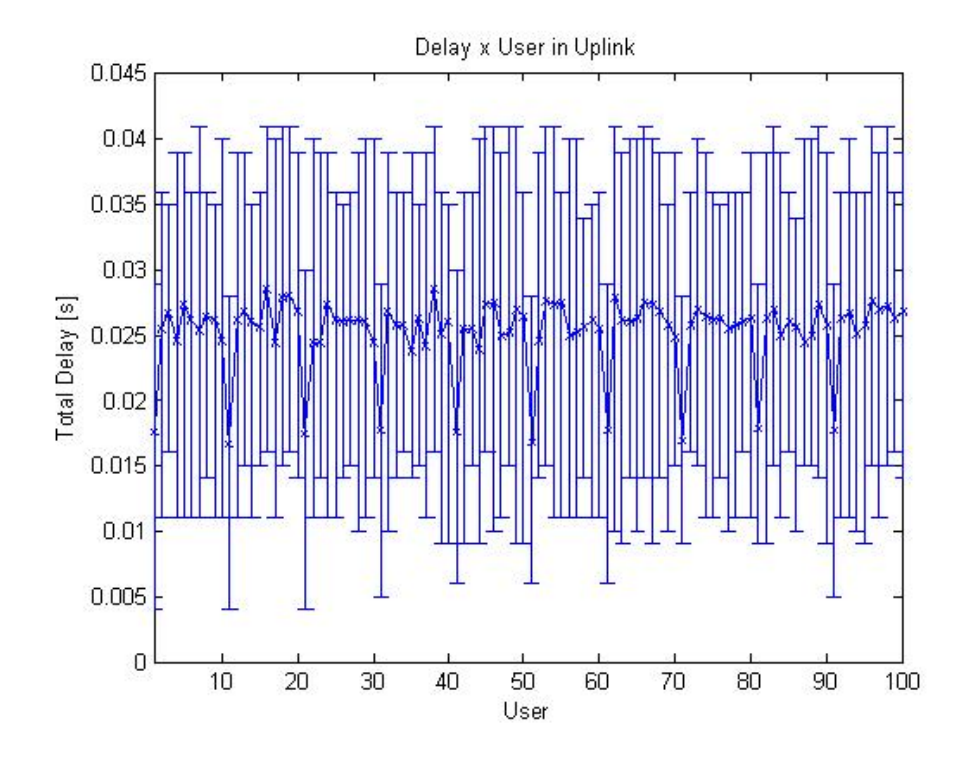

Figura 3.24: Gráfico dos atrasos médios encontrados no uplink para a banda de 3 MHz operando com 100 usuários.

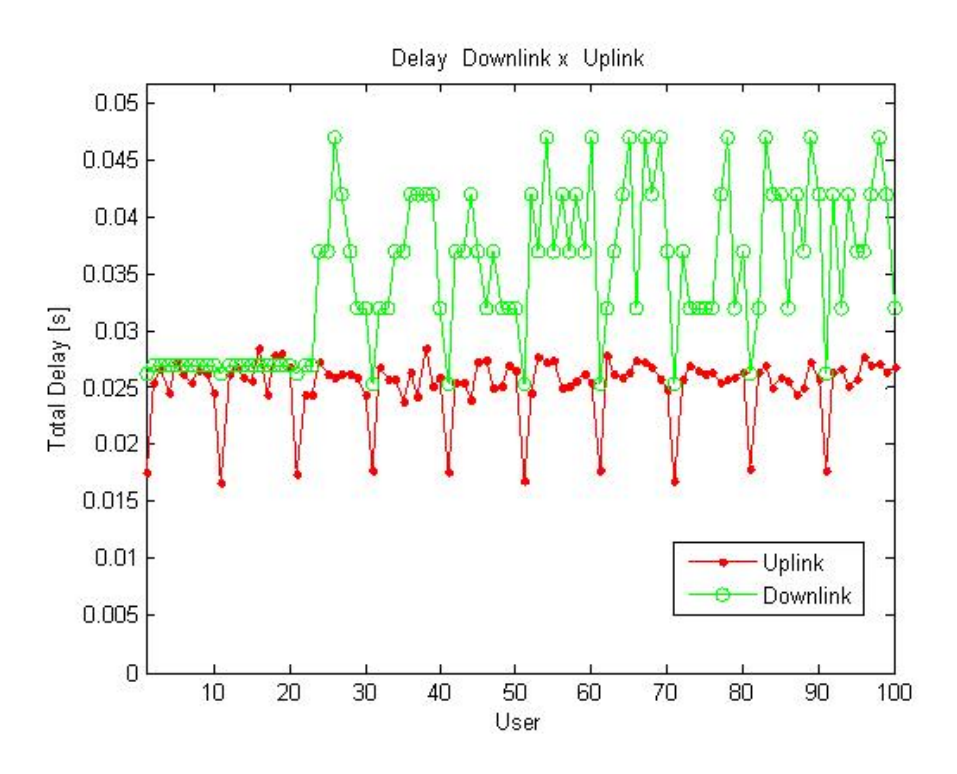

Figura 3.25: Gráfico com a comparação dos atrasos médios encontrados no downlink e no uplink para a banda de 3 MHz operando com 100 usuários.

realizada uma ultima simulação com 200 usuários. Para a simulação com 3MHz de banda e 200 usuários, foram obtidos os gráficos de latência das figuras 3.26, 3.27 e 3.28.

Nota-se que nos gráficos para 200 usuários um estranho fenômeno ocorreu no downlink, onde o gráfico mostra somente alguns dos usuários pois não foi possível atender os usuários comuns devido à prioridade dos usuários real time, e assim uma quantidade desprezível de pacotes destes foram entregues.

E desta forma foi possível entender os efeitos da sobrecarga do sistema, onde assim os delays ficam esparsos e até usuários com bandas de acesso elevadas são fortemente prejudicados, pois houveram usuários de monitoramento em tempo real com delays superiores a 50 ms.

Até mesmo no uplink, onde o modo de configuração do sistema definia 3 vezes mais subframes que no downlink, houveram sérios aumentos no Delay, chegando a 50 ms e com grande jitter pois este ficou espalhado. Pode-se notar ainda que muitos usuários não conseguiram ser atendidos devido a ausência de pontos no gráfico.

Com o objetivo de verificar os efeitos dos modos de configuração uplink downlink foi analisada a utilização de um modo uplink downlink alternativo, o modo 2, para o caso onde o número de usuários era 50, pois para este número de usuários o modo escolhido originalmente (o modo zero) funcionou adequadamente sendo até possível verificar a com banda em excesso para os usuários em ambos os sentidos.

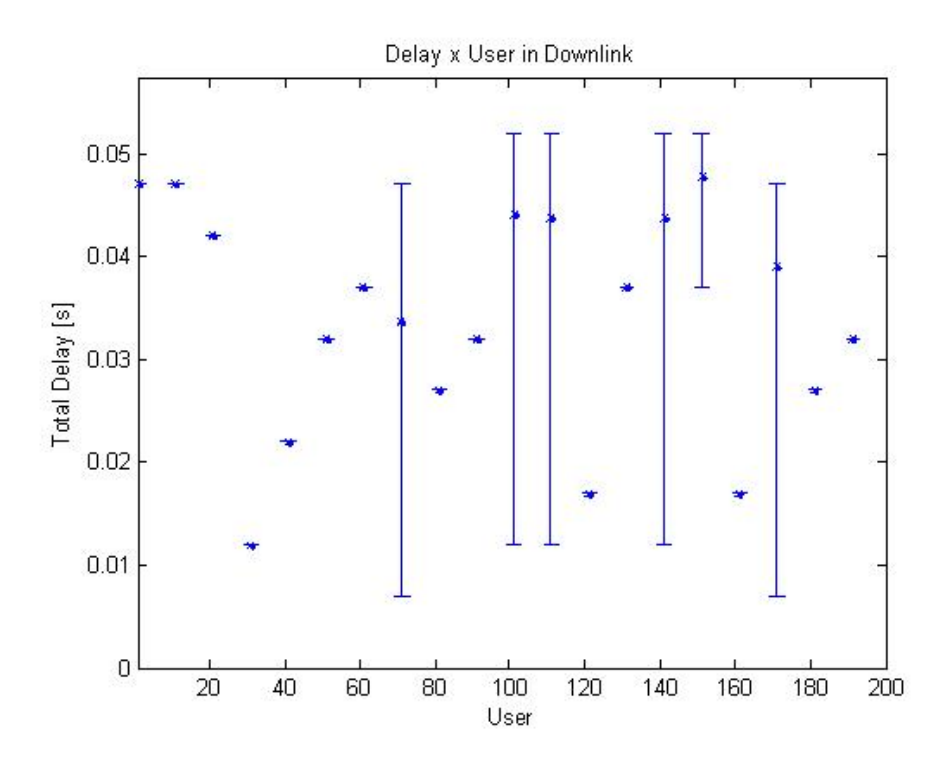

Figura 3.26: Gráfico dos atrasos médios encontrados no downlink para a banda de 3 MHz operando com 200 usuarios. ´

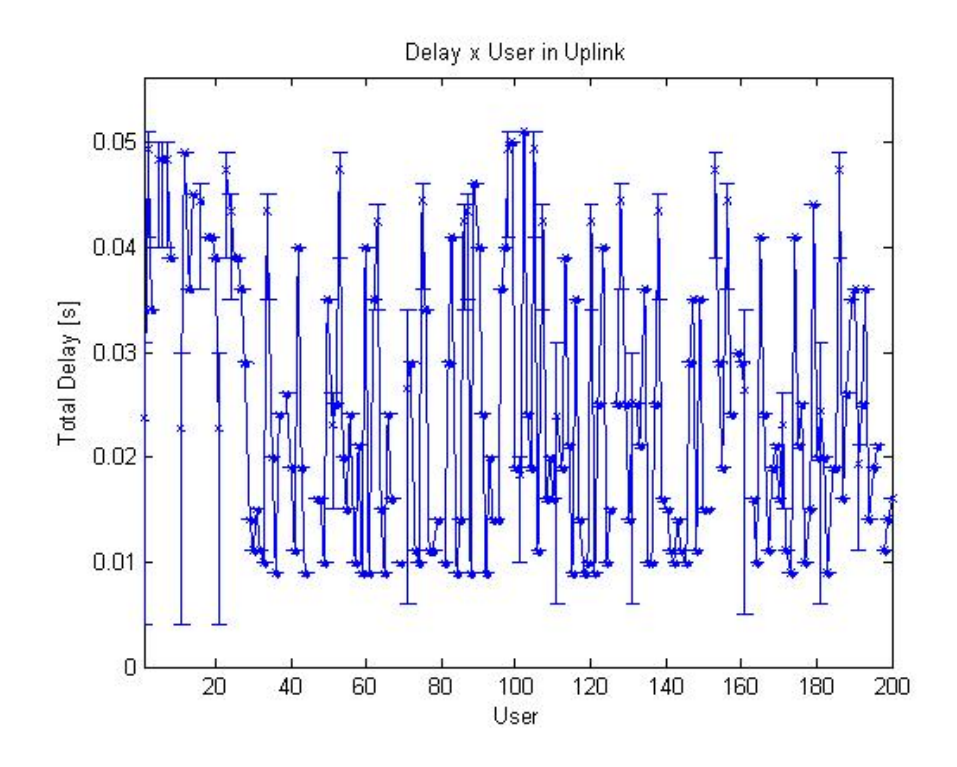

Figura 3.27: Gráfico dos atrasos médios encontrados no uplink para a banda de 3 MHz operando com 200 usuários.

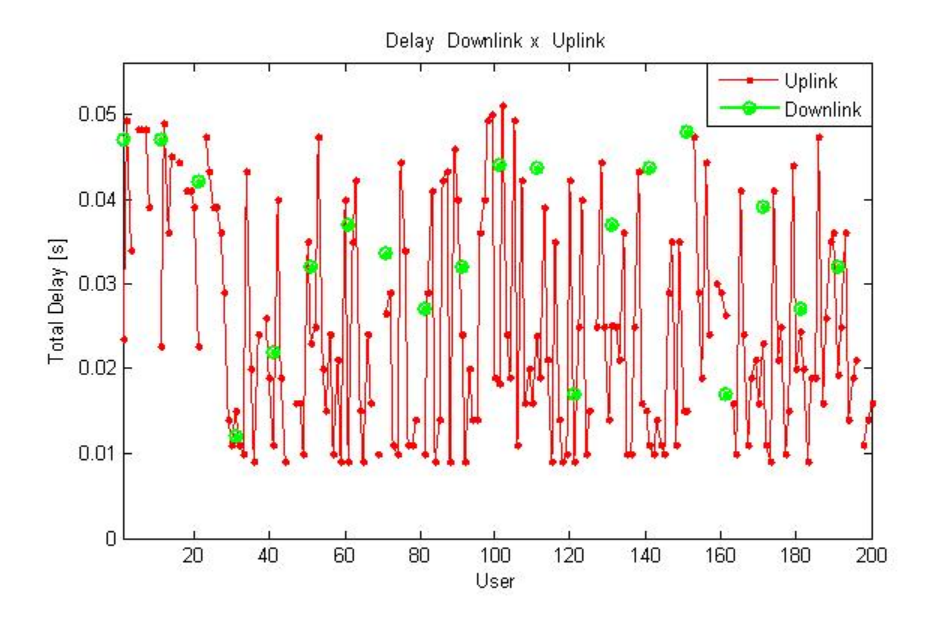

Figura 3.28: Gráfico com a comparação dos atrasos médios encontrados no downlink e no uplink para a banda de 3 MHz operando com 200 usuarios. ´

Após a simulação, foi possível obter os mesmos tipos de gráficos tomados anteriormente e assim com 3 MHz de banda e 50 usuários, no modo de transmissão 2, foram obtidos os gráficos de latência das figuras  $3.29, 3.30$  e  $3.31$ .

Verificou-se que os atrasos do downlink diminuíram substancialmente e que estes quase não tiveram jitter, porém infelizmente, pela primeira vez os atrasos do uplink ficaram superiores aos do downlink ficando em média próximos aos 30 ms, onde na simulação para o modo 0 estes usualmente eram por volta de 18ms para os usuários comuns e inferiores a 10ms para os usuários de monitoramento de tempo real.

Pôde-se notar que os atrasos médios do uplink aumentaram substancialmente e que assim a escolha de modos que priorizem os subquadros de downlink não são adequados a sistema de medição remota quando esta ocupa boa parte da capacidade de transmissão de dados do sistema no uplink.

Foram então abordados os mesmos casos da simulação de 3 MHz para o modo uplinkdownlink zero, para a banda de operação de 10 MHz com o intuito de verificar o funcionamento do sistema quando se tem grande disponibilidade de recursos.

Para a simulação com 10 MHz de banda e 50 usuários, foram obtidos os gráficos de latência das figuras 3.32, 3.33 e 3.34.

Verifica-se então uma brusca melhora em relação ao sistema operando com 3MHz, os delays do uplink ficaram todos, absolutamente todos, inferiores a 10 ms, mesmo os pacotes com maior delay de cada usuário.

Adicionalmente verifica-se um comportamento plano nos delays médios e assim existe
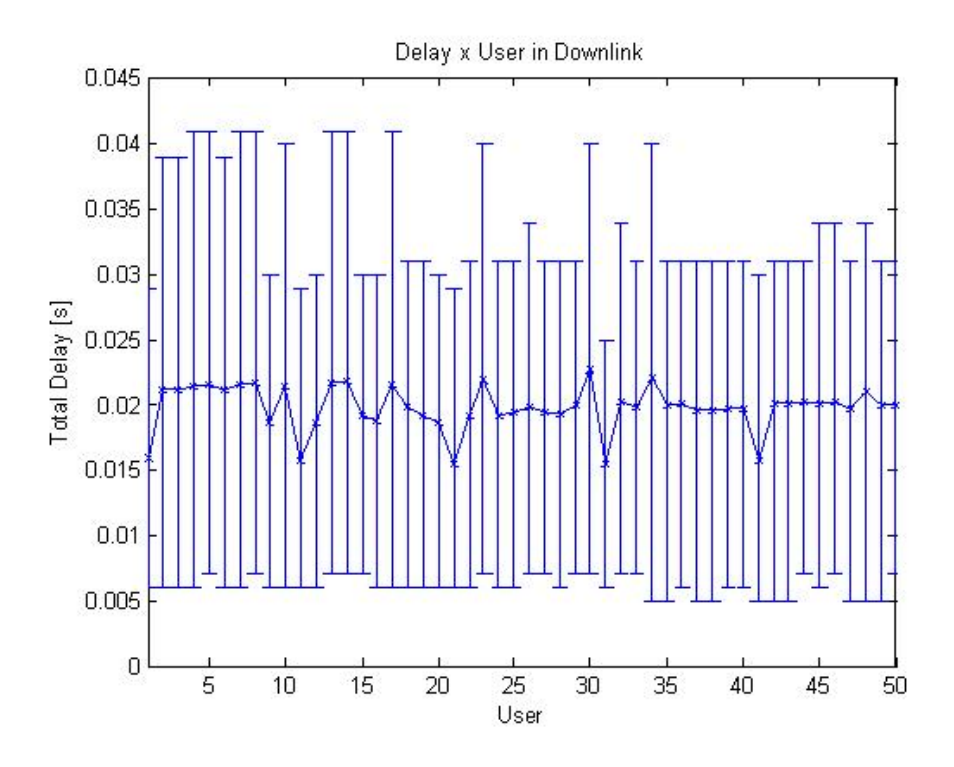

Figura 3.29: Gráfico dos atrasos médios encontrados no downlink para a banda de 3 MHz operando com 50 usuarios no modo 2. ´

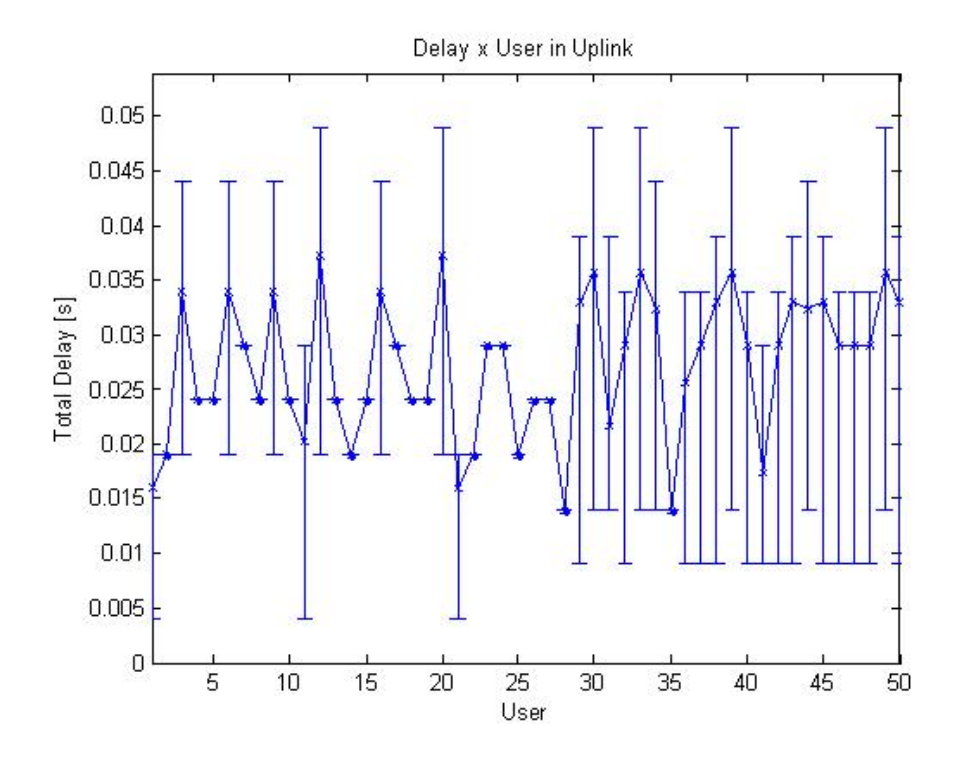

Figura 3.30: Gráfico dos atrasos médios encontrados no uplink para a banda de 3 MHz operando com 50 usuários no modo 2.

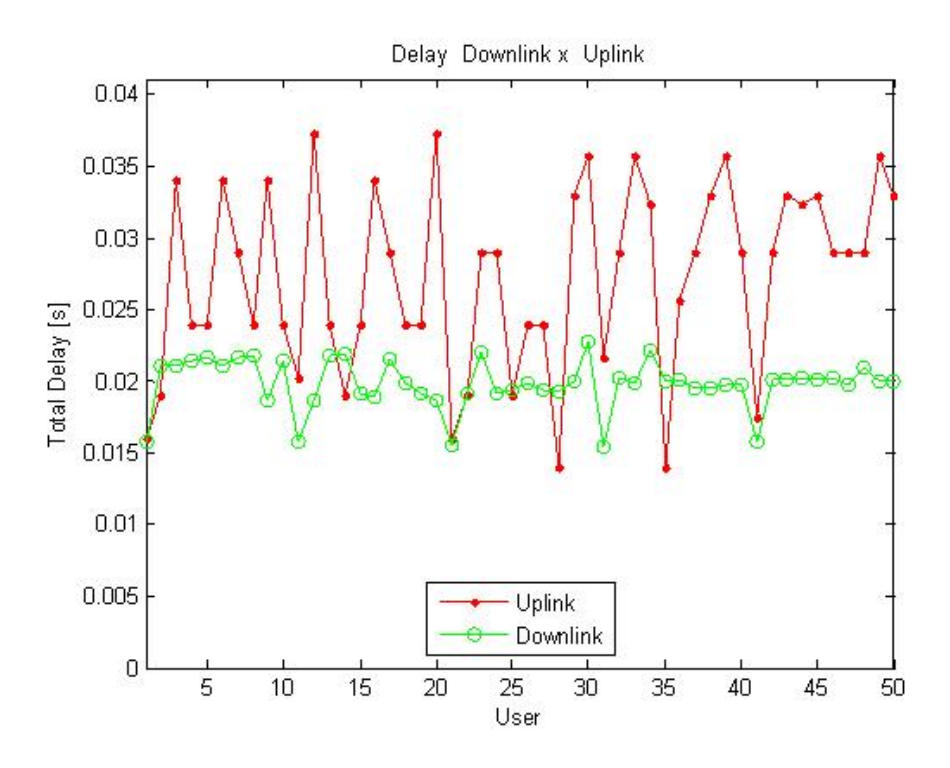

Figura 3.31: Gráfico com a comparação dos atrasos médios encontrados no downlink e no uplink para a banda de 3 MHz operando com 50 usuarios no modo 2. ´

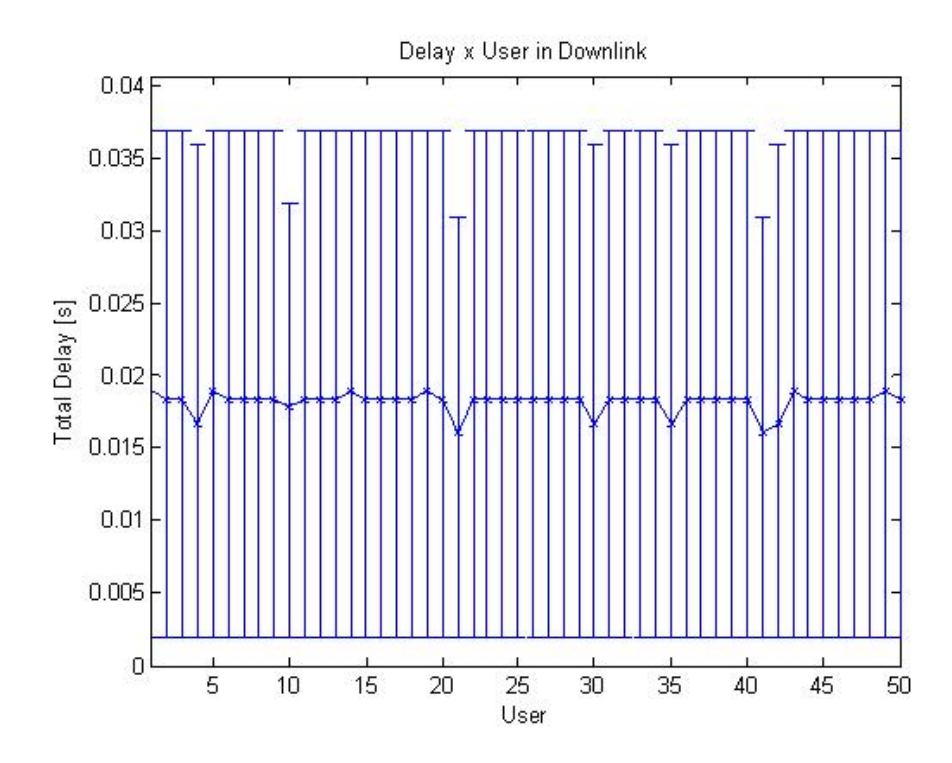

Figura 3.32: Gráfico dos atrasos médios encontrados no downlink para a banda de 10 MHz operando com 50 usuarios. ´

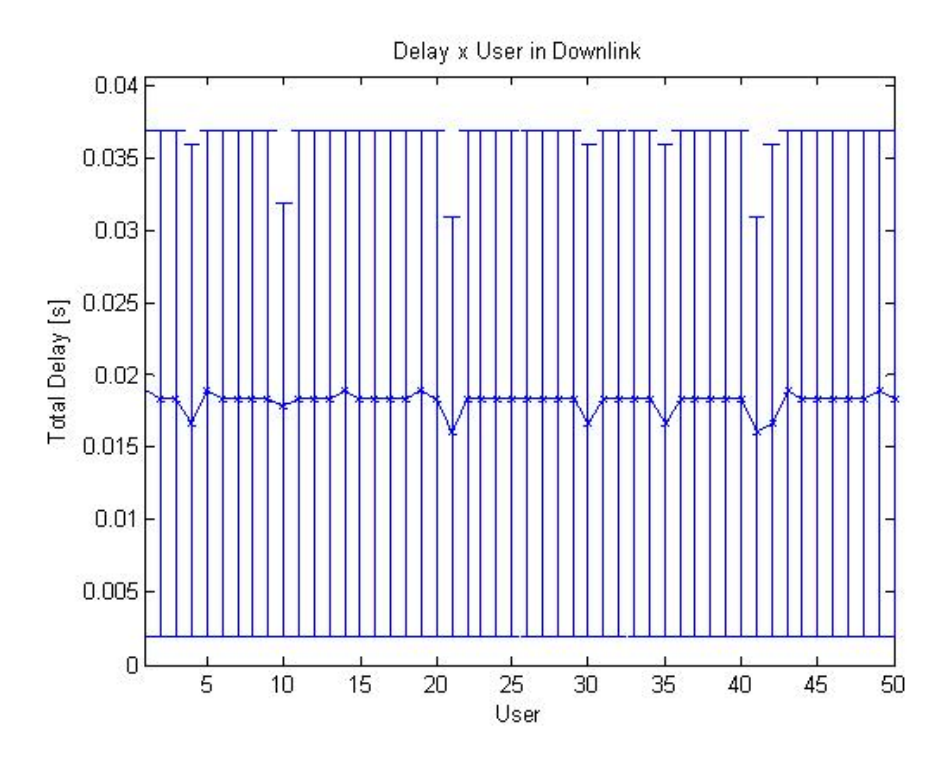

Figura 3.33: Gráfico dos atrasos médios encontrados no uplink para a banda de 10 MHz operando com 50 usuários.

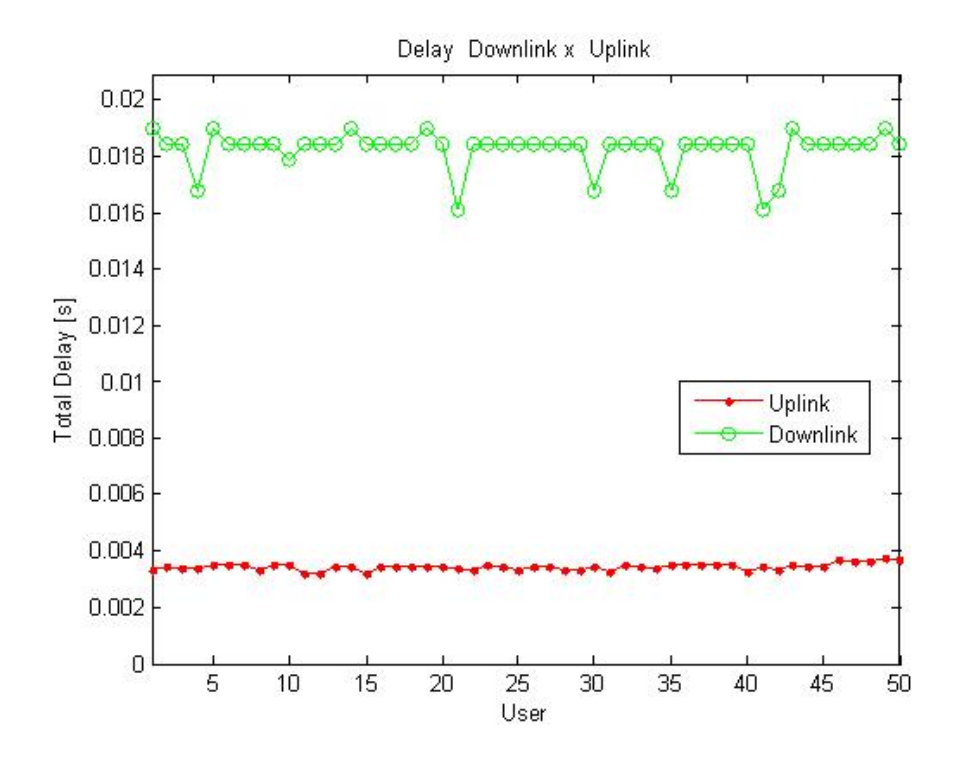

Figura 3.34: Gráfico com a comparação dos atrasos médios encontrados no downlink e no uplink para a banda de 10 MHz operando com 50 usuarios. ´

quase que uniformidade nos tempos de entrega dos pacotes, pois a variação dos delays dos pacotes foi inferior a 5ms.

Mesmo com a operação no modo zero os valores de atraso do downlink permaneceram baixos e próximos a 20 ms, resultado este que é melhor que o obtido para o sistema operando em 3 MHz no modo dois, que prioriza o downlink.

Apesar do funcionamento adequado em 3MHz decidiu-se aumentar o número de usuários para 100 como na analise com a banda anterior. ´

Para a simulação com 10 MHz de banda e 100 usuários, foram obtidos os gráficos de latência das figuras  $3.35$ ,  $3.36$  e  $3.37$ .

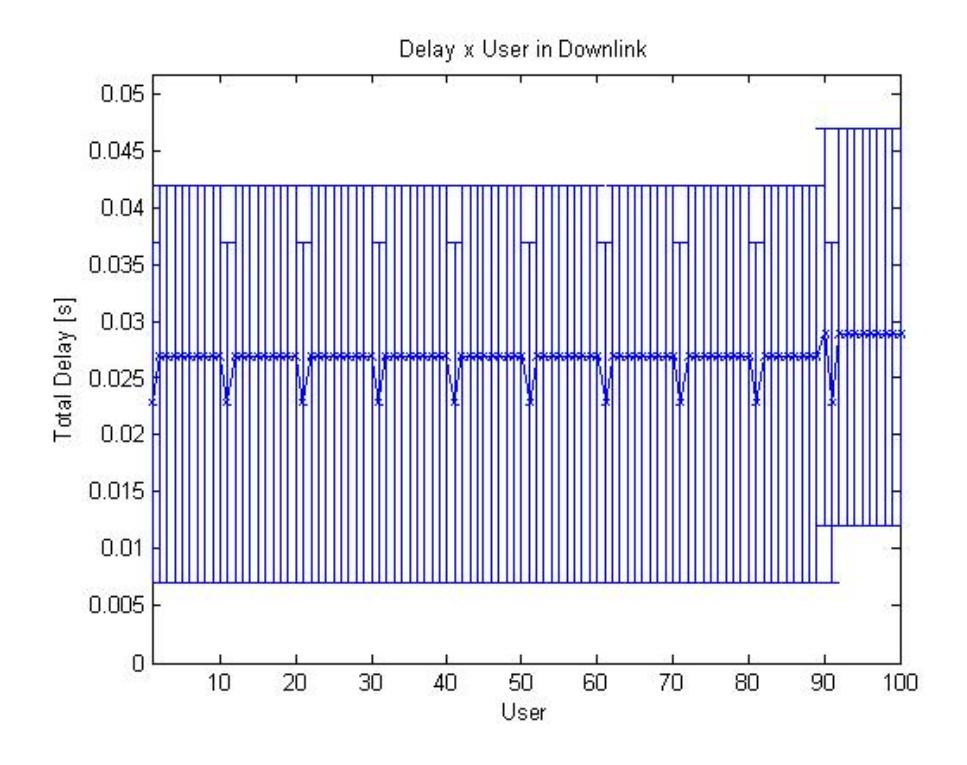

Figura 3.35: Gráfico dos atrasos médios encontrados no downlink para a banda de 10 MHz operando com 100 usuarios. ´

Das figuras observa-se que os delays médios no downlink aumentaram em por volta de 10 ms porém começa-se a perceber novamente picos de delay mais baixos, justamente para os usuarios de monitoramento em tempo real, onde esses tiveram delays por volta de 23 ms, valor ´ relativamente mais baixo que o obtido no downlink para 3 MHz, porém agora atendendo todos os usuários uniformemente, com um leve aumento de alguns poucos ms nos últimos usuários.

Para o uplink verifica-se um perfil praticamente plano para os atrasos médios sendo que todos ficaram próximos a 10 ms, sendo que os atrasos máximos e mínimos ficaram entre 5 e 18 ms para os usuários comuns e entre 4 e 16 ms para os usuários de tempo real, onde em para os usuários de tempo real, foi possível visualizar que o atraso médio destes ficou inferior ou igual a 10 ms para todos os casos.

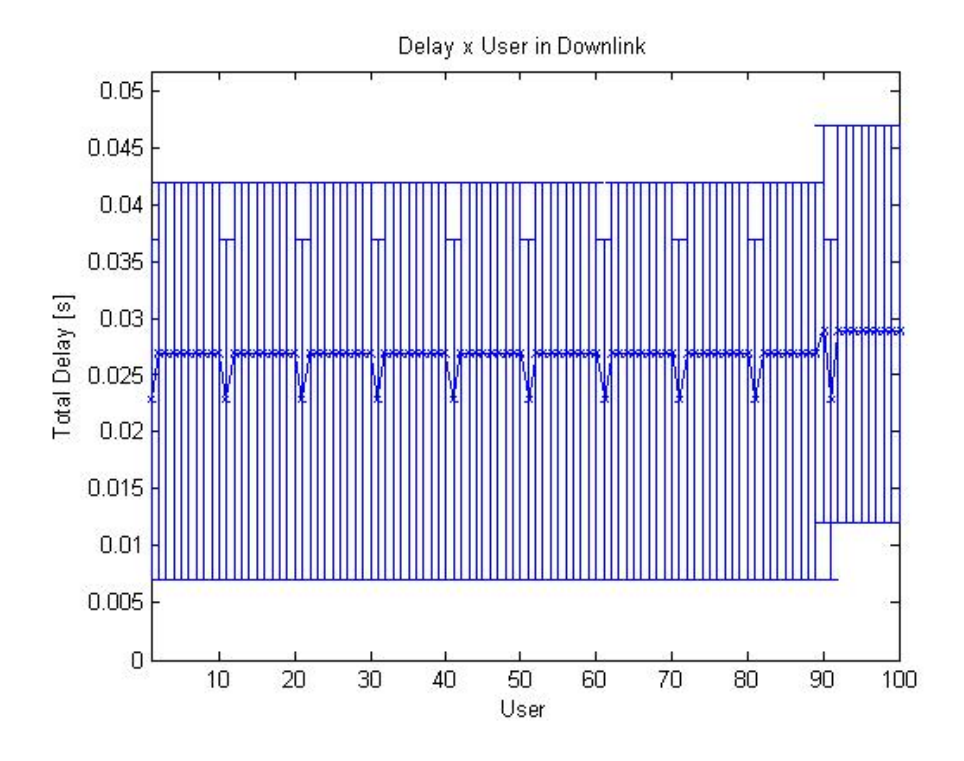

Figura 3.36: Gráfico dos atrasos médios encontrados no uplink para a banda de 10 MHz operando com 100 usuários.

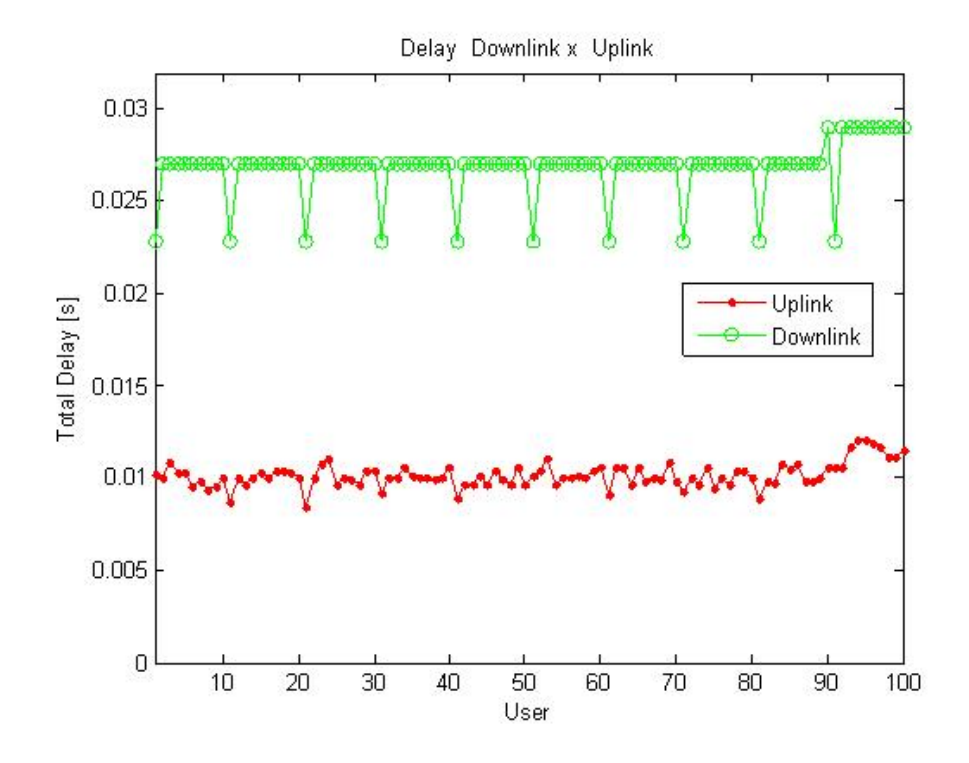

Figura 3.37: Gráfico com a comparação dos atrasos médios encontrados no downlink e no uplink para a banda de 10 MHz operando com 100 usuários.

Para equiparar esta simulação com a simulação de 3 MHz foi ainda executada Para a simulação com 10 MHz de banda e 200 usuários, foram obtidos os gráficos de latência das figuras 3.38, 3.39 e 3.40.

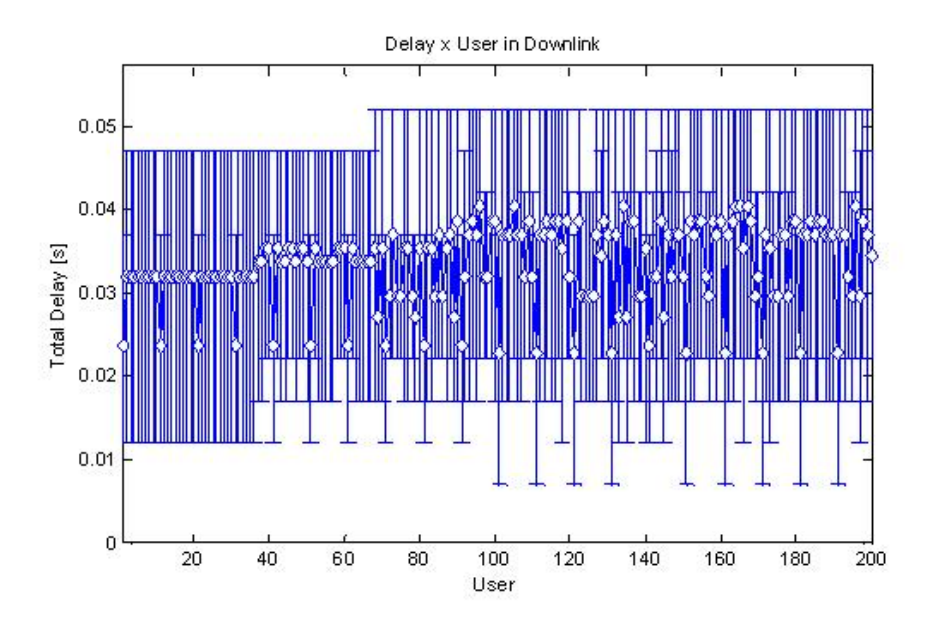

Figura 3.38: Gráfico dos atrasos médios encontrados no downlink para a banda de 10 MHz operando com 200 usuarios. ´

Verifica-se então que o delay do downlink aumentou fortemente para os usuários comuns, chegando a próximo de 40 ms, porém nos usuários de tempo real, foi verificado que os atrasos permaneceram abaixo de 25 ms.

No uplink diferentemente, os atrasos médios dos usuários de tempo real aumentaram de somente dois ou três milissegundos e no caso dos usuários comuns obteve-se atrasos da ordem de 20 ms.

Como foi feito um teste com o intuito de comparar o efeito da mudança de modo, repetiu-se a simulação para 50 usuários, porém com o modo dois, como no caso anterior, porem com a banda de 10 MHz.

Assim para a simulação com 10 MHz de banda e 50 usuários e no modo de transmissão 2, foram obtidos os gráficos de latência das figuras 3.41, 3.42 e 3.43.

Após a simulação pôde-se notar que os delays do Downlink ficaram realmente baixos, talvez os mais baixos encontrados até agora, não existindo nenhum superior a 10 ms, ficando o atraso médio por volta de 5 ms.

No uplink, a situação é um pouco diferente, os atrasos médios para os usuários ficaram em grande maioria próximos a 18 ms e para os usuários de tempo real, 16 ms.

Percebe-se que utilizando uma banda de operação suficientemente grande, mesmo utilizando um modo uplink downlink mais tradicional em sistemas de telecomunicações de ultima

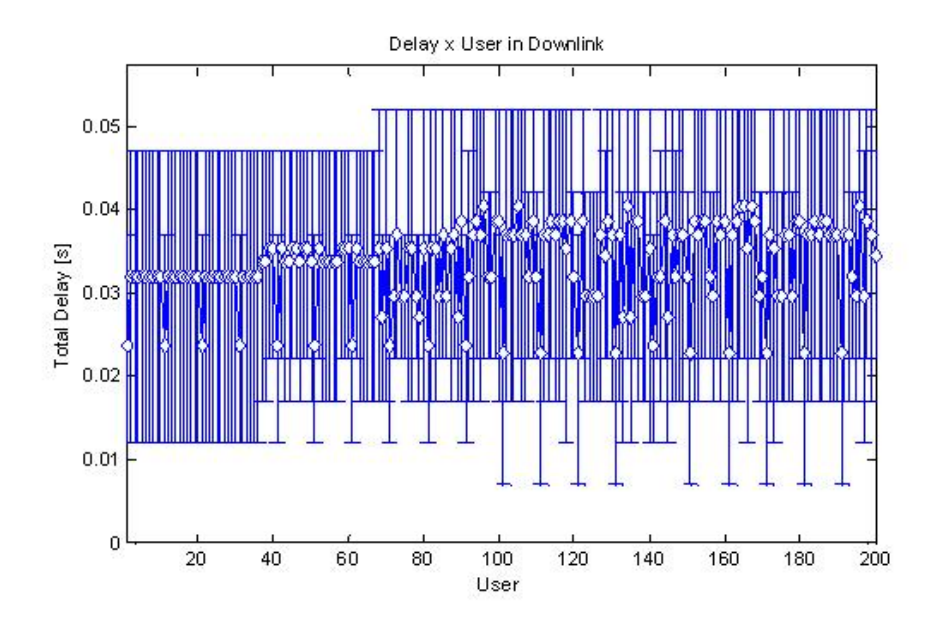

Figura 3.39: Gráfico dos atrasos médios encontrados no uplink para a banda de 10 MHz operando com 200 usuários.

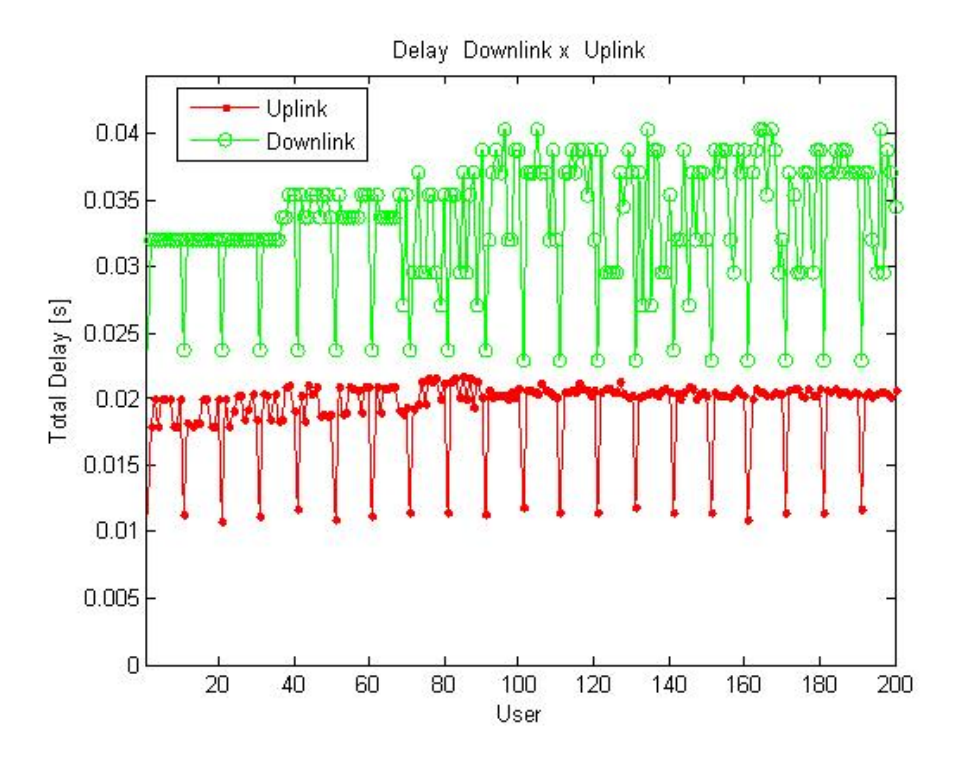

Figura 3.40: Gráfico com a comparação dos atrasos médios encontrados no downlink e no uplink para a banda de 10 MHz operando com 200 usuarios. ´

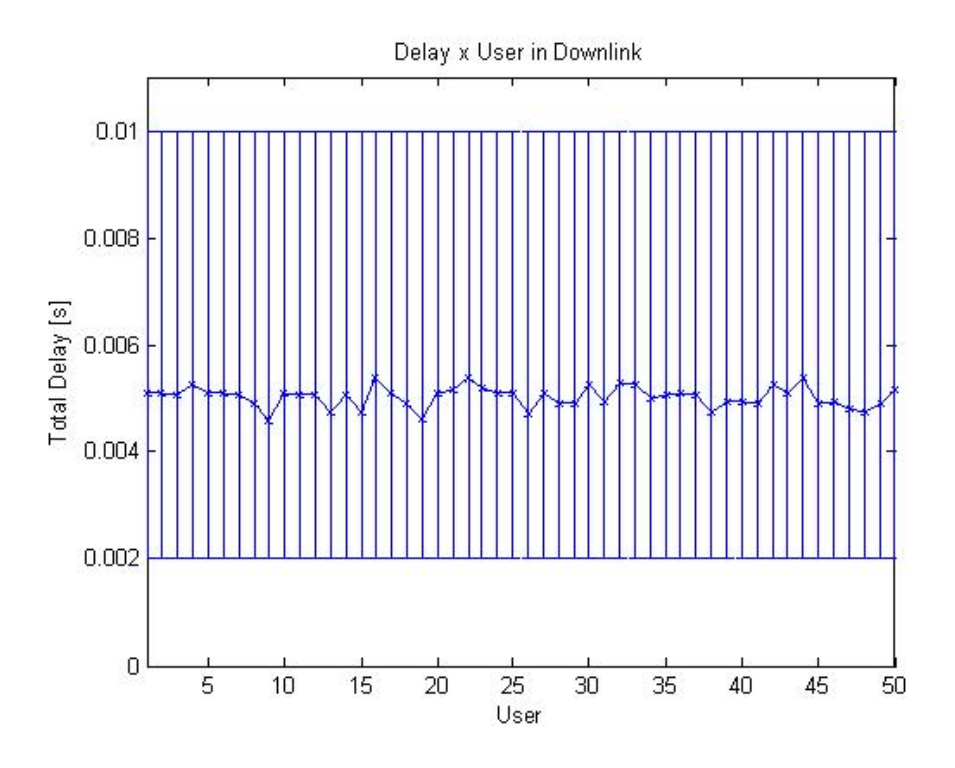

Figura 3.41: Gráfico dos atrasos médios encontrados no downlink para a banda de 10 MHz operando com 50 usuarios no modo 2. ´

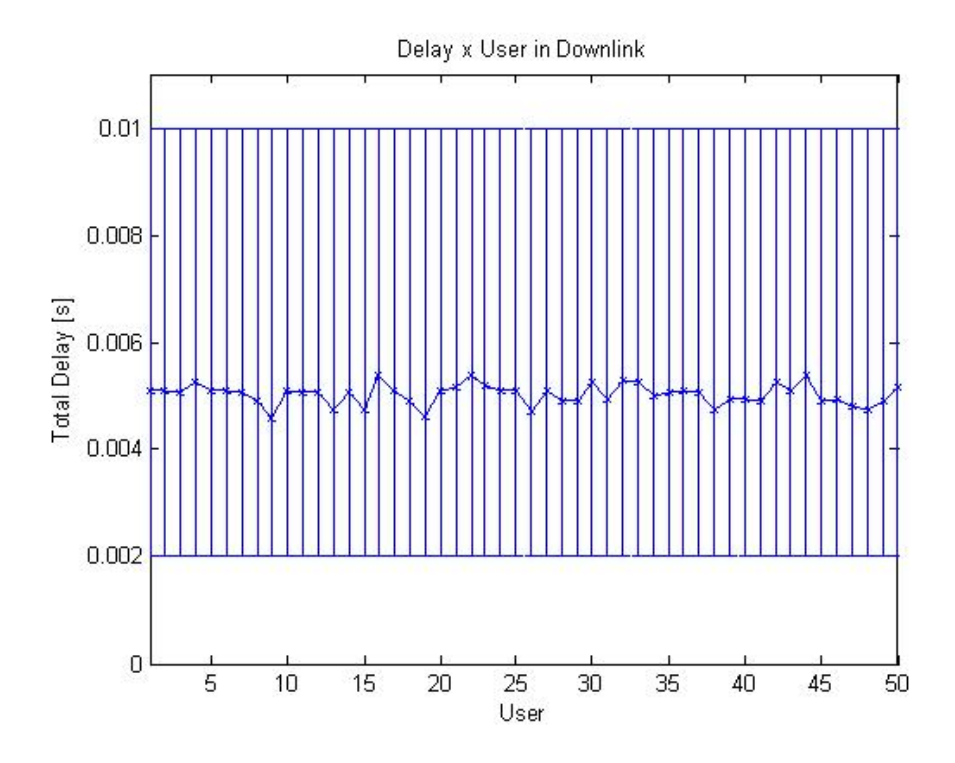

Figura 3.42: Gráfico dos atrasos médios encontrados no uplink para a banda de 10 MHz operando com 50 usuários no modo 2.

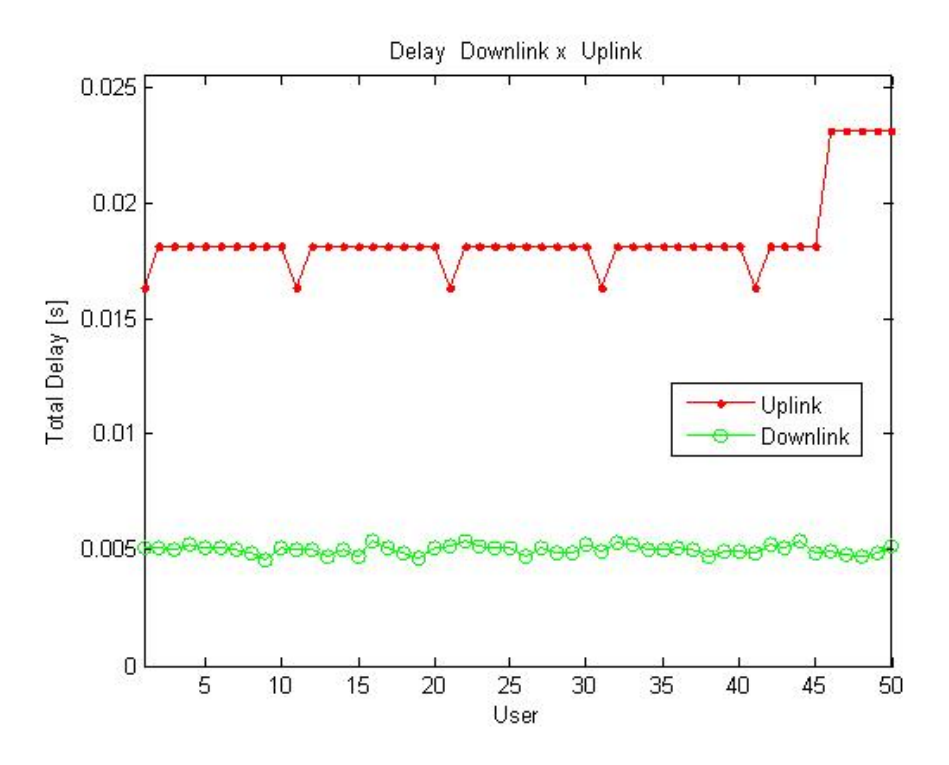

Figura 3.43: Gráfico com a comparação dos atrasos médios encontrados no downlink e no uplink para a banda de 10 MHz operando com 50 usuarios no modo 2. ´

milha, é possível obter atrasos bastante reduzidos para o uplink e assim realizar a implantação de infra-estrutura de uma Smart Grid.

A seção a seguir aborda as variações das taxas de transferência de transmissão e recepção para os usuários com o sistema operando nas mesmas situações abordadas nesta seção.

#### Taxas de transferência

Nesta seção, com o objetivo de verificar os efeitos taxas de transferência de transmissão e recepção foram obtidos diversos gráficos de taxa de dados por usuário.

As taxas foram obtidas através de diversas informações do sistema de filas e do sistema de transmissão e recepção, onde assim podê se encontrar o total de bits transmitidos durante a simulação e seu tempo total.

Desta forma para a simulação com 3MHz de banda e 50 usuários, foram obtidos os gráficos de taxa de transmissão das figuras 3.44 e 3.45.

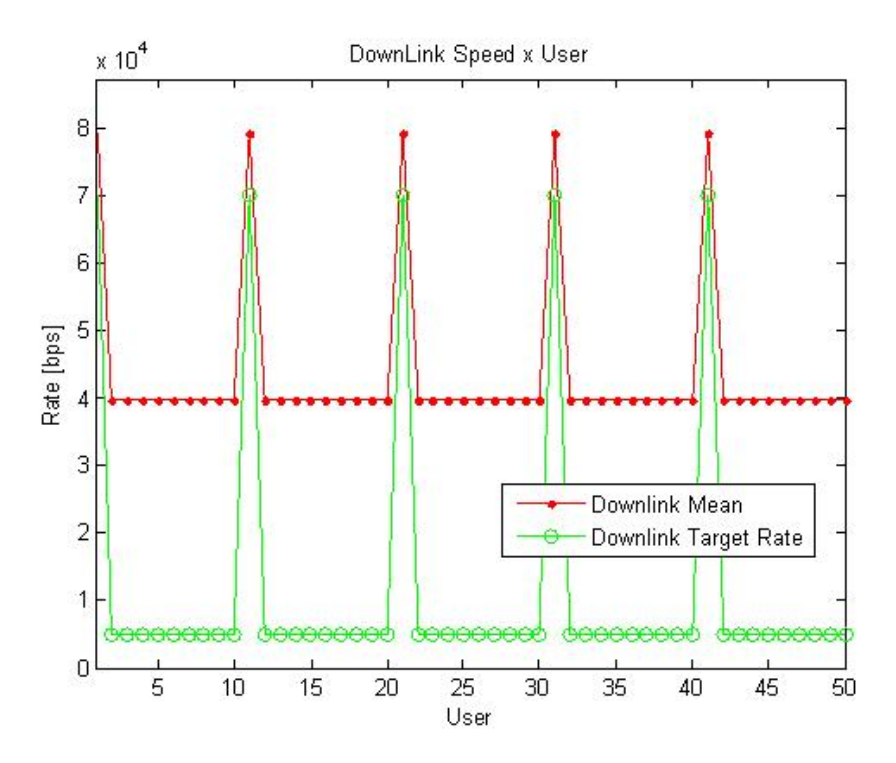

Figura 3.44: Gráfico das taxas médias obtidas no downlink para a banda de 3 MHz operando com 50 usuários.

Observando as figuras, pode-se notar que quando o sistema com 50 usuarios em 3MHz, ´ todas as taxas alvo são atendidas, pois o trafego médio obtido é superior as taxas alvo setadas no sistema.

No downlink, a taxa alvo média dos usuários foi seta para 70 e 5 kbps respectivamente para os usuários comuns e para os real time, porém o sistema conseguiu fornecer 80 e 40 kbps atendendo com sobra as taxas requisitadas.

Pode-se observar que para esta configuração em especifico, os atrasos foram reduzidos e não houveram grandes problemas com a distribuição destes.

Realizou-se então a simulação para a banda de 3MHz e 100 usuários, e assim foram obtidos os gráficos de taxa de transmissão das figuras 3.46 e 3.47.

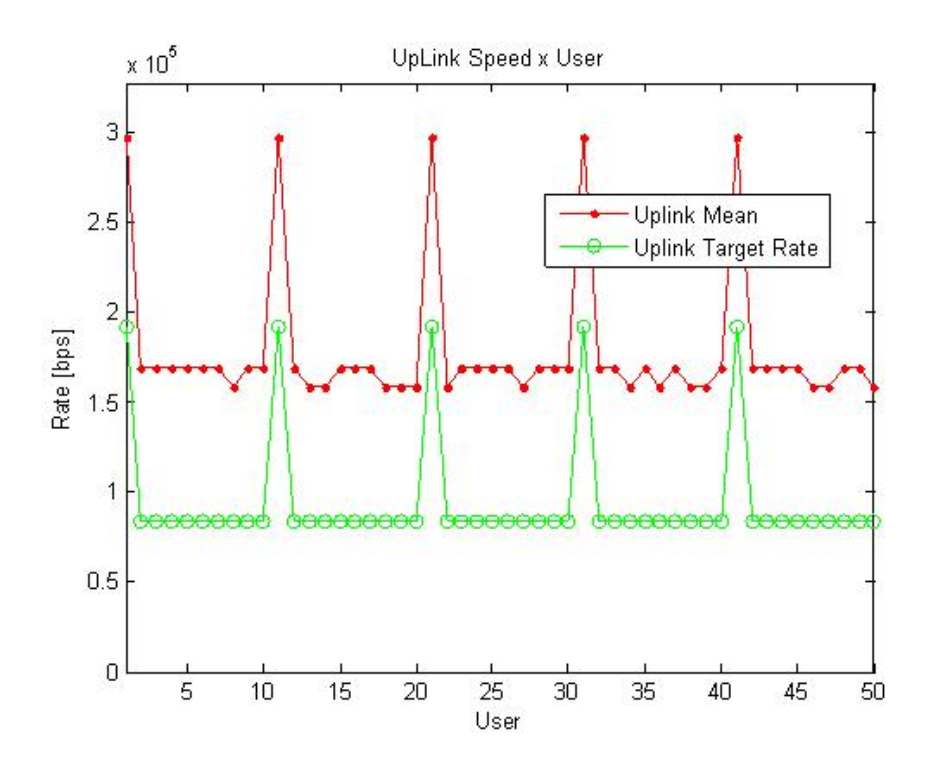

Figura 3.45: Gráfico das taxas médias obtidas no uplink para a banda de 3 MHz operando com 50 usuarios. ´

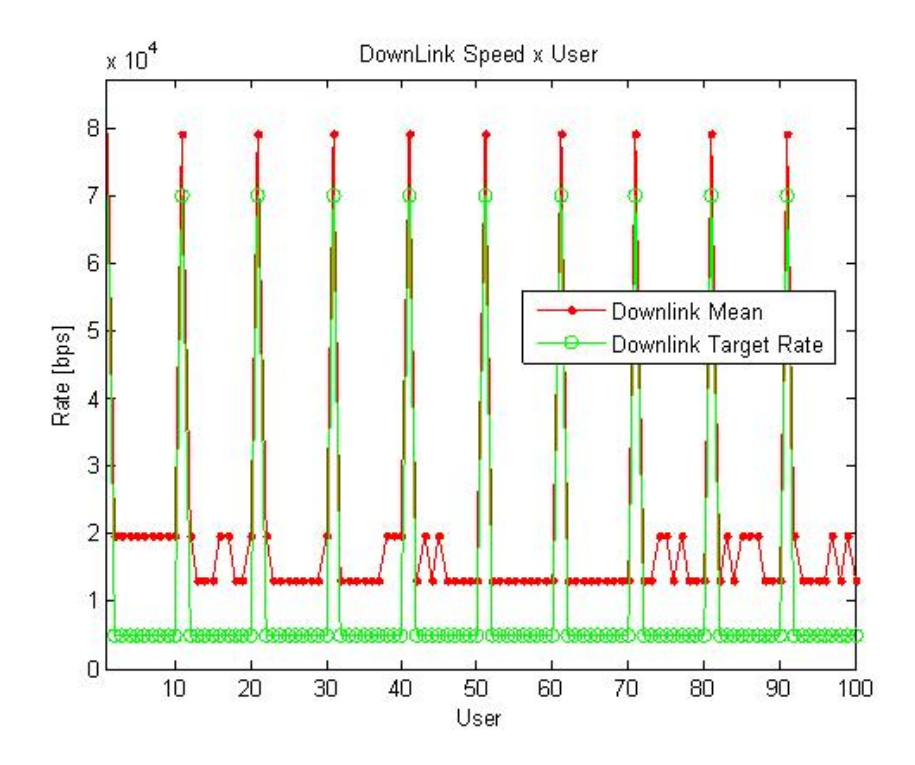

Figura 3.46: Gráfico das taxas médias obtidas no downlink para a banda de 3 MHz operando com 100 usuários.

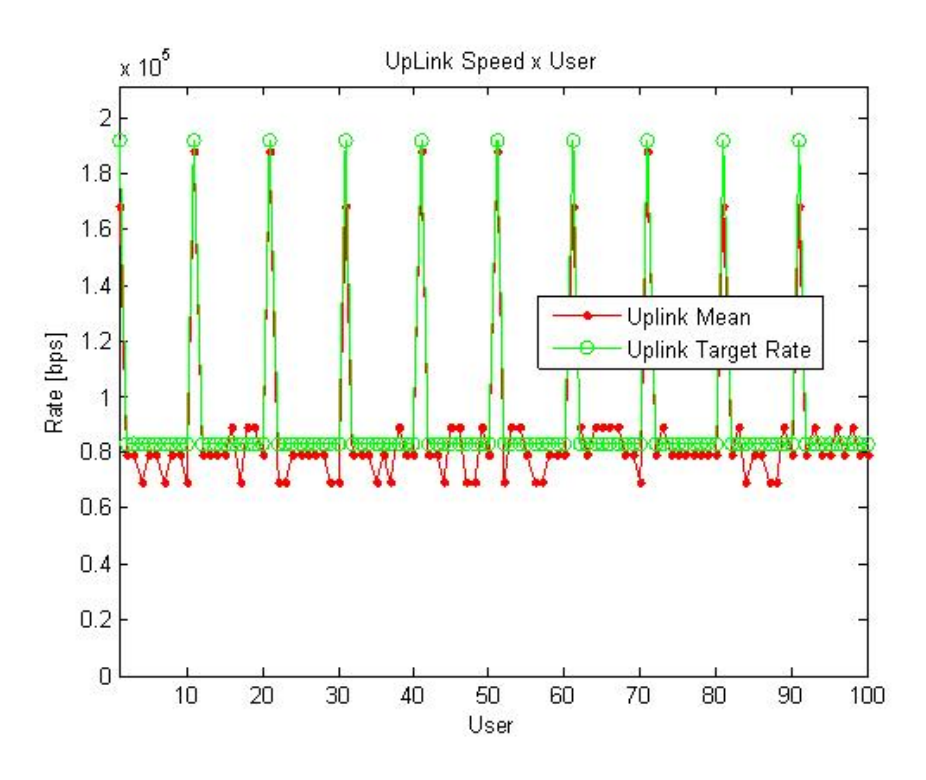

Figura 3.47: Gráfico das taxas médias obtidas no uplink para a banda de 3 MHz operando com 100 usuários.

Nas figuras 3.46 e 3.47 é possível observar que com o aumento do número de usuários houve uma competição maior pelas taxas de envio e desta forma estas ficaram muito mais próximas dos valores alvo.

No downlink verifica-se que em para todos os usuarios os requisitos de taxa foram atingidos, ´ porem agora de forma bem mais aproximada no caso dos usuarios comuns onde agora existem ´ por volta de 10 kbps a mais para cada usuário, onde na simulação anterior haviam 40.

No uplink os primeiros problemas começam a ocorrer, pois pode-se verificar que não foi possível satisfazer as taxas alvo de todos os usuários, inclusive de alguns usuários de monitoramento em tempo real.

Desta forma vários efeitos indesejáveis podem ocorrer no sistema, já que a velocidade atual de operação é inferior a necessária para a transmissão dos pacotes na taxa selecionada. Um dos problemas mais comuns é que podem se acumular pacotes nas filas de transmissão, pois se gera mais pacotes que se pode transmitir e assim podem ocorrer estouros de buffer com o passar do tempo, onde desta forma diversas informações podem ser perdidas.

Gerou-se ainda as taxas para a simulação com 3MHz de banda e 200 usuários, onde foram obtidos os gráficos de taxa de transmissão das figuras 3.48 e 3.49.

E assim verificou-se que neste caso realmente muitos poucos usuarios tiveram suas taxas ´ satisfeitas, sendo que tanto os usuários de tempo real quanto os usuários comuns foram extre-

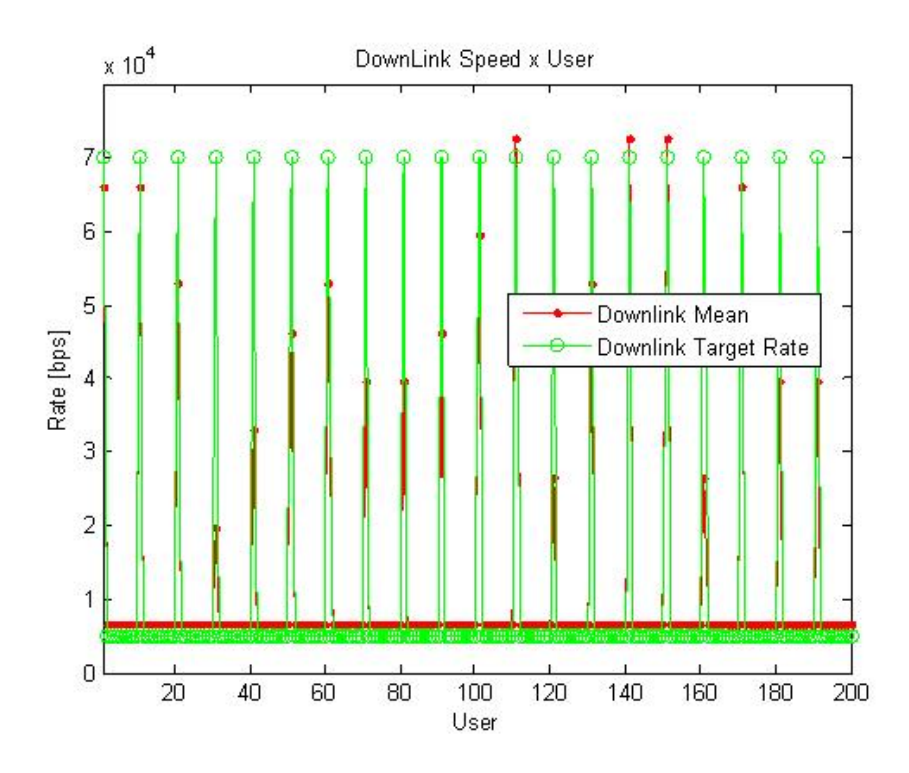

Figura 3.48: Gráfico das taxas médias obtidas no downlink para a banda de 3 MHz operando com 200 usuários.

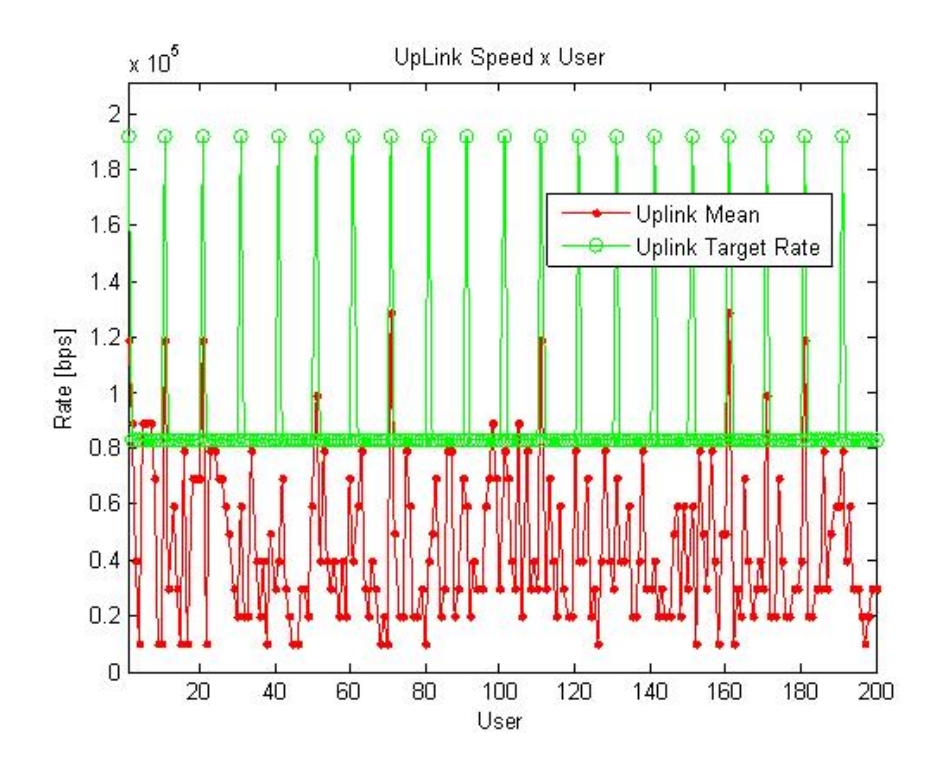

Figura 3.49: Gráfico das taxas médias obtidas no uplink para a banda de 3 MHz operando com 200 usuários.

mamente prejudicados no uplink. No downlink percebe-se que os usuarios comuns puderam ´ ser atendidos e os boa parte dos usuários de tempo real, porém devido aos sérios problemas nas taxas do uplink esta situação não irá acarretar em um funcionamento adequado do sistema.

Verificou-se então as taxas para a simulação com 3MHz de banda e 50 usuários, no modo de transmissão número 2, e assim foram obtidos os gráficos das figuras  $3.50$  e  $3.51$ .

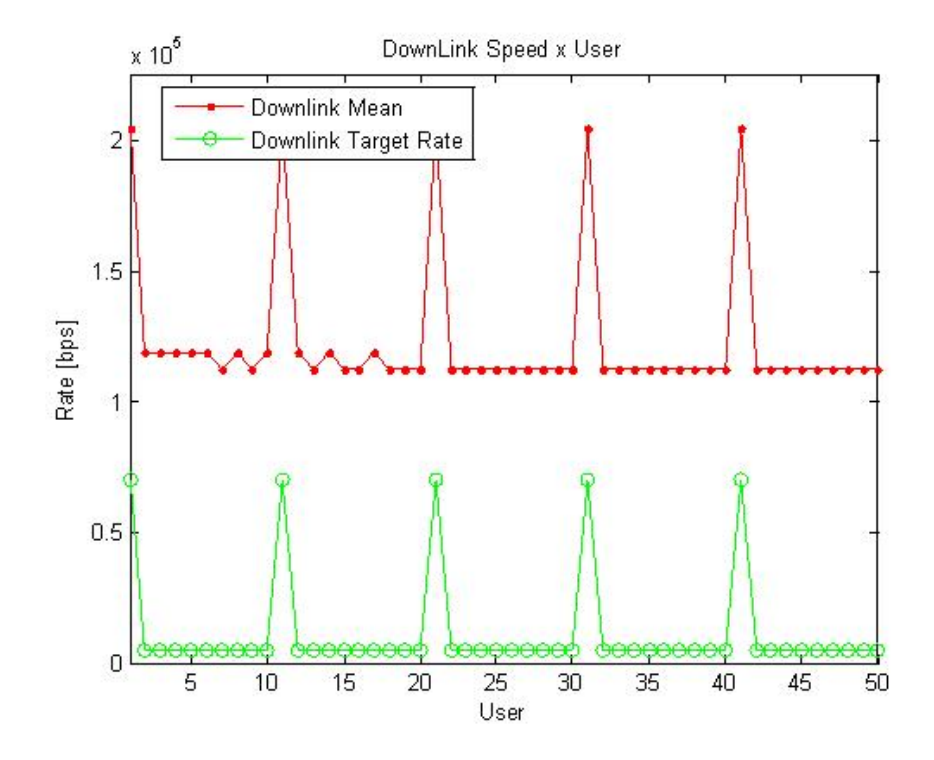

Figura 3.50: Gráfico das taxas médias obtidas no downlink para a banda de 3 MHz operando com 50 usuarios no modo 2. ´

Nas figuras verifica-se que o downlink foi atendido com taxas ate superiores as taxas reque- ´ ridas ao sistema, porém observando as curvas para o uplink nota-se que nenhum usuário teve sua taxa alvo atendida adequadamente, sendo assim o provável motivo do delay de uplink ter superado em vários milissegundos o de downlink.

Continuando com os procedimentos anteriores tomou-se os dados para a simulação com 10 MHz de banda e 50 usuários e assim foram obtidos os gráficos de taxa de transmissão das figuras 3.52 e 3.53.

Nas figuras pode-se notar que devido ao grande aumento de banda do sistema em relação a simulação com 3MHz houve uma grande banda em excesso e assim o sistema pôde distribuir esta banda por todos os usuários satisfazendo as taxas alvo de todos os usuários. No uplink todos os usuarios foram atendidos com um excesso de taxa superior a 250 kbps e no downlink ´ houve a possibilidade de fornecer taxas com excessos próximos a 100 kbps.

Tentou se então carregar um pouco mais o sistema adicionando usuários, para a simulação com 10MHz de banda e 100 usuários, foram obtidos os gráficos de taxa de transmissão das

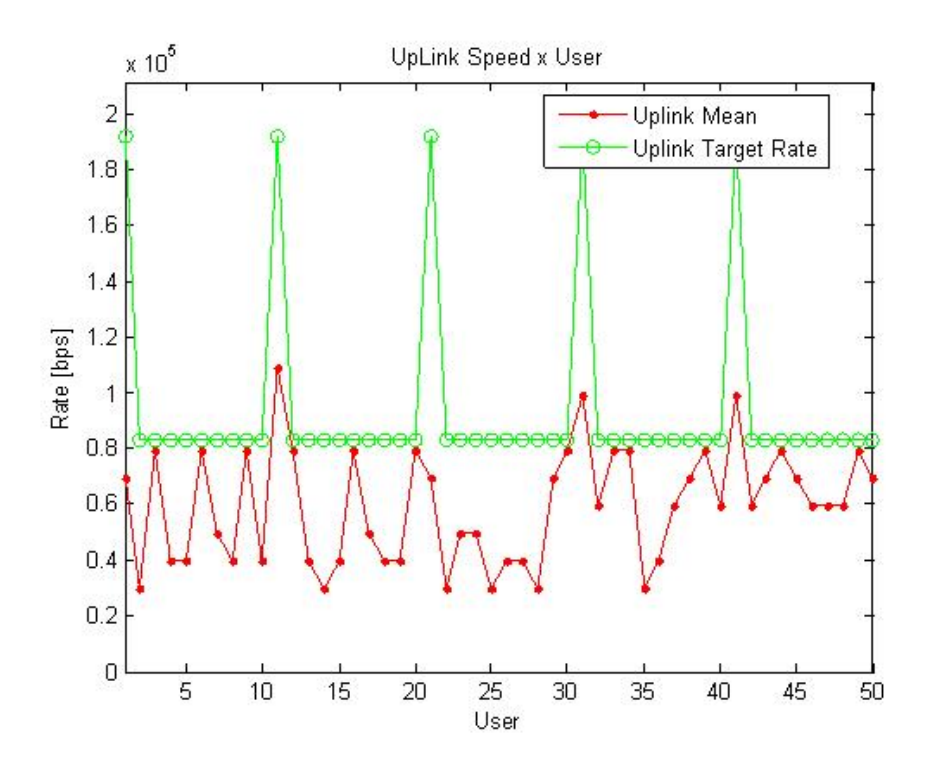

Figura 3.51: Gráfico das taxas médias obtidas no uplink para a banda de 3 MHz operando com 50 usuarios no modo 2. ´

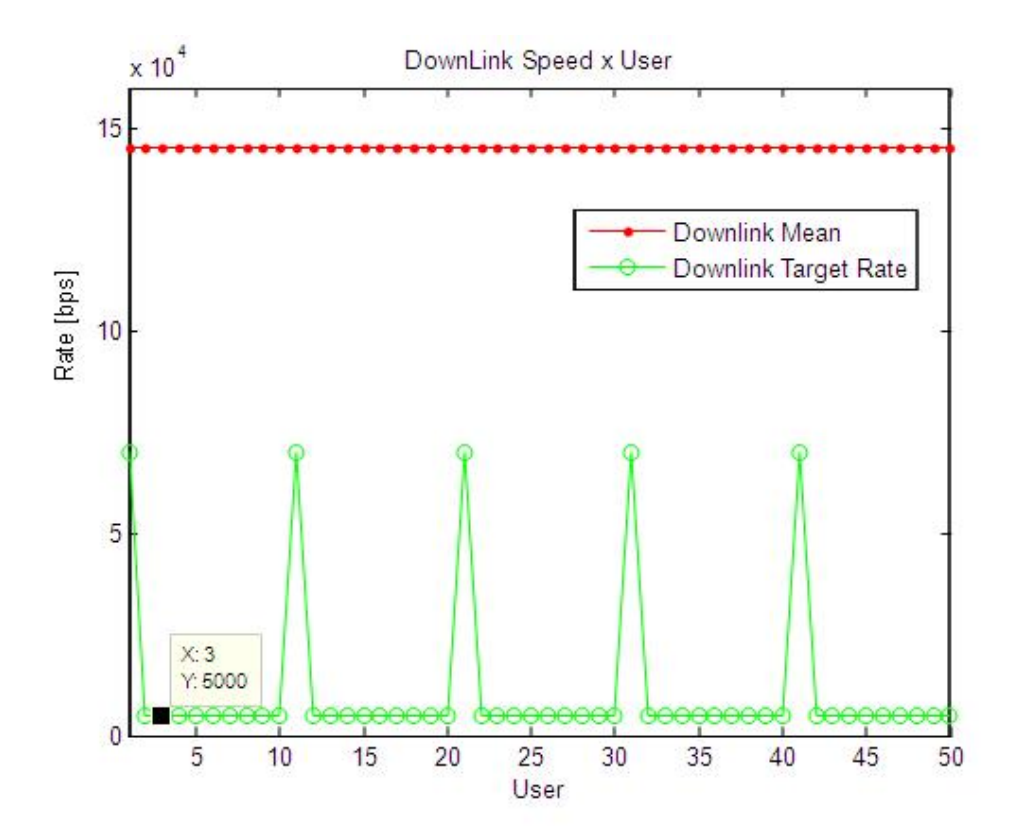

Figura 3.52: Gráfico das taxas médias obtidas no downlink para a banda de 10 MHz operando com 50 usuários.

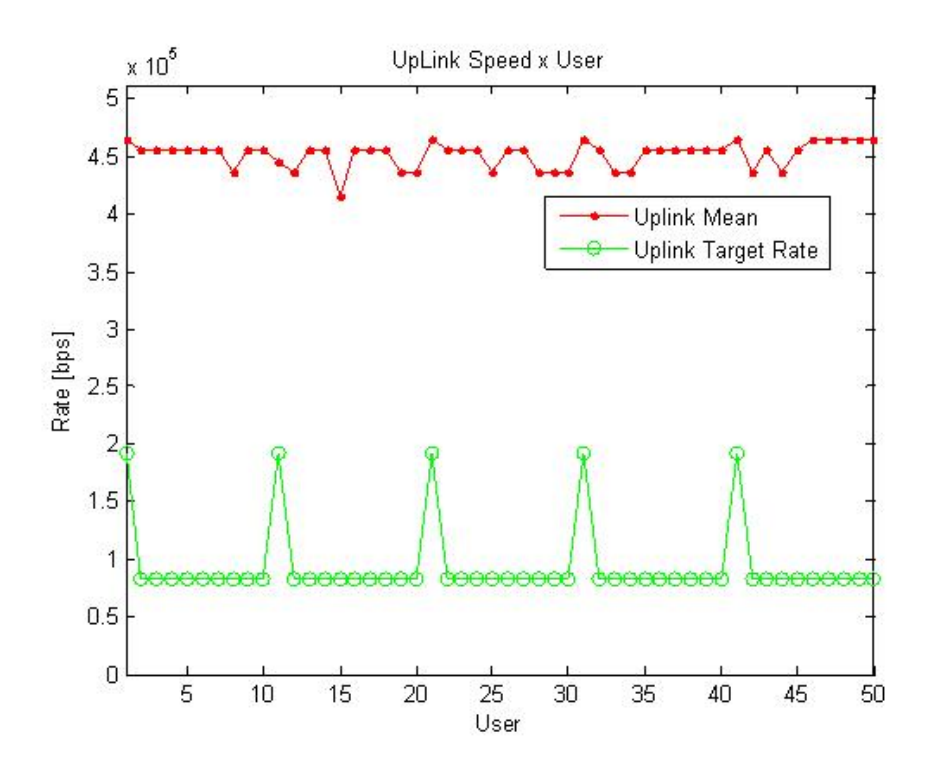

Figura 3.53: Gráfico das taxas médias obtidas no uplink para a banda de 10 MHz operando com 50 usuarios. ´

figuras 3.54 e 3.55.

Com 100 usuários ainda foi possível atender a todos com as taxas requisitadas, porém no downlink pode-se perceber que as taxas para os usuários de tempo real já estão bem próximos aos valores médios oferecidos pelo sistema.

No uplink houve grande sobra de taxa, de forma que o sistema conseguiu fornecer por volta de 300 kbps por usuário, satisfazendo em mais de 100 kbps da taxa alvo deste usuário.

Então dobrou-se o número de usuários e assim para a simulação com 10MHz de banda e 200 usuários, foram obtidos os gráficos de taxa de transmissão das figuras 3.56 e 3.57.

Observando os graficos das figuras 3.56 e 3.57 verifica-se que com 10MHZ de banda o ´ sistema pode atender todos os duzentos usuarios fornecndo-lher taxas ao mesnos acima da taxa ´ alvo daqueles usuários.

No downlink foi fornecido 10 kbps a mais para cada usuario de tempo real e por volta de ´ 20 kbps. Ja para o uplink verificou-se que as taxas foram atedidas e foi observado um excesso ´ de taxa de 50 kbps para os usuários comuns e quase 100 kbps para os usuários de tempo real.

Desta forma com 10 MHz os o sistema consegue operar relativamente bem, mesmo tendo uma carga de 200 usuários.

Por fim, para a simulação com 10 MHz de banda e 50 usuários, no modo de transmissão número 2, foram obtidos os gráficos de taxa de transmissão das figuras 3.50 e 3.51.

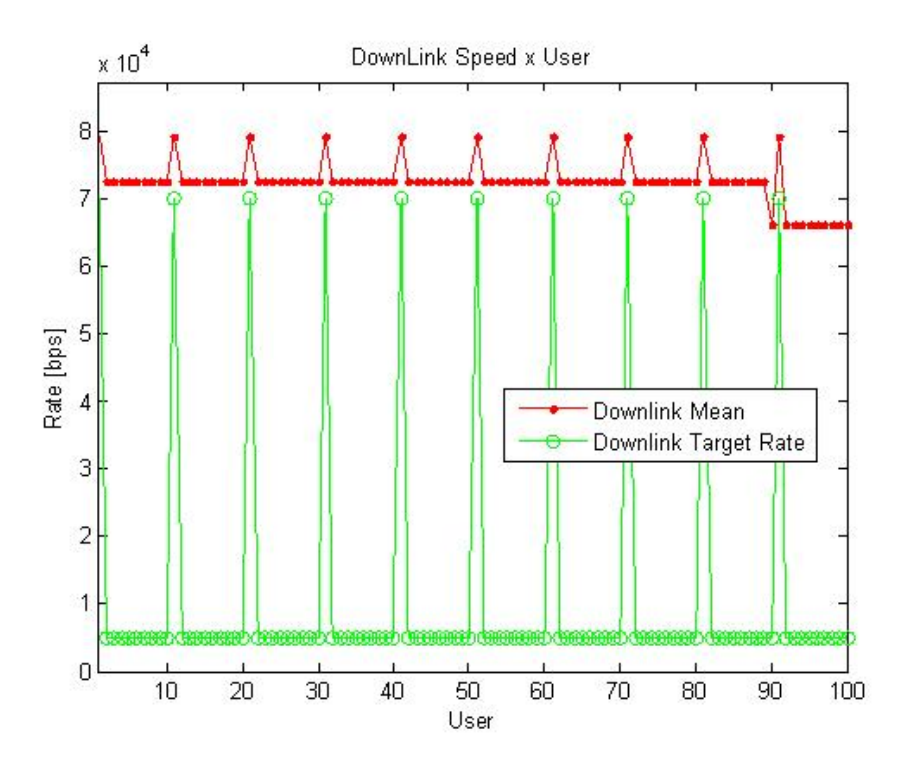

Figura 3.54: Gráfico das taxas médias obtidas no downlink para a banda de 10 MHz operando com 100 usuários.

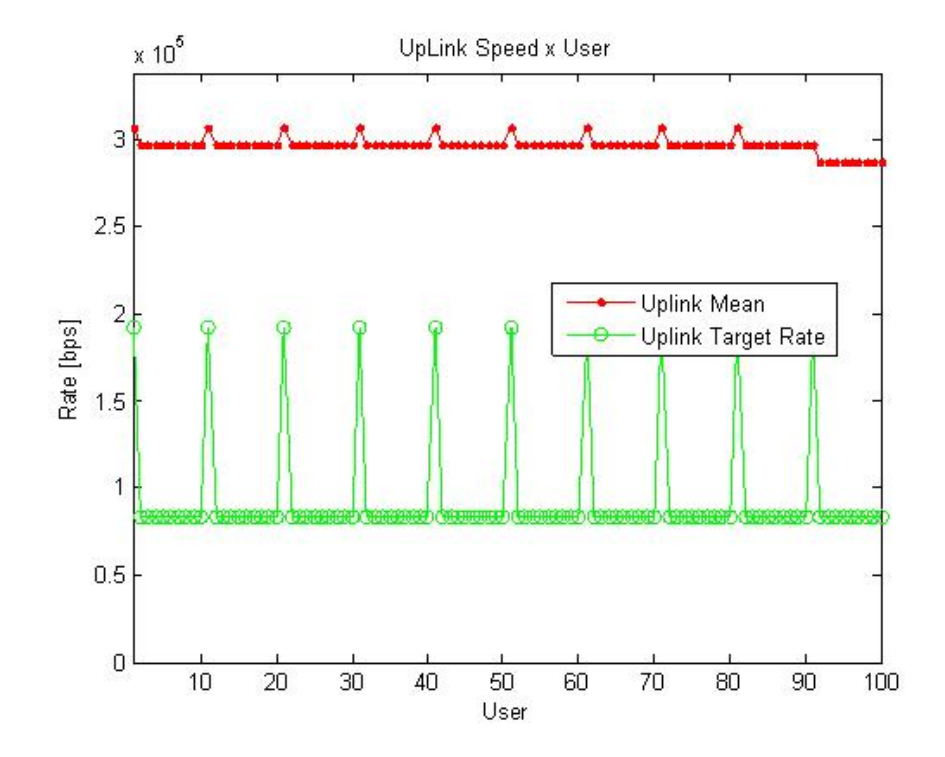

Figura 3.55: Gráfico das taxas médias obtidas no uplink para a banda de 10 MHz operando com 100 usuários.

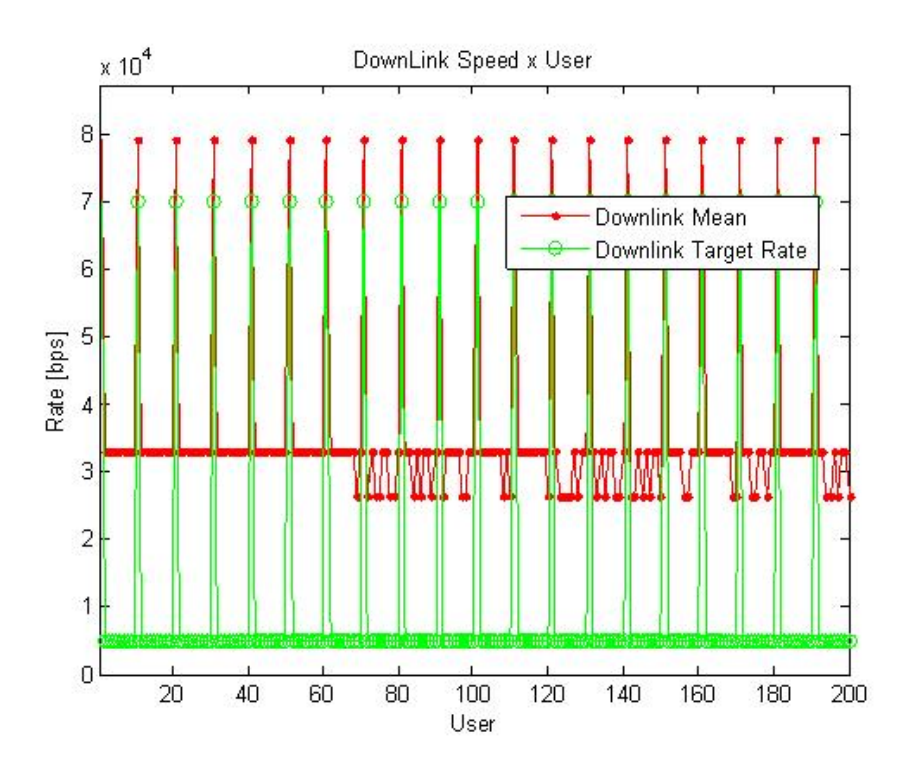

Figura 3.56: Gráfico das taxas médias obtidas no downlink para a banda de 10 MHz operando com 200 usuários.

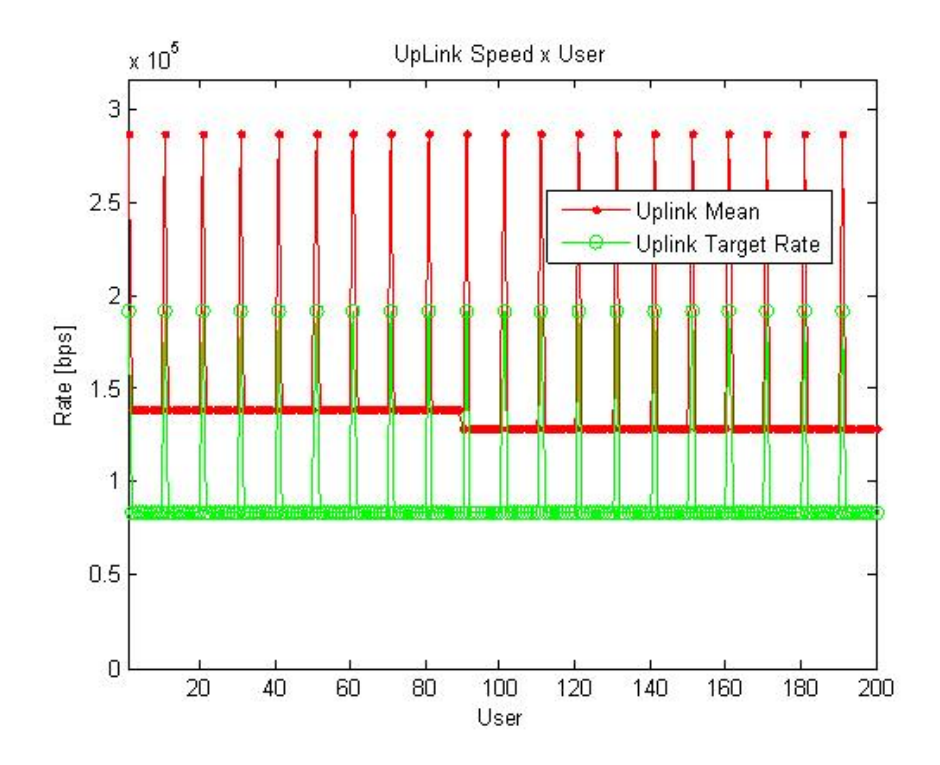

Figura 3.57: Gráfico das taxas médias obtidas no uplink para a banda de 10 MHz operando com 200 usuários.

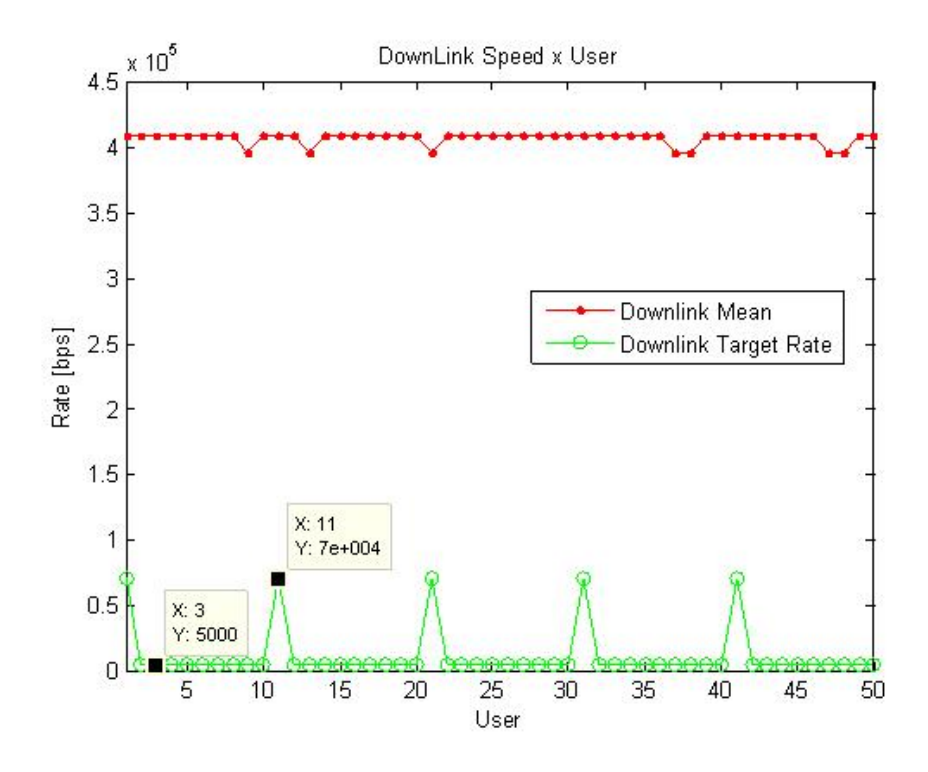

Figura 3.58: Gráfico das taxas médias obtidas no downlink para a banda de 10 MHz operando com 50 usuários no modo 2.

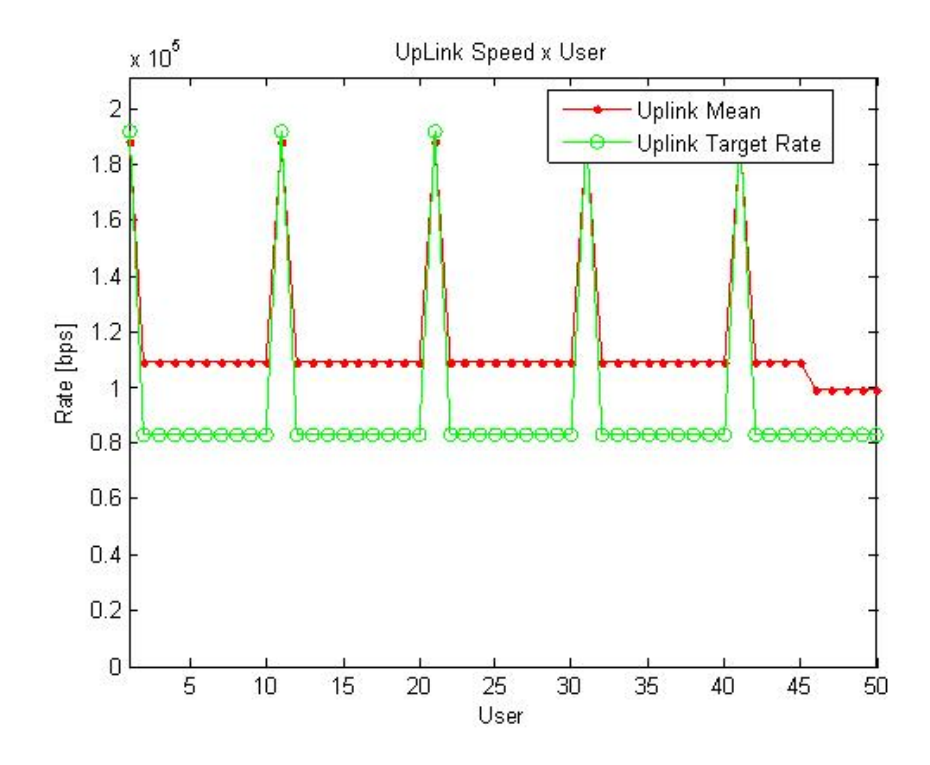

Figura 3.59: Gráfico das taxas médias obtidas no uplink para a banda de 10 MHz operando com 50 usuarios no modo 2. ´

Modificando o modo uplink downlink de funcionamento para um modo mais tradicional onde os usuarios tem mais banda no downlink, foi obtido que o sistema conseguiu atender os ´ requisitos do downlink de todos os usuários, onde nesta, para usuários comuns houve excesso de 400 kbps para os usuários comuns.

Observando então o uplink pode-se perceber que o sistema conseguiu fornecer banda em excesso para todos os usuários comuns e adicionalmente nota-se que a banda dos usuários real time foi quase que exatamente distribuído.

Assim pode-se verificar que mesmo não utilizando o modo zero, o modo que pensou-se ser mais adequado ao envio de informação para aplicações Smart Grid, conseguiu-se boa performance global para a banda de 10 MHz, satisfazendo as diversas restrições e taxas de transmissão.

# 3.6 Resultados de Simulação do Sistema WiMAX e Comparações

Em seções anteriores foram apresentados resultados de saída de simulação unicamente para um sistema em especifico, o LTE, e parâmetros específicos deste.

Nesta seção a abordagem será um pouco diferente e focada na comparação dos sistemas WiMAX e LTE. O motivo principal desta abordagem diferenciada é que durante a construção da seção sobre os resultados do LTE ainda não se possuía um modelo completo para a abordagem do WiMAX e além disto, devido a pouca disponibilidade de dados e resultados de simulação de tal sistema decidiu-se construir uma seção exclusiva para tal.

Após a conclusão e testes individuais do modelo para o sistema WiMAX, construiu-se um script global com o objetivo de definir os parâmetros individuais de cada modelo e realizar a simulação de cada um para um conjunto de valores selecionados.

O script ainda fica responsável por realizar checkpoints e salvar os resultados durante a execução dos modelos, onde isto é necessário principalmente devido ao grande tempo de simulação envolvido em cada uma das simulações aliado ao grande conjunto de parâmetros.

Os parâmetros que foram modificados para análise comparativa nas simulações foram basicamente o número de usuários presentes no sistema em conjunto com a largura de banda de operação do sistema, o motivo principal para tal escolha foi essencialmente ligado a o número de usuários determinar a intensidade de trafego incidente no sistema e a largura de banda aliada a alguns parâmetros internos do sistema definir a taxa máxima que o sistema pode transportar.

O conjunto de larguras de banda utilizados nas simulações foram basicamente as larguras de 5, 10 e 20 MHz, sendo que os principais motivos para tal escolha foram que estes valores são tipicamente utilizados em sistemas reais e estão disponíveis em ambos os sistemas, diferentemente de outros valores disponíveis somente em um sistema ou outro.

O número de usuários foi definido basicamente em torno dos testes executados previamente para o sistema LTE, sendo que os valores escolhidos foram de 20, 50, 100 e 200 usuarios. ´

Cada sistema tem diversos parâmetros internos que não tem exatamente um equivalente no outro sistema porém como regra geral tentou-se manter os parâmetros internos de operação dos dois sistemas em valores que aproximassem o funcionamento de um e de outro.

Um dos principais parâmetros internos de configuração específicos de cada sistema é a distribuição de tempo em relação ao uplink e o downlink no modo TDD, no LTE este parâmetro foi colocado de forma a habilitar o modo 1, que implica nos símbolos sendo distribuídos ciclicamente da forma ilustrada na tabela 3.8.

No sistema WiMAX a atribuição foi feita diretamente na forma da distribuição dos símbolos que foi colocada no valor que deixa a quantidade equilibrada entre downlink e uplink, ou seja

| носта это. В нятной сам обо знивотоз доминик с арник по нюдо свебницо рага о Ег Е. |                                    |  |  |  |  |  |  |  |  |  |  |
|------------------------------------------------------------------------------------|------------------------------------|--|--|--|--|--|--|--|--|--|--|
|                                                                                    | Símbolo 1 2 3 4 5 6 7 8 9 10       |  |  |  |  |  |  |  |  |  |  |
|                                                                                    | Tipo DW SP UP UP DW DW SP UP UP DW |  |  |  |  |  |  |  |  |  |  |

Tabela 3.8: Distribuição dos símbolos downlink e uplink no modo escolhido para o LTE.

 $1/1$ , que é o caso mais favorável para o uplink pois está é a fração máxima que se pode atribuir para este, sendo que a mínima é 3 vezes superior no downlink em relação ao uplink. Desta forma nestas simulações comparativas tentou-se reduzir as disparidades temporais de forma a considerar principalmente as características intrínsecas do sistema como sua capacidade de alocação espaço frequência, o formato do slot e a organização e multiplexação entre os subquadros.

Além da divisão temporal existe ainda a configuração do prefixo cíclico de cada sistema, que são também discrepantes entre si. No WiMAX se escolhe o prefixo cíclico como uma fração do tempo de símbolo útil, desta forma utilizou-se de 1/8 do tempo para prefixo cíclico, pois este é um dos valores padrão e de implementação obrigatória para tal sistema. No sistema LTE a definição é mais restrita sendo basicamente possível a escolha entre o prefixo cíclico padrão ou o estendido, não importando o tempo de símbolo OFDMA ou SCFDMA. Para as simulações foi adotado o prefixo cíclico de tamanho padrão, maximizando o uso temporal para a transmissão de símbolos uteis.

Cada sistema em especifico possui ainda diversas outras características e parâmetros internos, porém dado os parâmetros citados anteriormente muitos dos outros são automaticamente determinados e desta forma estes não serão citados aqui.

Além dos parâmetros internos do sistema outro subsistema de importante influencia nos resultados é o gerador de trafego, o qual o funcionamento foi descrito em seções anteriores.

Os parâmetros de geração de trafego foram basicamente mantidos em relação ao conjunto de simulações executados para o sistema LTE.

Os principais parâmetros que são exigidos em relação ao sistema de comunicação, LTE ou WiMAX, são a taxa de transmissão alvo no uplink e no downlink, e estas foram configuradas basicamente de modo a definir dois grupos de usuários, os usuários comuns, com um trafego mais reduzido e usuários de monitoramento em tempo real, que vem a transmitir amostras com mais frequência e pacotes de maior tamanho, além de serem mais relevantes ao funcionamento do sistema como um todo, podendo estes funcionar transmitindo dados importantes como as amostras de tensão e corrente de nós centrais, transformadores e outros dispositivos de importância superior na rede de distribuição.

Os usuários comuns representam uma alocação de taxas de uplink e downlink equivalentes a 83200 bps e 5 kbps respectivamente, sendo assim muito mais geradores de trafego do que receptores.

Os usuários de monitoramento em tempo real por sua vez tem um trafego de uplink razoavelmente superior ao dos usuários comuns, de 192 kbps, porém no downlink estes tem trafego várias vezes atingindo 70 kbps.

Nas simulações executadas não seções a seguir se assumiu que a distribuição dos usuários seguia a mesma forma da utilizada nas realizadas anteriormente para o LTE, sendo os usuários distribuídos em blocos de 10, onde o primeiro usuário é um usuário de tempo real e os outros 9 são usuários comuns.

Onde desta forma definiu-se concisamente os parâmetros e características primordiais do ambiente de simulação utilizado para a comparação entre os sistemas.

#### 3.6.1 Largura de banda

De forma similar a executada no sistema LTE nesta seção serão ilustrados os resultados obtidos para o espectro no dom´ınio da frequencia para os modelos implementados sobre o ˆ sistema WiMAX.

Inicialmente executou-se a simulação do sistema WiMAX para a largura de Banda de 5 MHz, onde assim tomou-se a transformada rápida de Fourier dos sinais transmitidos a cada quadro e gerou-se o grafico fornecido na figura 3.60. ´

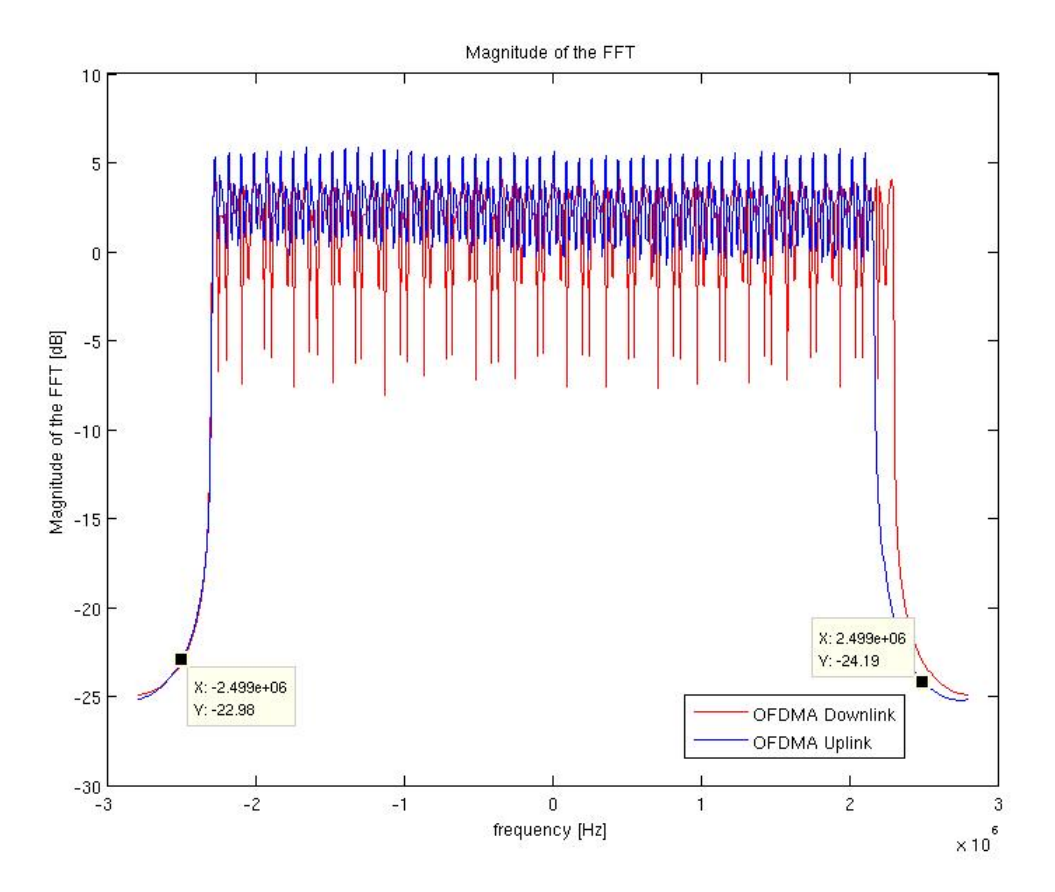

Figura 3.60: Magnitude da transformada rápida de Fourier dos sinais do WiMAX com5 MHz de banda.

Observa-se na figura 3.60 que em banda base o sinal ocupou a faixa de aproximadamente -2.5 MHz até 2.5 MHz totalizando assim justamente os 5 MHz requisitados na configuração de operação do sistema simulado.

Pode-se notar ainda que após a saída da banda de 5 MHz prevista para utilização existe uma forte queda na potência do sinal, onde em questão de poucos kHz após o fim da faixa o sinal passa de 0 dB para menos de 20 dBs, o que é muito bom pois desta forma o sistema não gerará interferência em sistemas dispostos em frequências adjacentes sendo assim quase que desnecessárias as bandas de guarda, o qual o uso vem a desperdiçar banda possivelmente útil e muitas vezes escassa.

Desta forma verifica-se que o sistema operou respeitando as restrições para a banda de 5 MHz, e então prosseguiu-se para a próxima banda de frequências escolhida que foi a de 10 MHz.

A figura 3.61 fornece o espectro dos sinais do sistema WiMAX quando este opera com banda de 10 MHz.

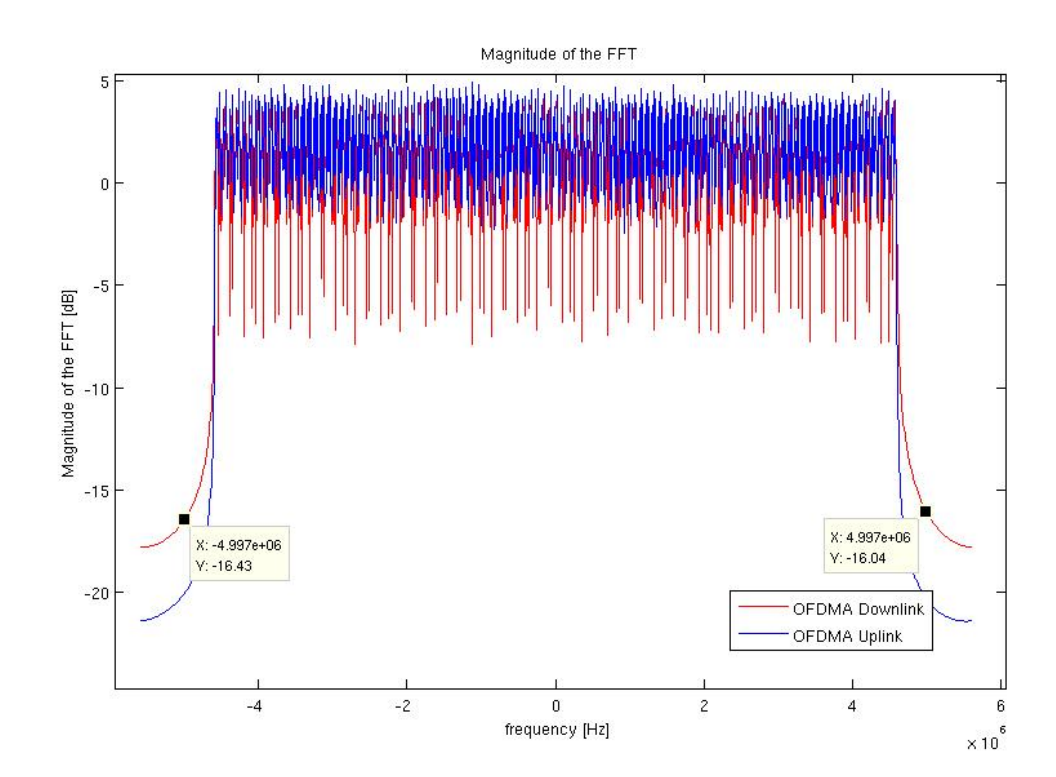

Figura 3.61: Magnitude da transformada rápida de Fourier dos sinais do WiMAX com 10 MHz de banda.

Tomando a figura 3.61 pode-se observar que a o sinal gerado pelo sistema WiMAX permaneceu dentro da faixa entre -5MHz e 5MHz respeitando assim a faixa estabelecida de 10 MHz para a operação onde assim verificou-se que este operava corretamente para esta banda.

Prosseguiu-se então para a simulação com banda de 20 MHz e assim repetiu-se o procedimento das figuras anteriores para esta banda, onde assim obteve-se a figura 3.62.

Na figura 3.62 pode-se então verificar que a largura de banda requisitada foi adequadamente atendida, ficando o praticamente todo o sinal entre -10 MHz e 10 MHz (passa baixa), sendo assim aceitável para utilização, pois este não iria interferir em sistemas em frequências vizinhas.

O modelo de simulação foi então capaz de gerar os sinais dentro das bandas adequadas para todos os casos e assim prosseguiu-se para as análises relacionadas a características de camadas superiores, focando principalmente nas características do trafego de camada 3.

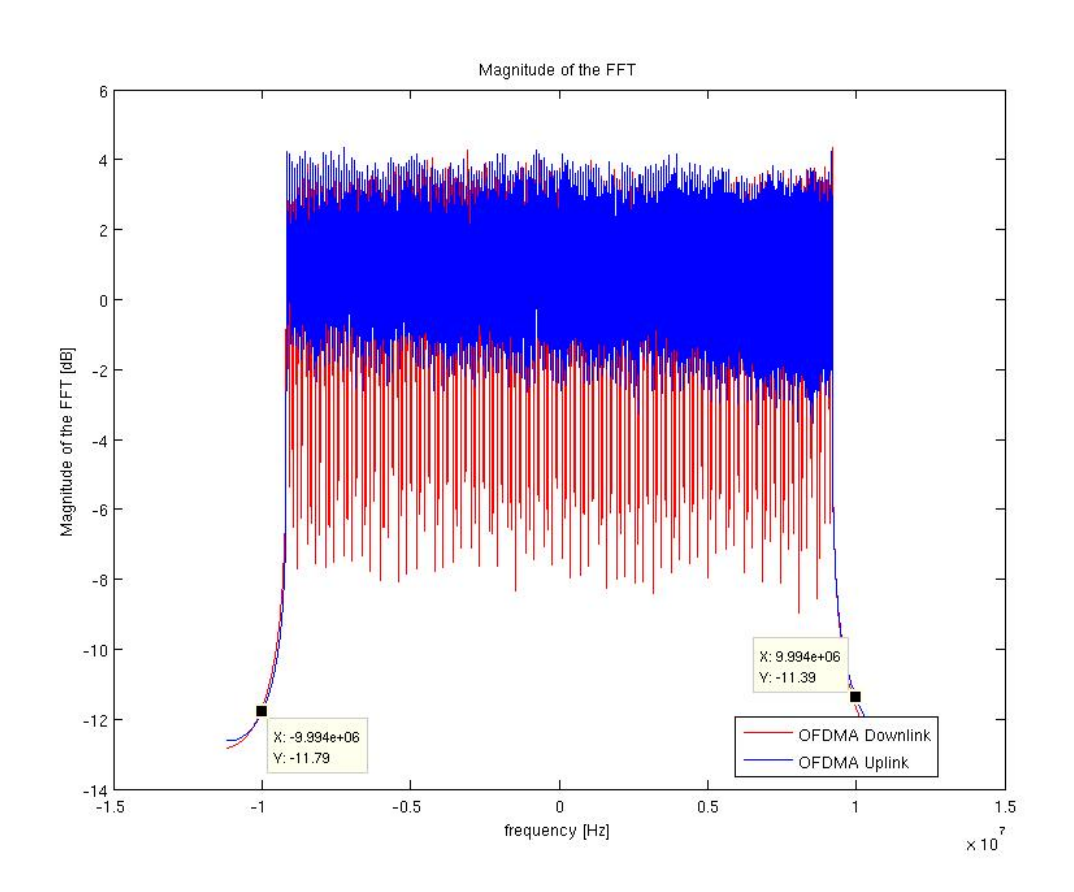

Figura 3.62: Magnitude da transformada rápida de Fourier dos sinais do WiMAX com 20 MHz de banda.

## 3.6.2 Taxa de transmissão

Esta seção tem o principal objetivo de apresentar uma abordagem comparativa entre as taxas de transmissão obtidas para distintas configurações do WiMAX e do LTE para características similares de trafego de entrada de forma a possibilitar a obtenção do sistema mais adequado para cada carga em específico.

As simulações foram executadas seguindo um padrão básico, gerando assim gráficos de organização similar, para assim facilitar a análise comparativa em conjunto com a verificação da aplicabilidade ou não dos sistemas simulados a uma determinada configuração de carga.

O esquema de simulação adotado foi a análise global de um parâmetro de interesse, como por exemplo, a taxa de transferência media, para cada um dos sistemas, em cada uma das larguras de banda selecionadas, em uma carga de usuários específica, possibilitando assim a geração de resultados comparativos da resposta de cada sistema a cada intensidade de trafego especifica.

Desta forma inicialmente tomou-se o modelo e configurou-se o número de usuários para 20 e iniciou-se a simulação, onde assim foram executados diversos testes para os sistemas, LTE e WiMAX, abordando cada uma das larguras de banda selecionadas que eram 5, 10 e 20 MHz.

Após o termino da simulação foi gerado um arquivo matricial de dados do Matlab (.mat) contendo os resultados de cada uma das execuções de forma que ao executar um script de visualização previamente escrito pôde-se obter o gráfico fornecido na figura 3.63 para as taxas de transferência alcançadas no downlink.

De forma similar a executada para o downlink, tomou-se o grafico das taxas, que e fornecido ´ na figura 3.64.

Analisando os gráficos da figura 3.63 pode-se verificar que as taxas alcançadas para todas as variações dos sistemas simulados ficaram acima da taxa alvo pré-estabelecida para as classes de usuários (denotada por target e em vermelho no gráfico), isto implica no correto atendimento dos usuários e na garantia da transferência dos dados adicionados nas filas pois as taxas médias de saída de dados foram superiores as taxas necessárias para os sistemas.

Na figura 3.64 verifica-se que no uplink houve um comportamento similar ao observado no downlink para este número de usuários, ou seja foi possível atender e ainda fornecer banda adicional aos usuários, onde assim verifica-se a aplicabilidade dos sistemas em questão para este caso.

Durante as simulações foi verificado que em vários casos houve um excesso de largura de banda oferecido para os usuários, o que é ilustrado pelas taxas médias fortemente superiores as taxas alvo, isto se deve ao escalonador implementado ter uma etapa adicional que ao invés de deixar os slots remanescentes livres após o atendimento de todos os usuários, este vem a distri-

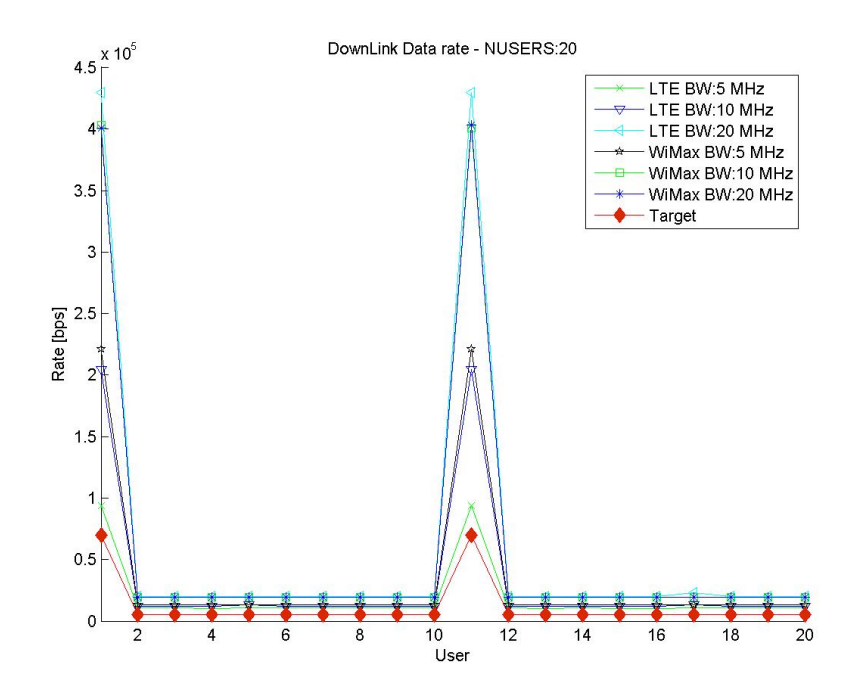

Figura 3.63: Taxa de transferência média alcançada no downlink para os sistemas operando com 20 usuários.

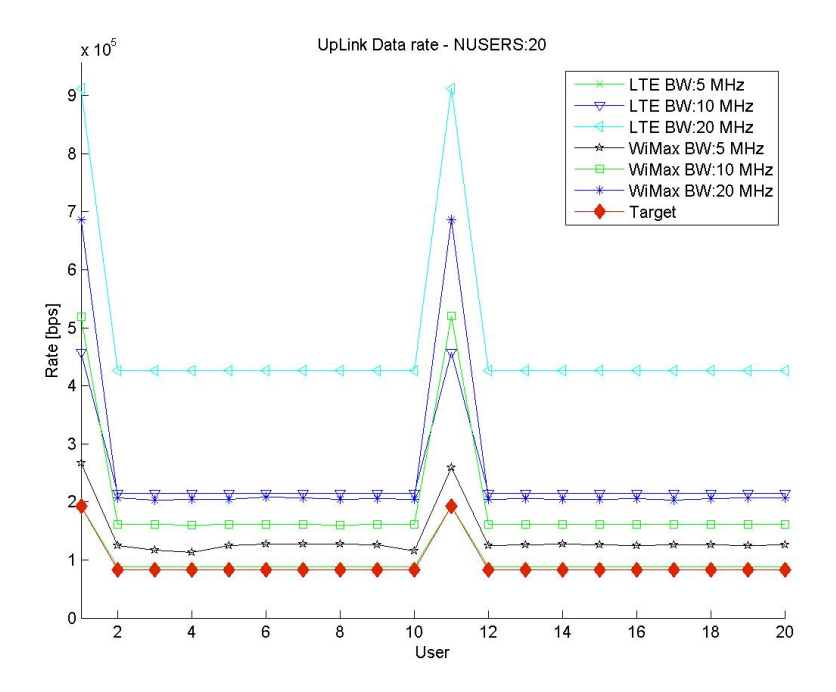

Figura 3.64: Taxa de transferência média alcançada no uplink para os sistemas operando com 20 usuários.

buir todos os recursos com o objetivo de minimizar a latência fornecendo mais oportunidades de transmissão aos usuários.

Devido ao adequado funcionamento dos sistemas para 20 usuários, tomou-se então os resultados do conjunto de simulações executados para 50 usuários, onde nas figuras 3.65 e 3.66 são fornecidos os gráficos para este caso no downlink e no uplink respectivamente.

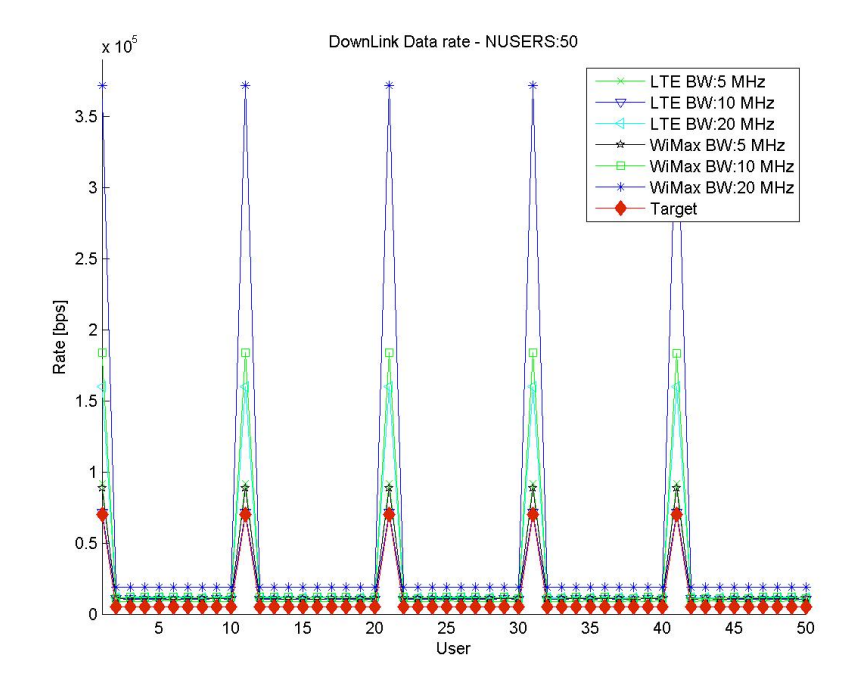

Figura 3.65: Taxa de transferência média alcançada no downlink para os sistemas operando com 50 usuários.

Nas figuras 3.65 e 3.66 pode-se observar que novamente os sistemas simulados conseguiram atender as taxas requisitadas tanto no downlink quanto no uplink, porem diferentemente do ´ primeiro caso as taxas atingidas foram bem mais proximas das requisitadas indicando assim ´ que os sistemas estavam chegando perto do limite de seus recursos.

De forma similar as figuras anteriores nas figuras  $3.67$  e  $3.68$  são fornecidos os gráficos para as taxas de downlink e uplink para o caso de uma intensidade de trafego gerada por 100 usuários.

Para o caso de 100 usuarios, no downlink obteve-se resultados similares ao dos casos ante- ´ riores, porém agora nota-se que o excesso de taxa foi bem mais reduzido.

Observando os dados de saída para o uplink nota-se um caso bastante diferente dos observados anteriormente, tomando especificamente a curva resultado da simulação do sistema WiMAX para a banda de 5MHz verifica-se que este não conseguiu atender as taxas necessárias para o funcionamento do sistema ficando próxima a metade da taxa tanto para os usuários comuns quanto os usuários de monitoramento em tempo real, onde o problema seria bem mais grave devido a maior quantidade de dados.

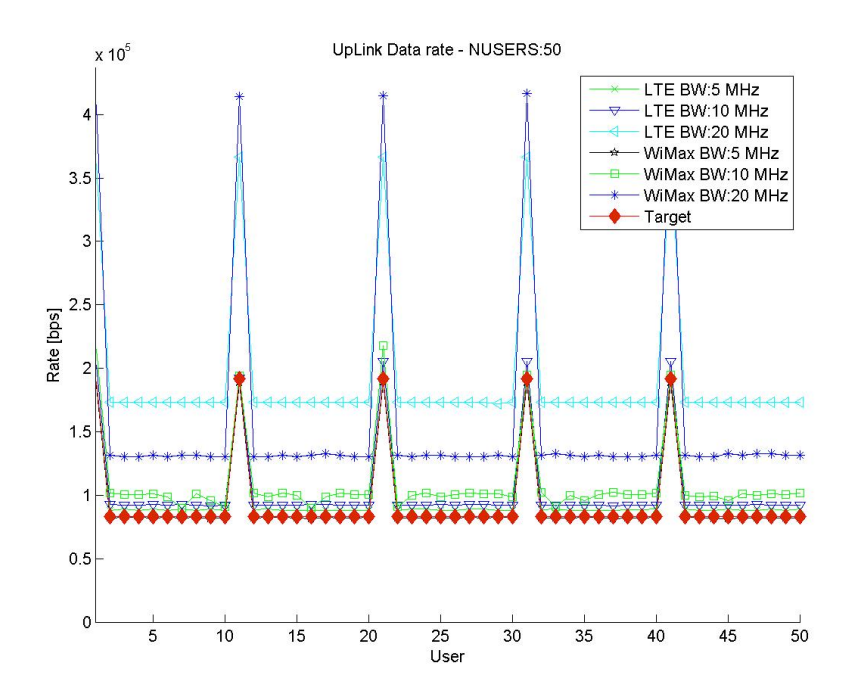

Figura 3.66: Taxa de transferência média alcançada no uplink para os sistemas operando com 50 usuarios. ´

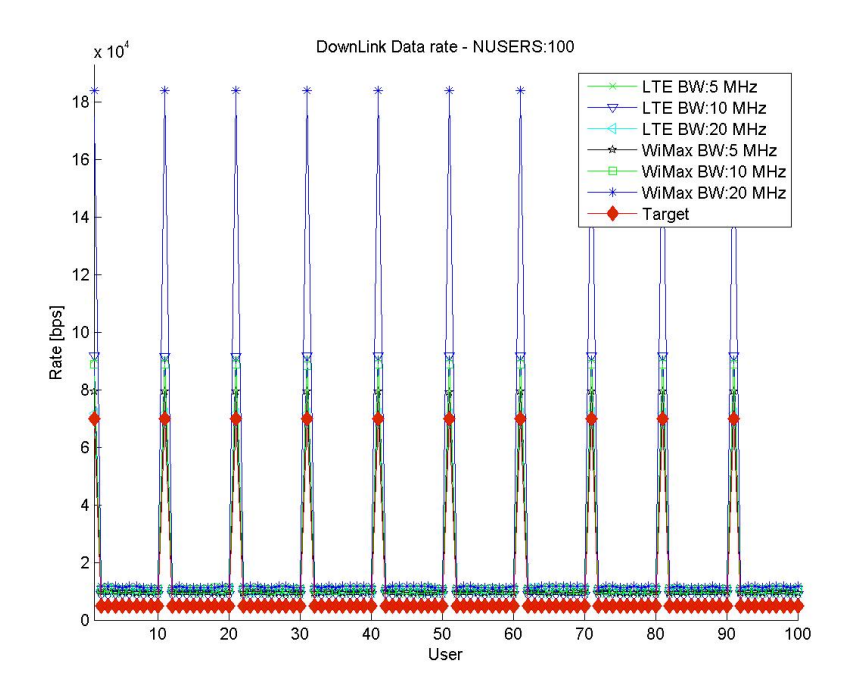

Figura 3.67: Taxa de transferência média alcançada no downlink para os sistemas operando com 100 usuários.

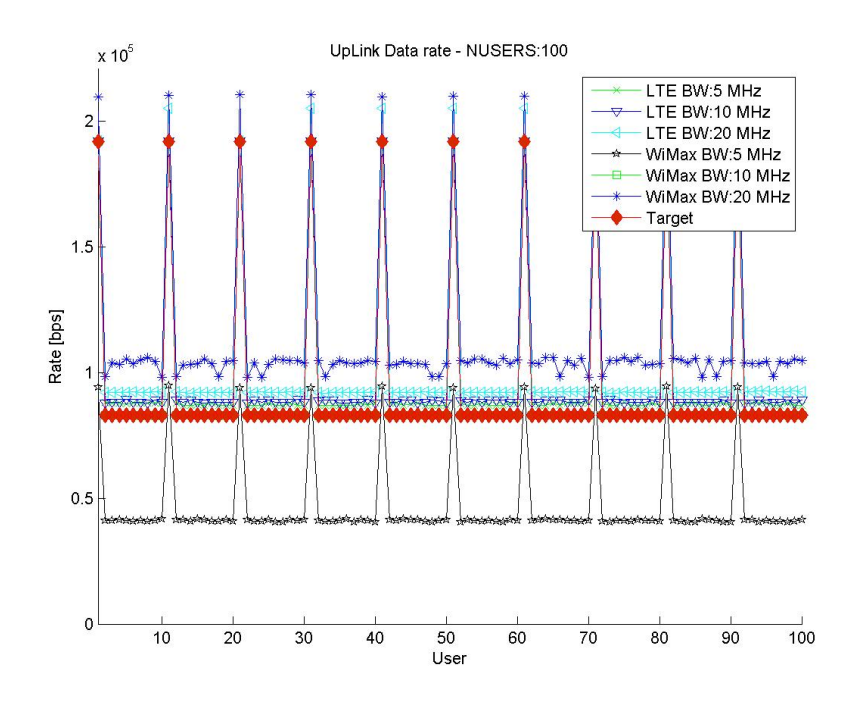

Figura 3.68: Taxa de transferência média alcançada no uplink para os sistemas operando com 100 usuários.

Então por fim foi são fornecidos os resultados para a simulação com 200 usuários para o downlink e uplink nas figuras 3.69 e 3.70 respectivamente.

Analisando então o último caso, para uma intensidade de trafego gerada por 200 usuários verifica-s que no downlink não houveram problemas ficando quase todos as taxas médias próximas as taxas alvo, porém no uplink verificou-se que três sistemas não atingiram adequadamente as taxas alvo, sendo estes o WiMAX nas bandas de 5 e 10 MHz e o LTE para a Banda de 5 MHz, sendo o caso mais grave o do WiMAX para 5 MHz que já apresentou problemas para 100 usuarios, ficando pior ainda agora com 200, verifica-se ainda que o WiMAX para 10 MHz e o ´ LTE para 5 MHz tiveram resultados bastante similares.

Observa-se então que o grande número de usuários veio provocar um excesso de trafego no sistema e somente algumas configurações especificas de banda razoavelmente larga conseguiram suportar tal quantidade de usuários e atingir a taxa alvo determinada para estes terminais.

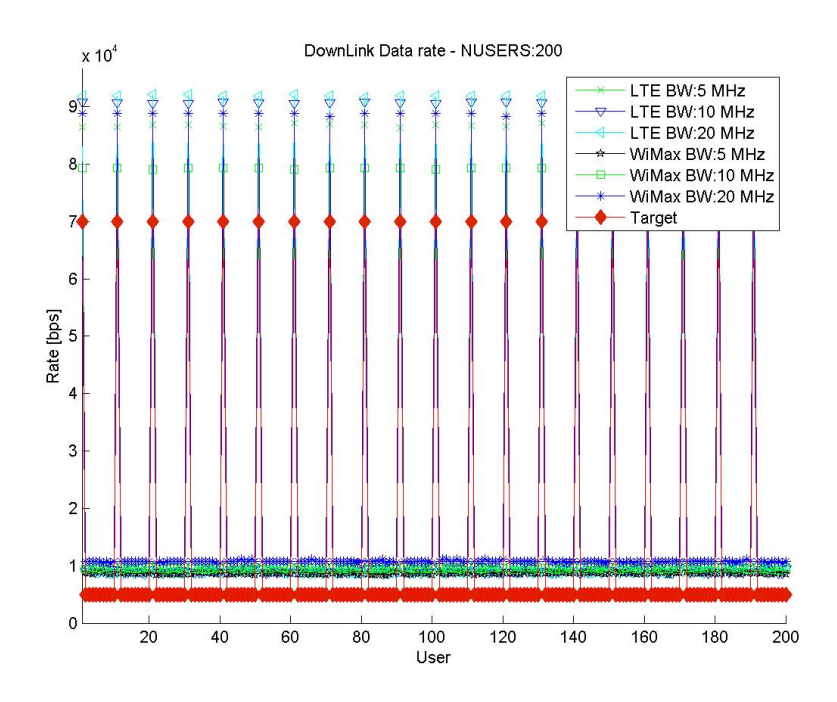

Figura 3.69: Taxa de transferência média alcançada no downlink para os sistemas operando com 200 usuários.

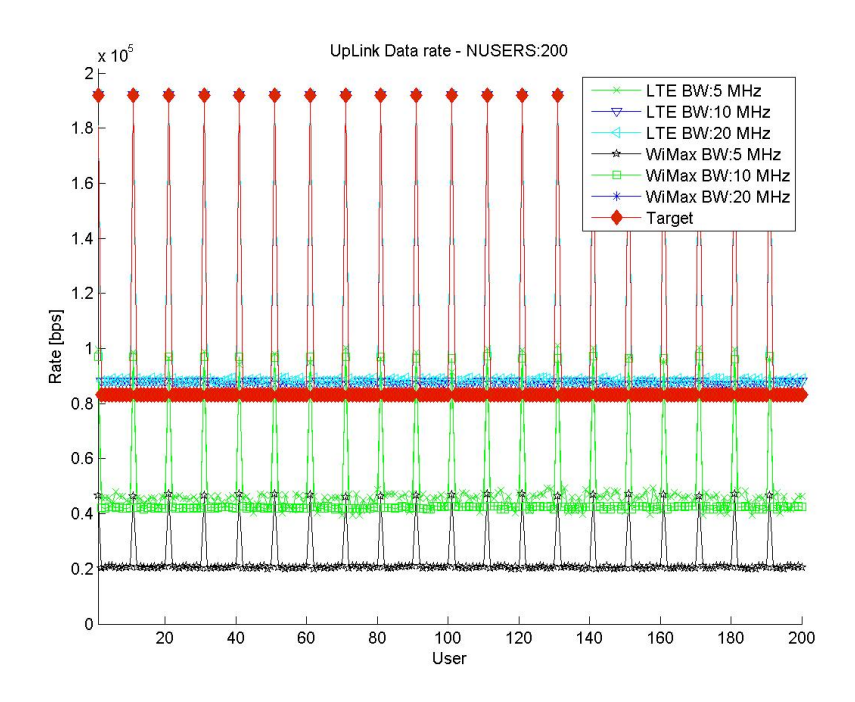

Figura 3.70: Taxa de transferência média alcançada no uplink para os sistemas operando com 200 usuários.

### 3.6.3 Análise dos Buffers

Durante as análises das taxas de transmissão medias realizadas anteriormente se verificou que em vários casos os sistemas de comunicação não conseguiram fornecer uma taxa suficiente para atender a taxa alvo especificada para os usuários.

Este fenômeno veio a ocorrer principalmente quando a quantidade de usuários inserida no sistema era elevada, implicando em uma intensidade de trafego superior a que o sistema poderia suportar. Desta forma torna-se importante a realização de uma análise sobre o comportamento dos buffers de saída dos dispositivos.

Inicialmente observou-se a operação das simulações para o número de usuários igual a 20 e 50. Na figura 3.71 é ilustrado o número de pacotes perdidos para cada um dos sistemas com uma carga de 20 usuários e na figura 3.72 para 50 usuários.

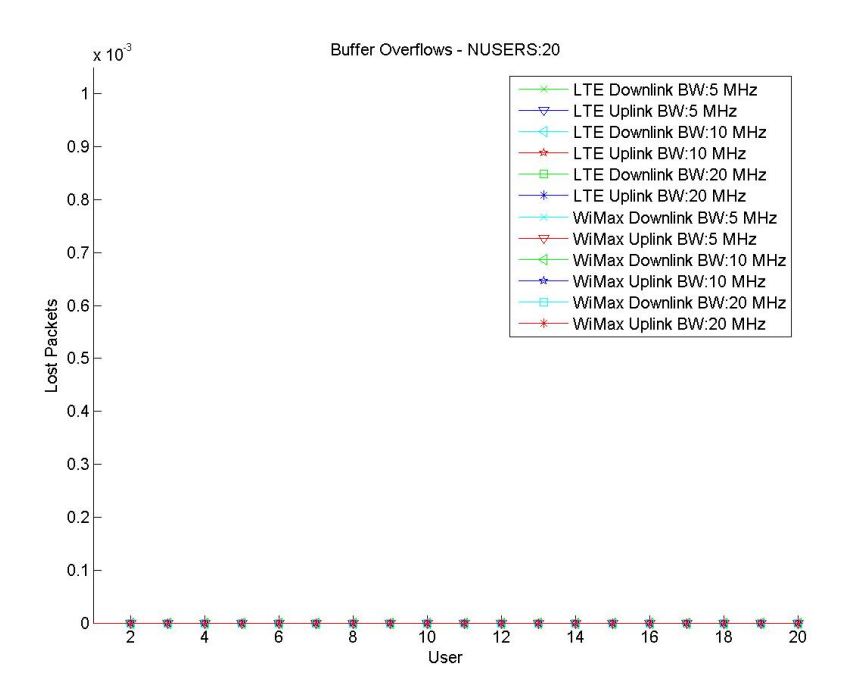

Figura 3.71: Número de pacotes perdidos para a simulação com 20 usuários.

Estas figuras trazem basicamente que não houveram perdas de pacotes por estouro de buffer durante toda a simulação, o que é um resultado basicamente esperado para estas simulações pois verificou-se anteriormente que para estes casos todos os sistemas conseguiram fornecer largura de banda suficientemente grande para estes usuários alcançarem as taxas alvo necessárias impedindo assim que os buffers enchessem até seu máximo, o qual foi estabelecido e limitado em exatamente 20 pacotes para todos os usuários em todas as simulações.

Verificou-se então o comportamento para 100 usuários e criou-se a figura 3.73.

A figura 3.73 é a primeira que ilustra sinais de perdas de pacotes, onde nota-se que houveram perdas principalmente quando simulou-se o sistema WiMAX para a banda de 5 MHz,

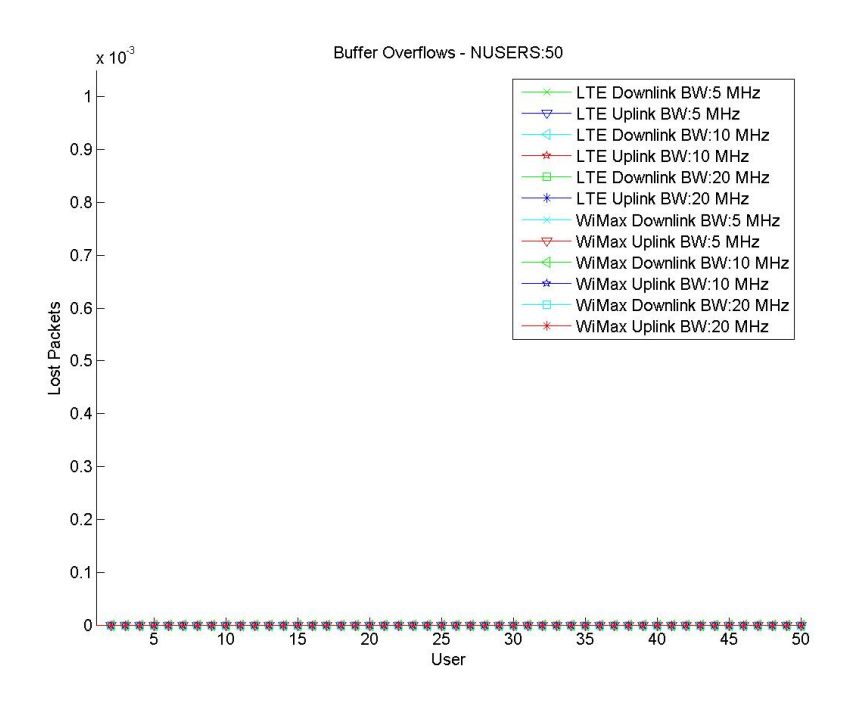

Figura 3.72: Número de pacotes perdidos para a simulação com 50 usuários.

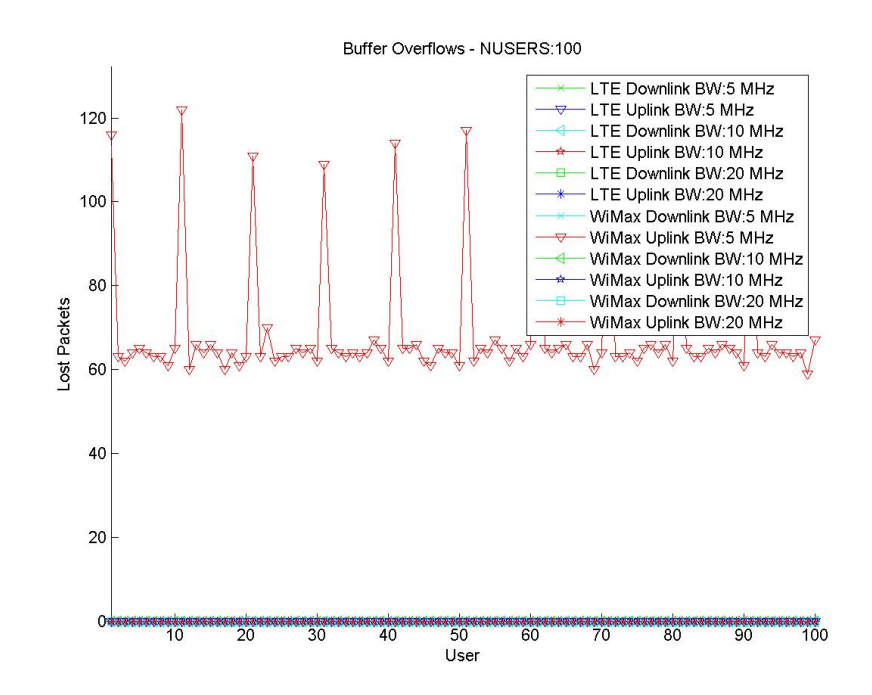

Figura 3.73: Número de pacotes perdidos para a simulação com 100 usuários.

nota-se ainda que as perdas não foram em ambos os sentidos, porém somente no uplink onde existem maior fluxo de dados devido a necessidade maior de leituras nos usuários do que de envio de comandos e requisições.

Nota-se então que existe forte relação da perda de pacotes com o não atendimento da taxa de dados requisitada pois os buffers que acabaram sendo saturados estavam justamente no sistema que não conseguiu atingir a taxa alvo requisitada no sentido especificado.

Com o objetivo então de verificar se o mesmo aconteceria para as simulações com maior intensidade de trafego gerou-se o gráfico para 200 usuários e disponibilizou-se na figura 3.74.

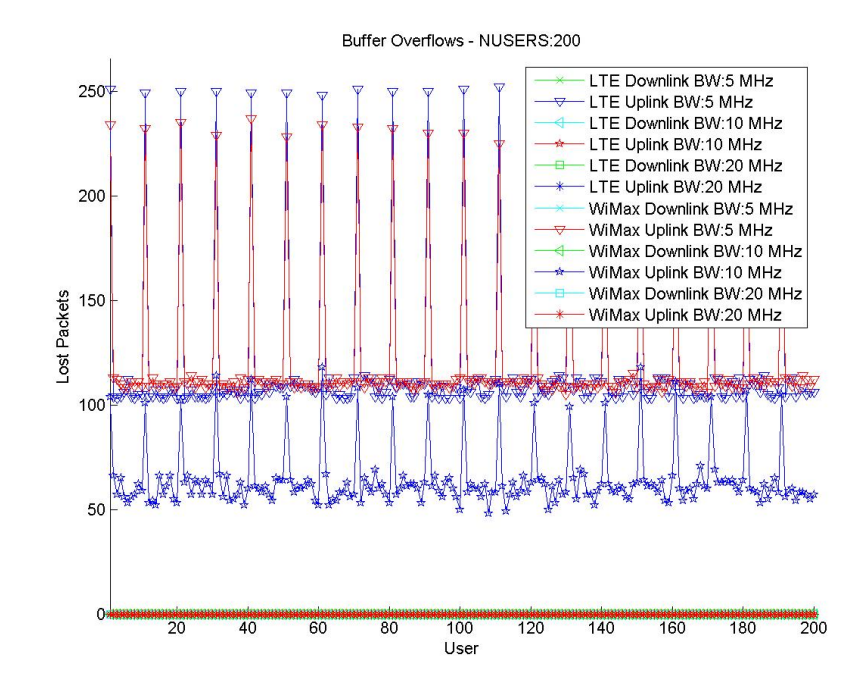

Figura 3.74: Número de pacotes perdidos para a simulação com 200 usuários.

Verificou-se então que para 200 usuários a quantidade de pacotes perdidos em quase dobrou para o WiMAX em 5 MHz e houveram perdas de pacotes para os sistemas LTE em 5 MHz e WiMAX em 10 MHz, onde observou-se adicionalmente que o problema das perdas de pacotes foi bastante grave no LTE para 5 MHz nos usuarios de tempo real que vieram a ter as maiores ´ quantidades de perdas de pacotes, superiores ate as encontradas no WiMAX para a mesma ´ banda.

Desta forma foi possível observar que realmente existe forte relação entre a velocidade inferior ao exigido e a perda de pacotes por estouro de buffer. É importante ainda notar que o tamanho do buffer não resolve problemas como este, pois a longo prazo o buffer irá encher, mesmo que de pouco em pouco, e irá atingir o limite onde assim existirão perdas de pacotes.

#### 3.6.4 Análise dos atrasos

Nesta seção será realizada uma análise comparativa nos dados de latência de transmissão obtidos nas diversas simulações dos sistemas WiMAX e LTE.

Inicialmente é relevante notar que os atrasos abordados nesta seção são relativos ao um percurso unidirecional e são computados iniciando no momento da entrega do pacote ao sistema de filas do transmissor e terminando quando o pacote é retirado da fila após o completo recebimento do pacote no receptor.

Neste trabalho não foi considerado o atraso no canal de rádio propagação, pois verificouse que os atrasos relativos a outras partes do sistema teriam tempos de ordem superior, como pode ser verificado assumindo que as ondas de radio propagam-se a velocidade da luz e que a ´ distancia do móvel será limitada a alguns poucos quilômetros da estação rádio base.

$$
\Delta T = \frac{10km}{300000km/s} = 33,334 \text{ us}
$$
\n(3.8)

Onde assim verifica-se na equação 3.8 que o atraso de 33 us do canal não é significativo em relação às dezenas ou centenas de milissegundos causados pelas diversas camadas do sistema de comunicação neste caso.

Desta forma iniciaram-se as análises com a simulação para 20 usuários, onde na figura 3.75 são apresentados os atrasos no downlink e na 3.76 para o uplink.

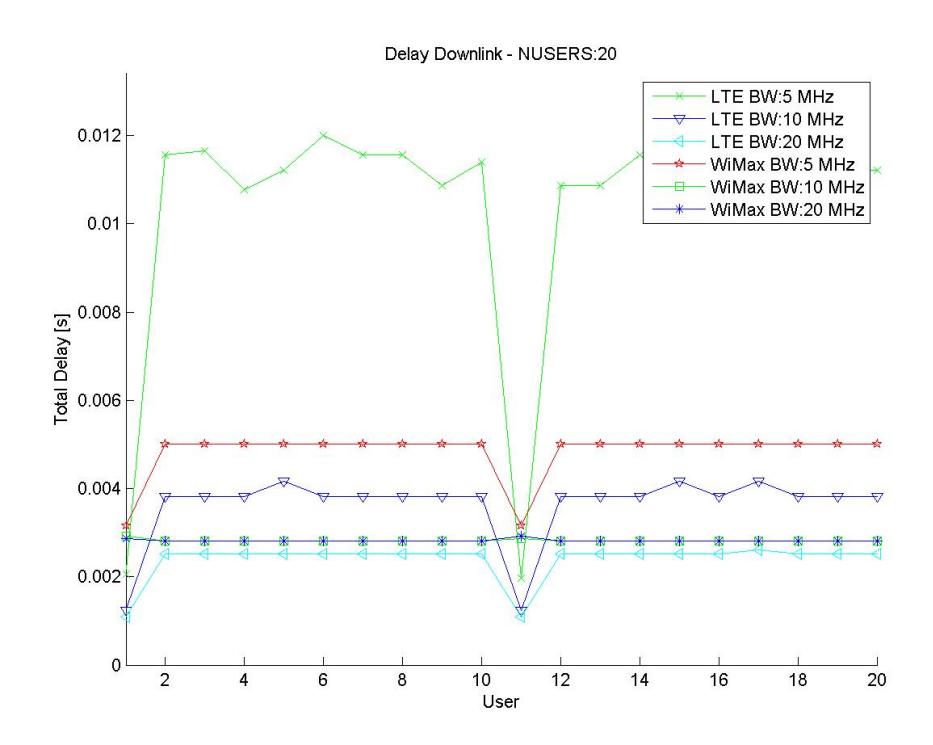

Figura 3.75: Atrasos unidirecionais no downlink para 20 usuários.
Observando a figura 3.75 temos um gráfico de latência em relação ao índice do usuário, nesta pode-se notar que a latência de todos os sistemas foi bastante reduzida pois verifica-se que todos os usuários de todos os sistemas com exceção dos usuários comuns do LTE de 5 MHz tiveram latência inferior a 10 ms. Nota-se ainda que todos os usuários de monitoramento de tempo real obtiveram latências tão baixas quanto 3 ms, ficando o LTE de 10 MHz e 20 MHz inferior a 2 ms o que remete ao standard IEEE 1646 (PES, 2005).

Tomando o standard IEEE 1646 (PES, 2005) como referência de modelo de latência, verificase que todos os usuários de monitoramento em tempo real conseguiram ficar na classe Alta de velocidade, sendo até possível o envio de eventos de proteção por meio deste canal de comunicação, existiram dois sistemas que atingiram a classe de latência mais reduzida, que é a de 2ms, porém verifica-se que o mesmo não é verdade para o uplink, sendo assim essa classe não poderá ser aplicada inviabilizando o envio de informações de extrema baixa latência.

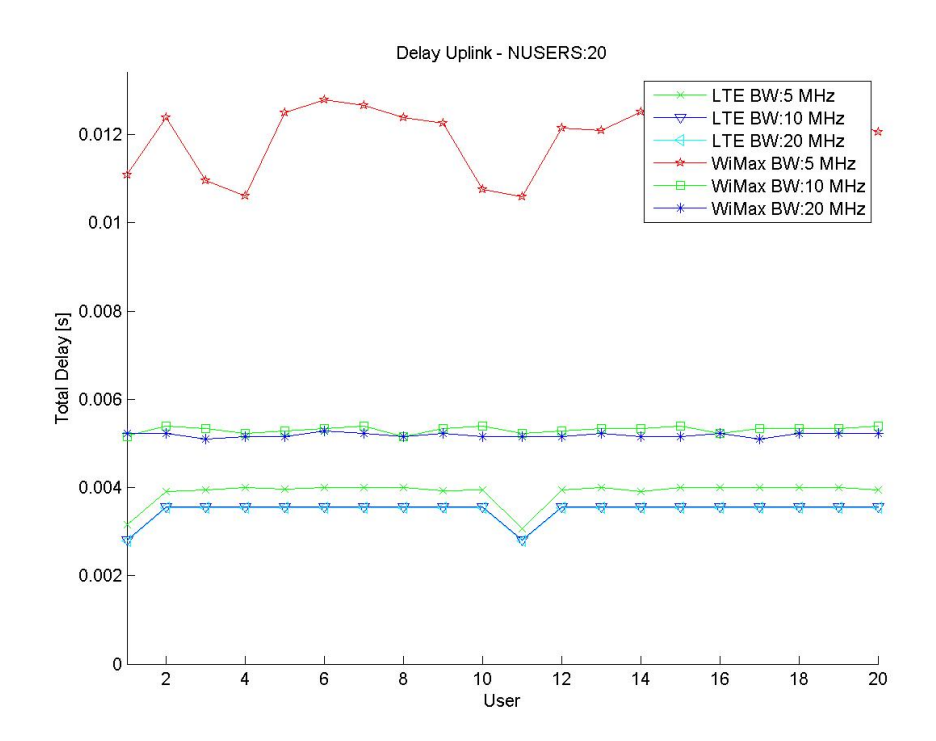

Figura 3.76: Atrasos unidirecionais no uplink para 20 usuários.

Na figura 3.76 são apresentados os gráficos de delay para o uplink, sendo estes muitas vezes mais relevantes que os do downlink ja que a maioria dos sensores usualmente passa a maior ´ parte do tempo enviando informações, sendo recebidos poucos comandos vindos de dispositivos remotos. Verifica-se então que no uplink para 20 usuários, a maior parte dos sistemas conseguiram atender o limite de latência para operar na classe Alta velocidade, tendo latências inferiores a 10 ms, o único sistema que violou este limiar foi o WiMAX com banda de 5 MHz, ficando com quase o dobro de latência que os outros sistemas. Tomou-se então os resultados para o sistema WiMAX com 50 usuarios sendo apresentados assim nas figuras 3.77 e 3.78 para ´ o uplink e downlink respectivamente.

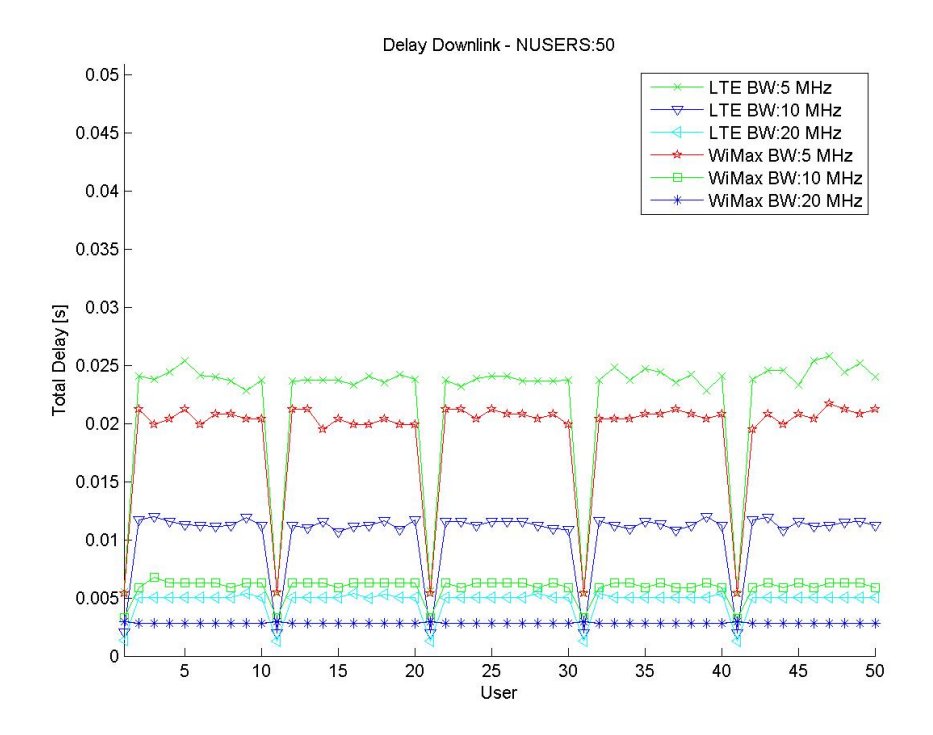

Figura 3.77: Atrasos unidirecionais no downlink para 50 usuários.

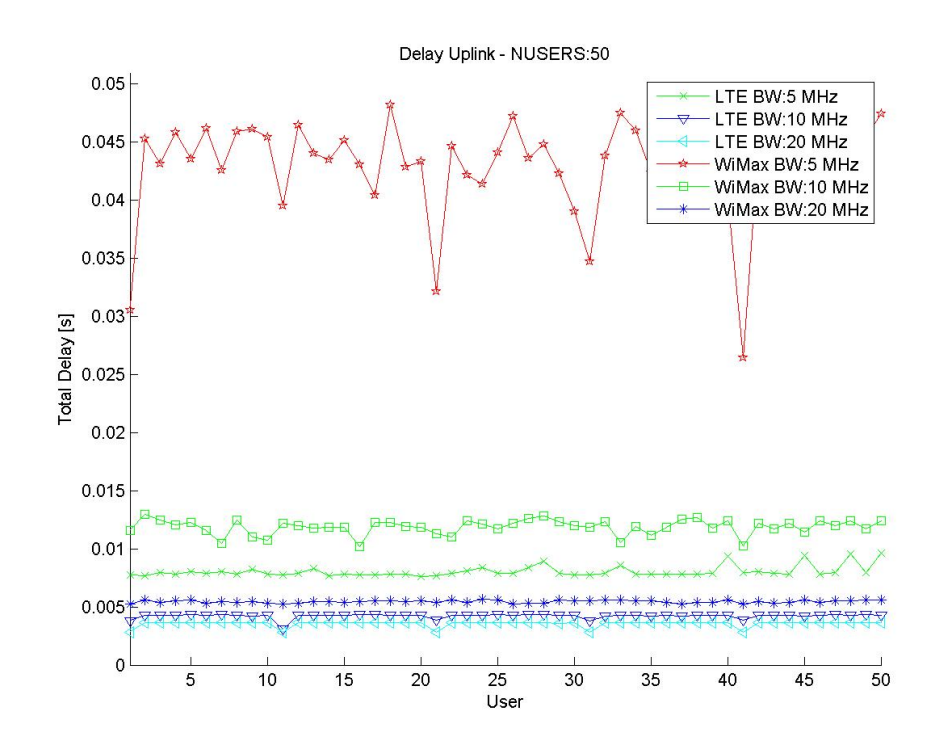

Figura 3.78: Atrasos unidirecionais no uplink para 50 usuarios. ´

Na figura 3.77 pode-se verificar os delays para o downlink onde com o maior número de usuários os sistemas WiMAX para 5 MHz e LTE para 5 e 10 MHz ultrapassaram os 10 ms para os usuários comuns, porém todos os sistemas apresentaram delays inferiores a 10 ms para os usuários de monitoramento em tempo real o que é muito bom visto que o número de usuários aumentou em mais que o dobro em relação ao ultimo caso analisado.

No uplink verificou-se um comportamento bastante preocupante no sistema WiMAX, tanto para 5 MHz quanto para 10 MHz, pois este apresentou atrasos superiores a 30 ms para todos os usuários com 5 MHz e superiores a 10 ms para 10 MHz de banda o que começa a revelar que o WiMAX não responde muito bem ao trafego uplink similar ao utilizado nas simulações e em sensores e medidores Smart Grid. Todos os outros sistemas se comportaram bem conseguindo assim atingir atrasos inferiores a 10 ms.

Para então verificar o comportamento com o crescimento da intensidade do trafego incidente aumentou-se o número de usuários para 100 e assim na figura 3.79 e 3.80 são ilustrados os atrasos encontrados no downlink e uplink.

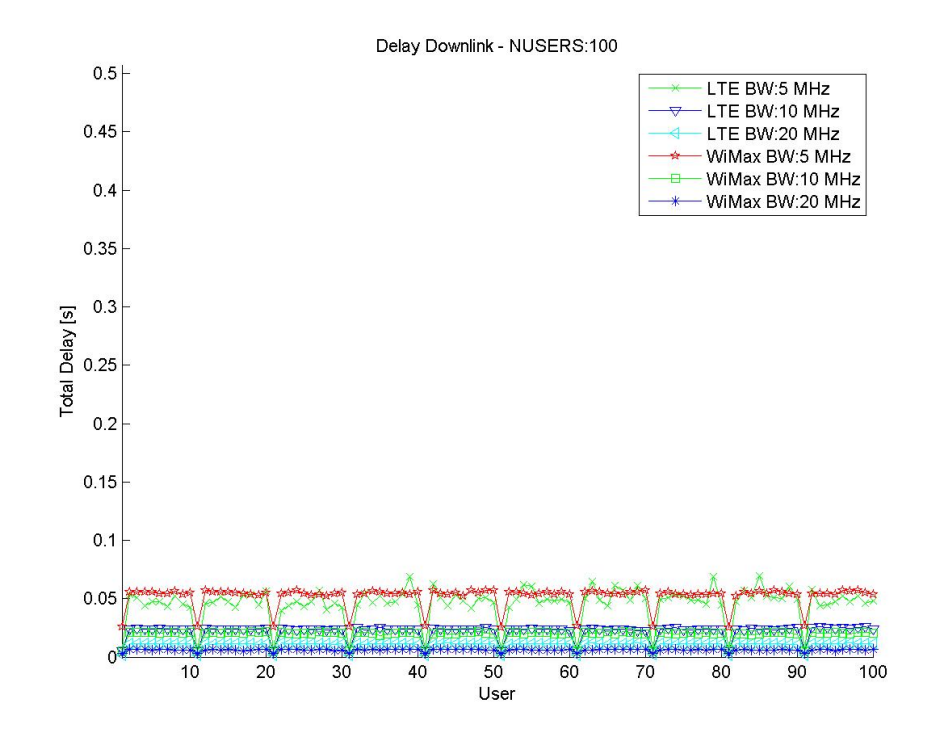

Figura 3.79: Atrasos unidirecionais no downlink para 100 usuários.

Na figura 3.79 nota-se que somente o WiMAX e o LTE para 20 MHz conseguiram permanecer com o atraso dos usuários comuns na faixa de 10 ms, ficando os sistemas com 5 MHz e 10 MHz com atrasos próximos a 25 e 50 ms, sendo estes já bastante elevados dependendo da aplicação, porém observando os usuários de tempo real, verifica-se que estes tiveram um atraso sensivelmente menor, porém ainda próximo de 20 ms para o sistema WiMAX com 5 MHz de banda.

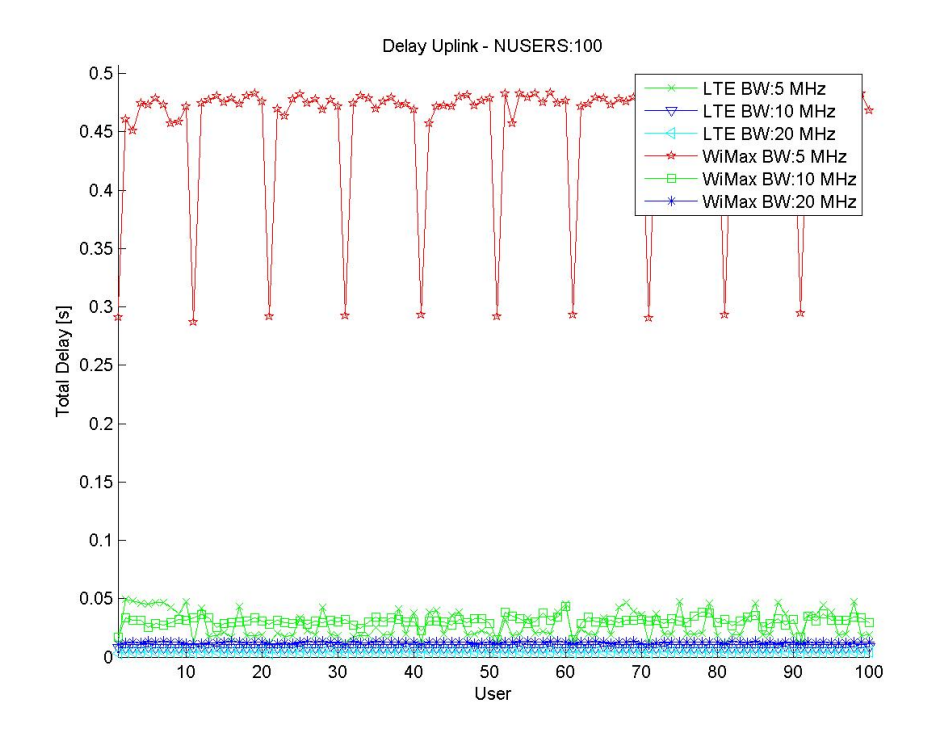

Figura 3.80: Atrasos unidirecionais no uplink para 100 usuários.

Tomando então os atrasos do uplink da figura 3.80, verifica-se m comportamento não visto anteriormente para nenhum caso, o sistema WiMAX para 5 MHz provavelmente ficou sobrecarregado e acabou por gerar atrasos altíssimos, chegando a 450 ms, devido a longa espera no buffer e a grande necessidade de envio de dados no uplink, os outros atrasos permaneceram controlados e inferiores a 50 ms para a maioria dos usuarios, permanecendo o LTE para 10 e 20 ´ MHz e o WiMAX para 20 MHz com atrasos inferiores a 10 ms.

Como caso final são fornecidos os gráficos contendo os atrasos para 200 usuários nas figuras 3.81 e 3.82 respectivamente para o downlink e uplink.

Na figura 3.81 verifica-se então que o aumento para 200 usuários provocou um efeito similar ao encontrado na figura 3.79, onde observou-se atrasos que chegaram proximos a 180 ms e 100 ´ ms para o WiMAX e para o LTE com banda de 5 MHz, sendo que os usuários de monitoramento em tempo real destes ficaram com atrasos em uma faixa próxima a 50 e 20 ms respectivamente, Os sistemas WiMAX para 20 MHz e LTE para 10 e 20 MHz ainda permaneceram dentro da faixa de 10 ms para os usuários de monitoramento em tempo real ficando os outros usuários com atrasos próximos a 20 ms.

Na figura 3.82 são fornecidos os atrasos para o uplink onde nota-se que os grandes atrasos que começaram a se manifestar nas ultimas simulações para o WiMAX se consolidaram onde o WiMAX com 5 e 10 MHz acabaram por ter os usuários comuns com latências de 500 e 450 ms respectivamente sendo que os de monitoramento em tempo real ficaram próximos de 300 ms e desta forma verifica-se que este não é recomendado para sistemas onde existe grande

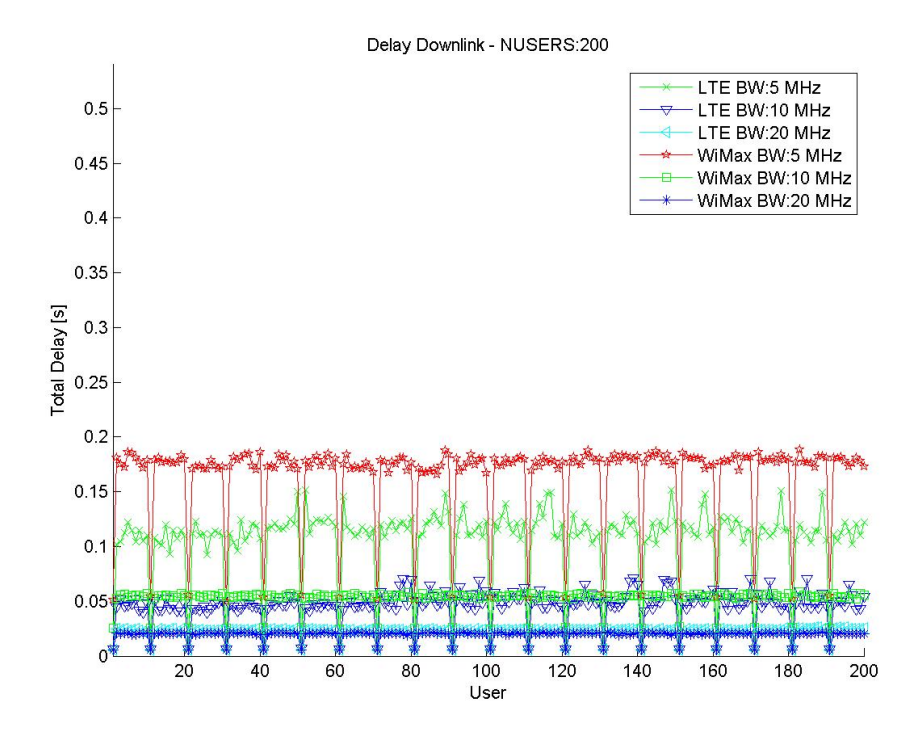

Figura 3.81: Atrasos unidirecionais no downlink para 200 usuários.

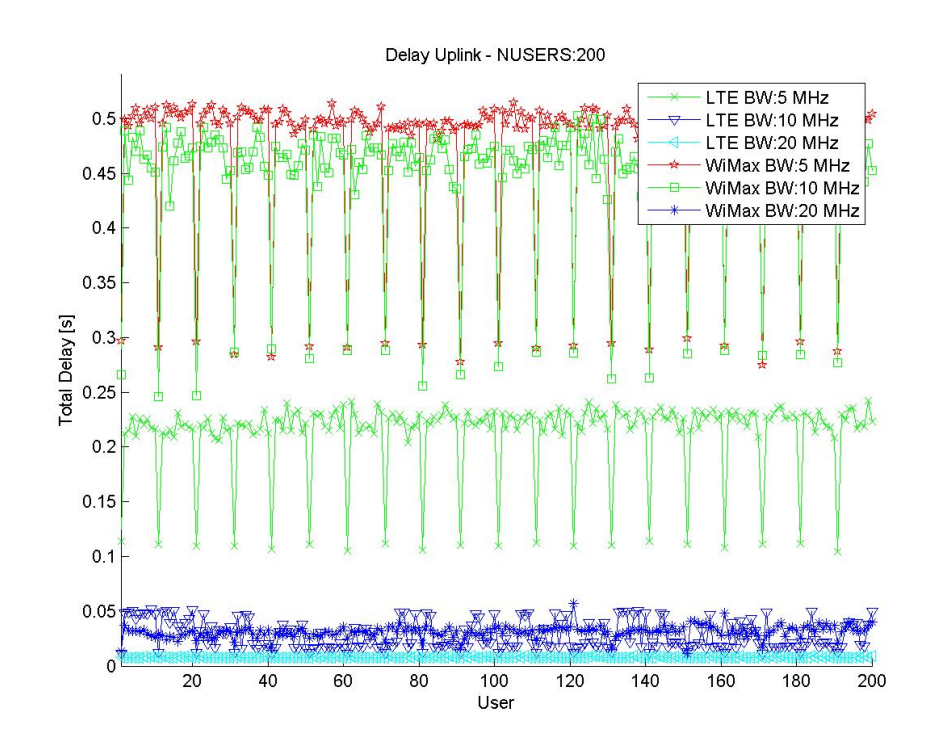

Figura 3.82: Atrasos unidirecionais no uplink para 200 usuarios. ´

intensidade de trafego no uplink como no modelo de simulação implementado.

O sistema LTE para a banda de 5 MHz acabou por ter atrasos grandes, principalmente devido a grande quantidade de usuários onde os atrasos encontrados foram na ordem de 200 ms para os usuários comuns e 100 ms para os de monitoramento em tempo real, adicionalmente observou-se que todos os outros sistemas tiveram atrasos bem inferiores a 100 ms.

O LTE para 10 MHz ficou proximo 35 ms e o WiMAX para 20 MHz obteve 35 ms de ´ latência para os usuários comuns, sendo que para os de monitoramento em tempo real houve atraso de 15ms.

Os unicos sistemas que conseguiram ainda atingir o limiar de atraso de 10 ms para os ´ usuários de monitoramento em tempo real foram o LTE para 10 e 20 MHz sendo que com 20 MHz todos os usuários foram atendidos com atrasos médios inferiores a 10 ms, destacando assim a superioridade deste sistema nesta aplicação.

## *4 Conclusao˜*

Nesta trabalho foram inicialmente descritas diversas características de uma Smart Grid, e desta forma vários parâmetros e funcionabilidades básicas foram definidos. Verificou-se que existem limites de latência para a transferência de dados entre nós em sistemas elétricos de potência e assim utilizando-se de um padrão especifico definiu-se algumas faixas de latência aceitável para uma lista típica de aplicações.

Focou-se então em uma aplicação especifica em Smart Grids, a medição remota, onde este sistema foi brevemente abordado e diversas vantagens de sua utilização foram citadas, sendo ainda descrita uma configuração genérica de Smartmeter.

Utilizando-se das definições anteriores foi possível modelar um Smartmeter padrão e especificar seu trafego de saída típico para a rede de dados. O trafego foi gerado por uma classe especifica criada com o intuito de gerar trafego com diferentes propriedades em relação à frequência temporal de geração e ao tamanho médio do pacote.

Realizou-se uma análise sistêmica do funcionamento do sistema LTE, abordando principalmente os aspectos relacionados a como o sistema divide os recursos para os diversos usuarios, ´ onde ainda foram discutidos aspectos como o tamanho e o formato do frame e como este e´ repartido entre o uplink e o downlink, em seus diferentes esquemas de modulação, sendo estes o SCFDMA e o OFDMA respectivamente.

Criou-se um conjunto de scripts e programas que vinham a implementar um simulador capaz de verificar o funcionamento dinâmico do sistema com os diversos usuários enviando e recebendo dados pelo sistema LTE.

Foram assim gerados diversos resultados relacionados como a distribuição de potência no espectro do sistema, o atraso de envio para cada usuário e a taxa media obtida nas transmissões tanto para o uplink quanto para o downlink.

Analisou-se então diversos aspectos do sistema WiMAX onde foi possível gerar escrever uma breve seção sobre como este opera, verificou-se que este utiliza OFDMA tanto no uplink quanto no downlink, e ainda descreveu-se basicamente como são os recursos tempo frequência que este aloca para os usuários, sendo discutidas ainda questões relativas ao tamanho do frame, aos intervalos de troca entre os subframes do uplink e do downlink, além proporção de tempo

que este utiliza para cada um dos subframes, sendo que a adotada nas simulações que seguiram foi de 1 para 1 devido a esta ser a configuração que fornece mais oportunidades de transmissão ao uplink, que é fortemente requisitado em uma rede como a descrita.

Realizou-se então um conjunto de simulações comparativas entre o sistema LTE e o Wi-MAX para as bandas de 5, 10 e 15 MHz com o intuito de verificar como estes se comportariam quando submetidos a diferentes intensidades de trafego. Onde gerou-se trafego para estas simulações usando 20, 50, 100 e 200 medidores distribuídos em duas classes, medidores comuns, que geravam menos trafego e medidores para monitoramento em tempo real que então requisitavam uma quantidade bem maior de recursos do sistema, utilizou-se a proporção de 1 em 10 para os medidores com trafego mais alto.

Obtiveram-se resultados em relação a vários aspectos do sistema, sendo que se deu especial enfoque em três, a taxa de transferência média, a perda de pacotes por estouro de buffer e a latência média unidirecional do sistema. Nas análises relativas a taxa de transferência realizaram-se comparações relativas a capacidade dos diferentes sistemas de atender ou não uma taxa alvo requerida para o funcionamento adequado do sistema de medição. Para as simulações de taxa nos casos onde quantidade de usuários foi de 20 ou 50 não houveram grandes problemas e a maioria das taxas requisitadas foram atendidas, com o aumento do número de usuários verificou-se então que existiu falta de banda para a transferência dos dados de todos os usuários implicando na queda da taxa média de diversos usuários, onde verificou-se ainda que o problema se acentuou mais ainda quando o número de usuários aumentou.

A taxa de transferência abaixo do requisitado pelos usuários veio a provocar outras análises e questionamentos principalmente em relação à o que estava acontecendo com o trafego excedente, assim formulou-se dados de perda de pacotes baseando-se em informações registradas pela classe Buffer implementada dentro do sistema de simulações construído durante o trabalho.

Avaliando então os gráficos de perdas de pacotes verificou-se que para os casos onde se atende a taxa requisitada, não existiu perda de pacotes e assim quando tomou-se os gráficos com maior intensidades de trafego notou-se grandes perdas de pacotes justamente para os usuários onde houve limitação de trafego onde assim concluiu-se que estes itens são fortemente correlacionados e desta forma deve-se projetar e cuidar para que os sistemas reais não se aproximem destes limites pois as informações transmitidas podem ser de grande valia ao funcionamento do sistema energético.

Avaliou-se então como foi o comportamento das latências para as diversas quantidades de usuários. Inicialmente para 20 usuários novamente quase todos os sistemas operaram adequadamente bem, sendo que a maioria conseguiu atender o critério de 10 ms de latência com alguma facilidade.

Conforme o numero de usuários foi incrementado percebeu-se que as latências aumentavam rapidamente onde assim logo se obteve situações onde as latências atingiam valores altíssimos e muitas vezes inaceitáveis para varias aplicações principalmente quando se trata de serviços de tempo real.

Notou-se então que o comportamento das curvas estava também correlacionado com as taxas de transmissão e assim onde detectou-se taxas inferiores as requisitadas houveram também latências elevadas

Verificou-se ainda que o aumento da latencia foi causado primordialmente pela espera ex- ˆ cessiva nos buffers de saída, onde a taxa de transmissão de dados foi reduzida e diversos pacotes passaram a se acumular até o estouro da capacidade máxima do buffer.

Com base nas análises executadas sobre os gráficos e características dos sistemas ainda pôde-se verificar a influência de detalhes internos da configuração do sistema nos resultados globais que estes obtiveram.

Como principal exemplo da influência de parâmetros internos cita-se o sistema WiMAX, que notavelmente teve problemas tanto de latência quanto de taxa média, onde estes problemas se agravavam no trafego uplink que é justamente a direção de trafego predominante e usualmente mais importante em um rede de medição em um ambiente Smart Grid como a simulada.

Uma das principais desvantagens do uso do WiMAX para um sistema como o AMI pode ser notada quando observa-se o formato do quadro utilizado e principalmente como o quadro pode ser dividido entre subquadros do downlink ou uplink.

No WiMAX os quadros são razoavelmente grandes e só podem ser divididos em duas partes, uma inicial para o downlink e outra para o upplink, sendo que no melhor dos casos, que foi justamente o simulado, a relação entre o tempo no downlink e no uplink é de aproximadamente 1 para 1.

A principal diferença em relação ao padrão LTE e provável razão da notável diferença de performance, principalmente em relação as simulações com muitos usuários pode ser revelada ao notarmos a estrutura de quadro do LTE que é composta de pequenos subquadros intercalados e variando entre uplink e downlink onde assim existe mais flexibilidade de alocação e menos acumulo de pacotes nos buffers diminuindo a latência, onde além disto o LTE possui modos que fornecem mais tempo para o downlink quanto para o uplink.

E assim verificou-se que ambos os sistemas, WiMAX e LTE conseguiram operar em um ambiente de medição remota, porém o LTE obteve melhor desempenho na maioria dos casos e foi o sistema que conseguiu permanecer dentro de padrões aceitáveis de latência mesmo com grande quantidade de usuários. O WiMAX funcionou razoavelmente bem em várias simulações, mas na maioria delas o LTE acabou por superá-lo para largura de banda equivalente.

Observando então o conjunto de resultados de simulação pôde-se verificar a utilidade da simular sistemas antes de sua implementação prática, principalmente devido a possibilidade de trazer a tona problemas futuros e realizar previsões de como será o comportamento real do sistema.

Uma importante conclusão que se pode tomar através dos resultados obtidos neste trabalho é que mesmo com os modelos simplificados utilizados e com a ausência de erros nas análises efetuadas para latência e taxa de transmissão, pôde-se verificar que diversos conjuntos de parâmetros operacionais tanto do WiMAX como do LTE não atenderam alguns critérios adequados de latência para determinadas aplicações, e assim verifica-se que mesmo no melhor caso possível em relação a relação sinal ruído, a aplicação de alguns sistemas seria inviabilizada, seja pela latência ou por perdas de pacotes causadas pelas taxas de transferência inferiores as necessárias.

Onde desta forma conclui-se que foi possível modelar diversos aspectos do sistema de medição remota em uma Smart Grid e interligar diversos dispositivos utilizando modelos de sistemas de comunicação implementados por software possibilitando assim a obtenção de diversas informações uteis para o dimensionamento e previsão do funcionamento do sistema.

## *Referencias Bibliogr ˆ aficas ´*

ANALOG-DEVICES. *AD9354: WiMAX/WiBRO RF MxFE MISO Transceiver*. [S.l.], 2009.

ANDREWS, J. G.; GHOSH, A.; MUHAMED, R. *Fundamentals of WiMAX: Understanding Broadband Wireless Networking*. [S.l.]: Prentice Hall, 2007.

DAHLMAN, E. et al. *3G Evolution: HSPA and LTE for Mobile Broadband*. [S.l.]: Academic Press, 2008.

ELSTER. *A3 ALPHA Meter/Collector Datasheet*. [S.l.], 2006.

FOTI, D. *Inside MATLAB Objects in R2008a*. [S.l.], 2008. The MathWorks, Inc.

GESSNER, C. *UMTS Long Term Evolution (LTE) Technology Introduction*. [S.l.], 2008. Rohde & Schwarz.

GóMEZ, G. et al. Long Term Evolution - 3GPP LTE Radio and Cellular Technology. [S.l.]: Taylor & Francis Group, LLC, 2009.

IEEE. Ieee 802.11-1997: Wireless lan medium access control (mac) and physical layer (phy) specifications. *IEEE 802.11-1997*, 1997. ISSN 1-55937-935-9.

IEEE. Ieee standard for local and metropolitan area networks part 16: Air interface for fixed broadband wireless access systems. *IEEE Std 802.16-2001*, 2002.

IEEE. Ieee standard for local and metropolitan area networks part 16: Air interface for fixed broadband wireless access systems. *IEEE Std 802.16-2004 (Revision of IEEE Std 802.16-2001)*, 2004.

IEEE. Ieee standard for local and metropolitan area networks part 16: Air interface for fixed broadband wireless access systems. *IEEE Std 802.16-2009 (Revision of IEEE Std 802.16-2004)*, 2009.

JERUCHIN, M. C.; BALABAN, P.; SHANMUGAN, K. S. *Simulation of Communication Systems*. [S.l.]: Prentice Hall, 2000.

LATHI, B. P. *Linear Systems and Signals*. [S.l.]: Oxford University Press, 2004.

LATHI, B. P.; DING, Z. *Modern Digital and Analog Communication Systems*. [S.l.]: Oxford University Press, 2009.

LAVERTY, D. et al. Telecommunications for smart grid: Backhaul solutions for the distribution network. In: *Power and Energy Society General Meeting, 2010 IEEE*. [S.l.: s.n.], 2010. p. 1–6. ISSN 1944-9925.

MOMOH, J. Smart grid design for efficient and flexible power networks operation and control. In: *Power Systems Conference and Exposition, 2009. PSCE '09. IEEE/PES*. [S.l.: s.n.], 2009. p. 1–8.

OHRTMAN, F. *WiMAX, A simple explanation to a complex subject*. [S.l.]: WMX Systems, LLC, 2006.

PES. Ieee standard communication delivery time performance requirements for electric power substation automation. *IEEE Std 1646-2004*, 2005.

SCHNEIDERMAN, R. Smart grid represents a potentially huge market for the electronics industry [special reports]. *Signal Processing Magazine, IEEE*, v. 27, n. 5, p. 8–15, 09 2010. ISSN 1053-5888.

SERRANO, C. et al. Latency in broad-band mobile networks. In: *Vehicular Technology Conference, 2009. VTC Spring 2009. IEEE 69th*. [S.l.: s.n.], 2009. p. 1–7. ISSN 1550-2252.

SESIA, S.; TOUK, I.; BAKER, M. *LTE - The UMTS Long Term Evolution - From Theory to Practice*. [S.l.]: John Wiley & Sons Ltd., 2009.